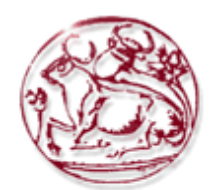

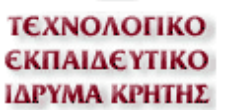

**Τεχνολογικό Εκπαιδευτικό Ίδρυμα Κρήτης Σχολή Τεχνολογικών Εφαρμογών Τμήμα Μηχανολογίας**

## **ΠΤΥΧΙΑΚΗ ΕΡΓΑΣΙΑ**

# **Σχεδιασμός, κατασκευή και έλεγχος μικρής ρομποτικής πλατφόρμας "Stewart"**

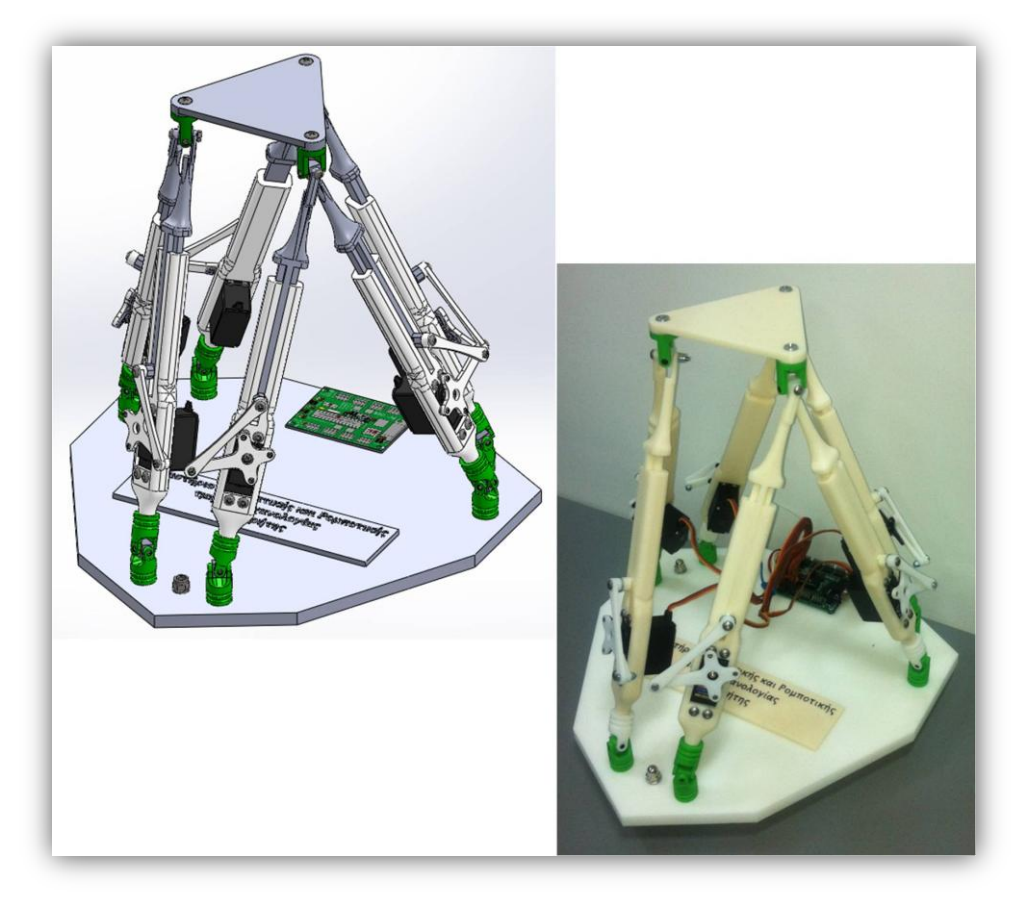

Σπουδαστής

**Καλαντζής Σ. Σπυρίδων Α.Μ. 5117**

Επιβλέπων καθηγητής

**Δρ. Φασουλάς I. Ιωάννης**

**Επίκουρος Καθηγητής σχολής Σ.Τ.Εφ. τμήματος Μηχανολογίας Τ.Ε.Ι. Κρήτης**

**Ηράκλειο 2013**

**η σελίδα αυτή είναι σκόπιμα λευκή**

### **Ευχαριστίες**

Σε αυτό το σημείο, παρουσιάζοντας την παρούσα πτυχιακή εργασία, θα ήθελα να αποδώσω τις ευχαριστίες μου όλων όσων με βοήθησαν, με οποιοδήποτε τρόπο, έως αυτή τη στιγμή στη ζωή μου.

Προκειμένου να εκπονηθεί η πτυχιακή μου εργασία με τίτλο «Σχεδιασμός, κατασκευή και έλεγχος μικρής ρομποτικής πλατφόρμας "Stewart"», διότι και αυτό είναι μέρος της εκπόνησης, θέλω να ευχαριστήσω τον επιβλέπον καθηγητή της. Στον προαναφερόμενο Επίκουρο Καθηγητή Κ. Δρ. Φασουλά Ι. Ιωάννη αποδίδω τις θερμές ευχαριστίες μου, ο οποίος από τις γνώσεις του μου προσέφερε τη σημαντικότατη βοήθειά του, την επίβλεψη, ενώ παράλληλα από το χαρακτήρα του, την εμπιστοσύνη την ηθική και ψυχολογική υποστήριξη για το πέρας της πτυχιακής μου εργασίας μετά από την άψογη συνεργασία μας.

Επιπλέον, οφείλω να ευχαριστήσω τους καθηγητές που με βοήθησαν, με τις γνώσεις τους και την ηθική τους συμπαράσταση, προκειμένου να καταφέρω να εισέλθω για τη φοίτηση μου στο τμήμα Μηχανολογίας της σχολής Σ.Τ.Εφ. του Τεχνολογικού Εκπαιδευτικού Ιδρύματος Κρήτης, αναφέροντας ονομαστικά, Δήμητρα Μότσια, Μαριλένα Γεωργή, Βίκυ Λαλουκιώτη, Γεώργιος Κοινωνής και Γεώργιος Πάππας. Αξέχαστη θα μείνει η στιγμή την οποία έλαβα το τηλεφώνημα από την κύριο Γ. Κοινωνή, κατά το οποίο με ενημέρωνε για την επιτυχία μου στις εξετάσεις προς τη φοίτησή μου. Ύστερα από την έναρξη της φοίτησης μου, θα ευχαριστήσω όλους όσους καθηγητές του Ιδρύματος αυτού με βοήθησαν και μου προσέφεραν τις γνώσεις τους και την υποστήριξή τους καθ' όλη τη διάρκεια της φοίτησής μου, με πρώτο τον Κ. Θεόδωρο Χορτάτσο για την ανάδειξή μου, αρχικά. Επίσης, σημαντική ήταν και η βοήθεια που εξέλαβα από τους συμφοιτητές μου στο Ίδρυμα αυτό για τη φοίτηση και το πέρας της πτυχιακής μου εργασίας. Εκτός αυτών, θα ευχαριστήσω όλους όσους στήριζαν ότι έκανα στη ζωή μου.

Θα ήθελα να εκφράσω επίσης τις ευχαριστίες μου σε ένα, κατά τη γνώμη μου, σημαντικό κομμάτι της ζωής του κάθε ανθρώπου, στους φίλους μου. Αυτά τα άτομα, τα οποία χαρακτηρίζω έτσι, είναι για εμένα τα άτομα που μου προσέφεραν ηθική στήριξη και πίστη, όπου οι σημαντικότεροι κατά τη διάρκεια των σπουδών μου στο προαναφερθέν Ίδρυμα ήταν ο Νικόλαος Γ. Χαβιάρας και ο Γεώργιος Ε. Ντούλας. Ο καθένας από αυτούς με χαρακτήρισαν με τις εξής φράσεις: "Η εξυπνάδα συνεχώς κοντράρεται με τη γνώση, εσύ έχεις και τα δύο, είσαι θεός!" και "Άνθρωποι σαν εσένα μακάρι να ζούσαν 200 χρόνια, γιατί χρειάζεται η ανθρωπότητα τέτοιους ανθρώπους!", αντίστοιχα.

Τελευταίες τοποθετούνται, σε αντίστοιχες αναφορές, οι ευχαριστίες που αφορούν την οικογένεια. Παρ' όλα αυτά, για εμένα είναι οι σημαντικότερες. Λόγω λοιπόν αυτού, το μεγαλύτερο ευχαριστώ για την ηθική υποστήριξη πάνω απ' όλα, για την πίστη που μου δείχνουν στις επιλογές μου, άλλα και την ψυχολογική και οικονομική στήριξη για κάθε "βήμα" που έκανα καθ' όλη τη διάρκεια της ζωής μου, οφείλω και αποδίδω γιατί, κερδίζοντας το, το αξίζουν ο πατέρας μου Σωτήριος Σ. Καλαντζής, η μητέρα μου Ιωάννα καθώς και οι αδερφές μου Ευγενία και Γεωργία, ακολούθως και σε όλα τα συγγενικά μέλη του οικογενειακού μου περιβάλλοντος. Τα άτομα αυτά μου επεδείκνυαν κάθε στιγμή τους δρόμους για να γίνω ένας σωστός άνθρωπος στην κοινωνία.

Όλα τα αναφερθέντα άτομα μου έδειξαν πως οι δυνατότητές μου είναι πολύ μεγαλύτερες απ' όσο νομίζω!

## **Περιεχόμενα**

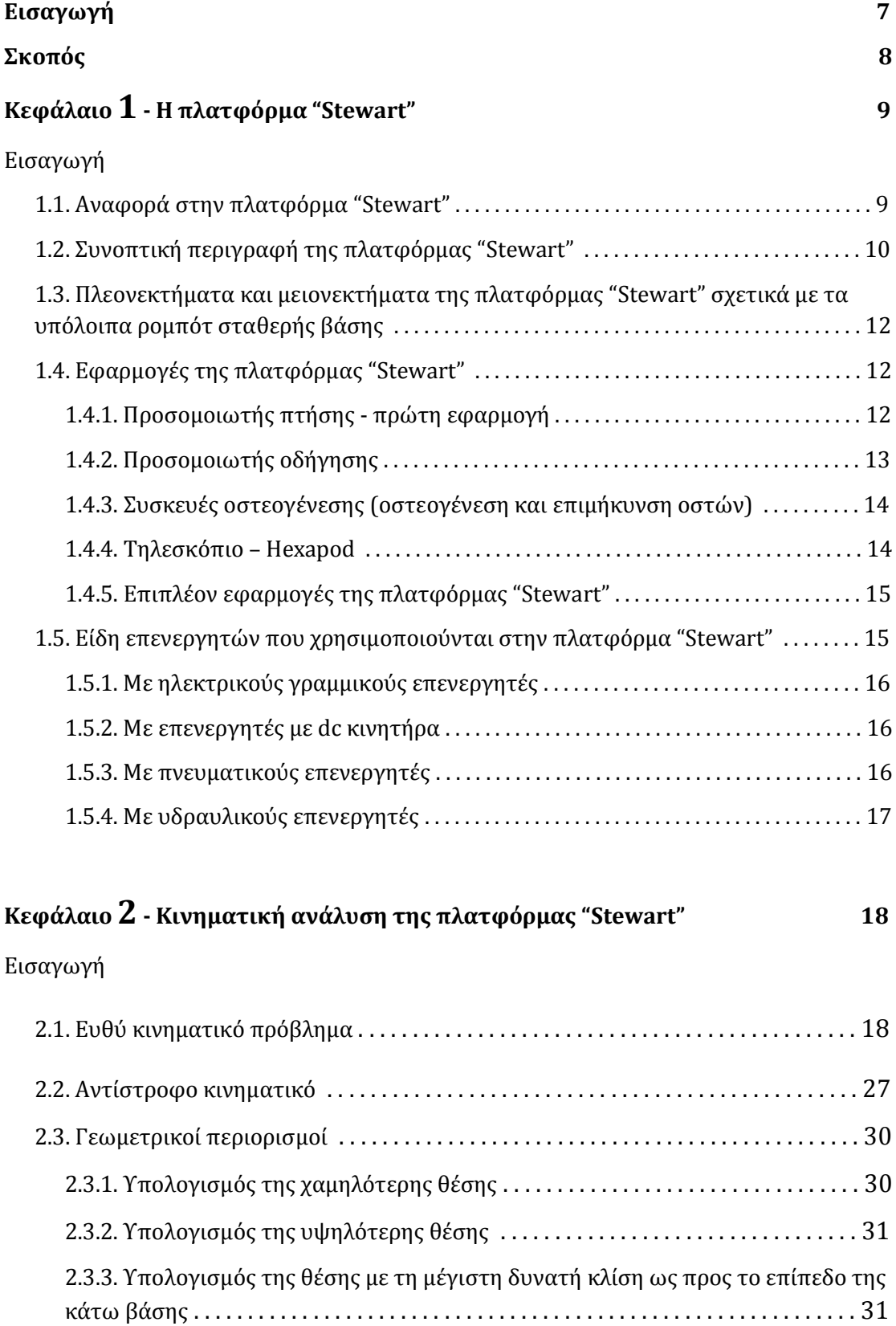

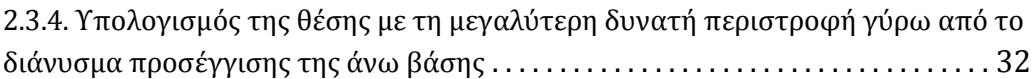

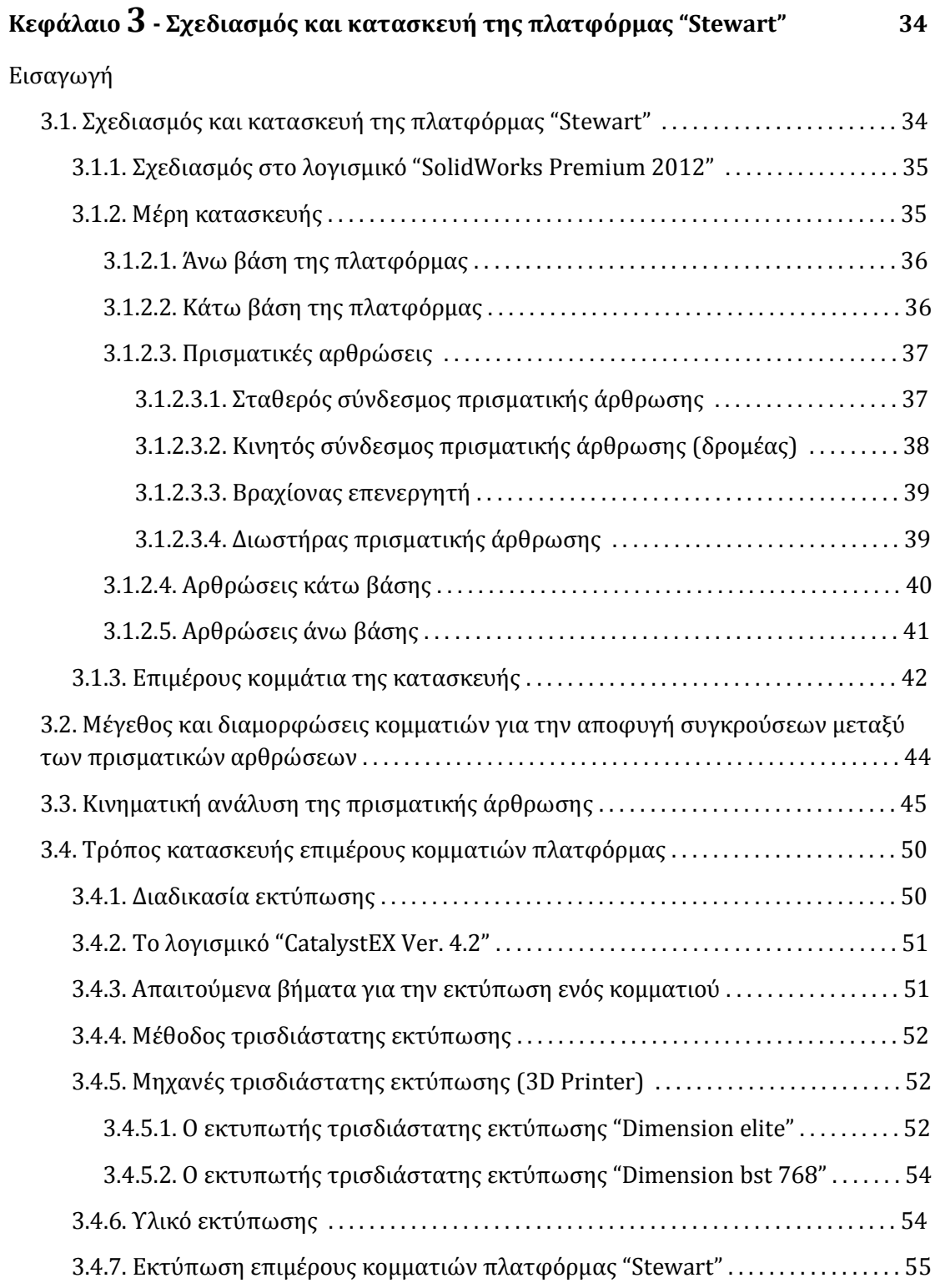

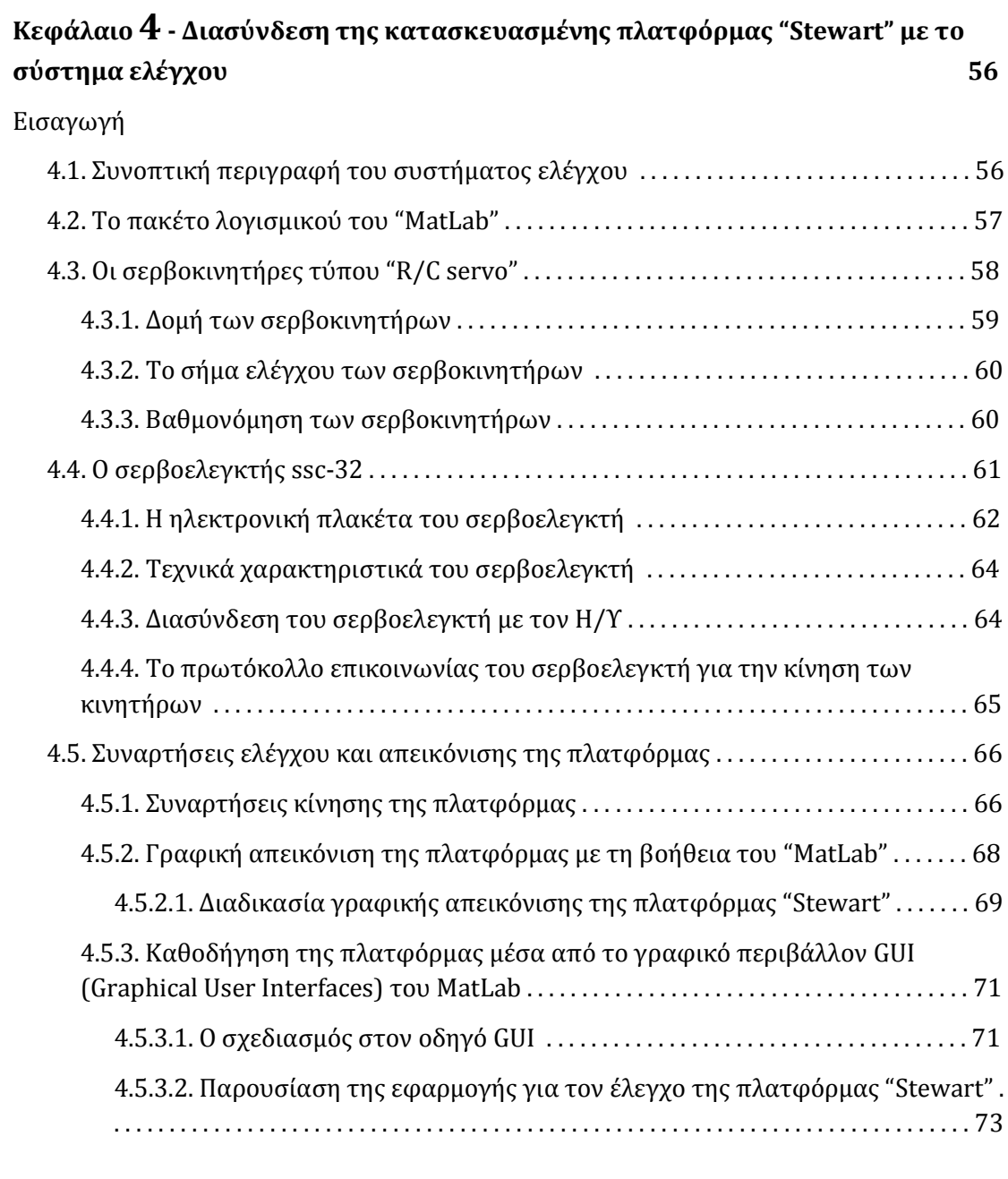

## **Κεφάλαιο 5 - Δυνατότητες της πλατφόρμας "Stewart"<sup>75</sup>**

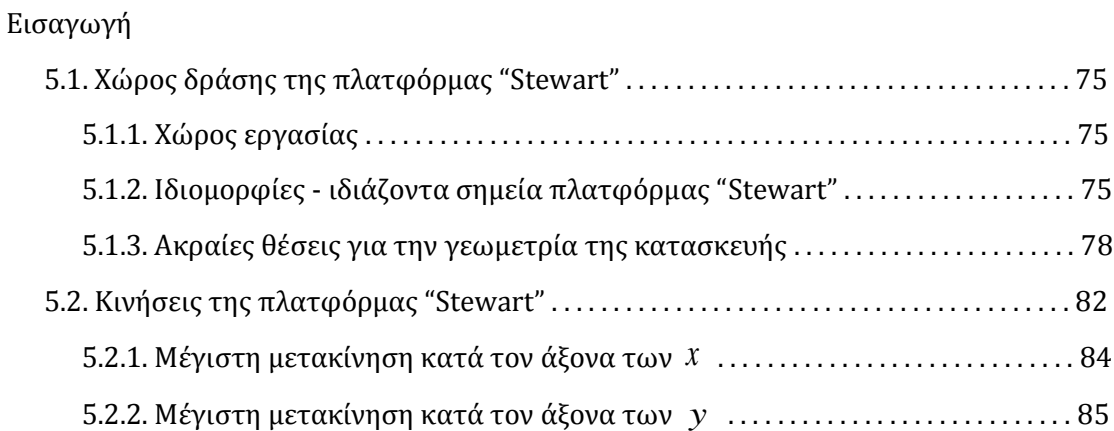

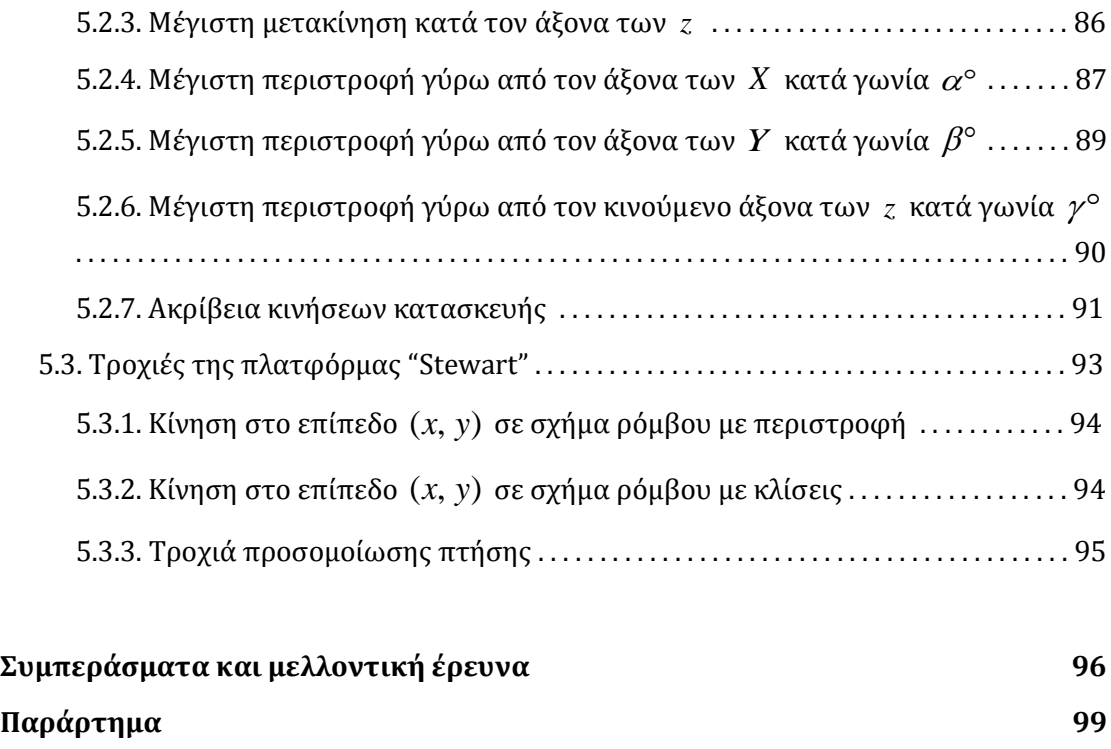

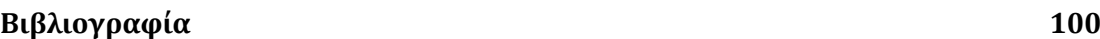

## **Εισαγωγή**

Στην παρούσα πτυχιακή παρουσιάζουμε το **«Σχεδιασμό, κατασκευή και έλεγχο μικρή ρομποτικής πλατφόρμας "Stewart"»**, η οποία είναι ένας ρομποτικός μηχανισμός έξι βαθμών ελευθερίας (6DoF-six degrees of freedom). Η διάταξη αυτή παρουσιάστηκε, για πρώτη φορά σχεδιαστικά το 1965 από τον **Robert D. Stewart**, με σκοπό την προσομοίωση πτήσεων και στη συνέχεια προσαρμόστηκε σε άφθονες εφαρμογές.

Η **πλατφόρμα "Stewart"** λόγω του ότι έχει πλεονάζοντες βαθμούς ελευθερίας, μπορεί να πραγματοποιεί κινήσεις με οποιουσδήποτε συνδυασμούς στο χώρο με αξιοπιστία, σταθερότητα και ακρίβεια στις κινήσεις.

Στη συνέχεια γίνεται η μαθηματική ανάλυση του μοντέλου της πλατφόρμας "Stewart". Καθώς αναλύεται η κινηματική ανάλυση του ρομποτικού αυτού μηχανισμού, επιλύεται ταυτόχρονα για οποιοδήποτε μοντέλο πλατφόρμας "Stewart" διάταξης 6 – 3 **(type 6 - 3 fully parallel mechanism)** και ακολούθως υπολογίζονται οι δυνατότητες του μαθηματικού μοντέλου.

Παρακάτω παρουσιάζεται ο σχεδιασμός ενός πραγματικού μοντέλου **πλατφόρμας "Stewart"** στο λογισμικό τρισδιάστατου σχεδιασμού **"SolidWorks Premium 2012"** με σκοπό της εκπόνηση του, με κριτήριο να σχεδιαστεί ώστε να λειτούργει με τη βοήθεια σερβοκινητήρων. Αναφερόμενοι στη μελέτη και τον τρόπο του σχεδιασμού για την ικανότητα υλοποίησης της κατασκευής, λαμβάνεται υπ' όψιν κάθε παράμετρος για την ορθή λειτουργία της. Επίσης, γίνεται αναφορά στον τρόπο εκποίησης της κατασκευής με τη βοήθεια των τεχνολογιών τρισδιάστατων εκτυπωτών (**3D printer**) τύπου **"Dimension elite"** και **"Dimension bst 768"** τεχνολογίας **Fused Deposition Modeling (FDM)** και των εργαλειομηχανών **CNC** τύπου **"HAAS VF 2"** που παρέχει το **εργαστήριο Αυτοματικής και Ρομποτικής** του **Τ.Ε.Ι. Κρήτης**.

Παρακάτω περιγράφεται το σύστημα ελέγχου της **πλατφόρμας "Stewart"** κατά το οποίο επιλύεται το αντίστροφο κινηματικό με τη βοήθεια του **"MatLab"** για τον έλεγχο της πλατφόρμας. Στη συνέχεια, μέσω του λογισμικού αυτού, σχεδιάζεται ένα εικονικό μοντέλο και μία εφαρμογή καθοδήγησης. Έτσι, μέσω ενός ελεγκτή τοποθετημένου στην κατασκευή, πραγματοποιούνται όλες οι κινήσεις της **πλατφόρμας "Stewart"**. Με τη βοήθεια αυτών, ελέγχοντας την πλατφόρμα μέσω της εφαρμογής καθοδήγησης, μπορούμε να παρακολουθούμε τις κινήσεις του εικονικού άλλα και του πραγματικού μοντέλου ταυτόχρονα.

Τέλος, περιγράφεται ο χώρος δράσης της **πλατφόρμας "Stewart"**, όσον αφορά το μαθηματικό άλλα και το πραγματικό μοντέλο, αναφέροντας τις ιδιομορφίες και κάποια ιδιάζοντα σημεία του ρομποτικού αυτού μηχανισμού. Ακολούθως, σχεδιάζονται και απεικονίζονται, στο εικονικό και στο πραγματικό μοντέλο, όλες οι δυνατότητες μετακίνησης και περιστροφής της πλατφόρμας έως τις ακραίες θέσεις της, παράλληλα γίνεται αναφορά στην ακρίβειά των κινήσεών της καθώς αναφέρονται και κάποιες τροχιές που σχεδιάστηκαν με συνδυασμένες κινήσεις της πλατφόρμας για την ανάδειξη της λειτουργικότητάς της.

### **Σκοπός**

Ο σκοπός της παρούσας πτυχιακής εργασίας είναι η ανάπτυξη του ρομποτικού μηχανισμού κλειστής κινηματικής αλυσίδας έξι βαθμών ελευθερίας, φερόμενου ως **πλατφόρμα "Stewart"**, για την προσομοίωση κινήσεων και τροχιών με πλεονάζοντες βαθμούς ελευθερίας. Για την ανάπτυξη του μηχανισμού αυτού γίνεται η μελέτη και κατανόηση της κινηματικής ανάλυσής του, και παράλληλα με βάση τις γνώσεις που θα αποτυπωθούν, ως επόμενο βήμα, έχουμε να σχεδιαστεί ένα υπόδειγμα μιας **πλατφόρμας "Stewart"**.

Κατόπιν αυτών, ο σχεδιασμός είναι απαραίτητος να γίνει προκειμένου να κατανοηθεί ο ρομποτικός μηχανισμός επάνω σε ένα πραγματικό μοντέλο το οποίο να μπορεί να εκπονηθεί, όπως επιλέξαμε, με τη χρήση σερβοκινητήρων για τον έλεγχό του. Επίσης, σημαντικός είναι και ο τρόπος σχεδιασμού αφού έχει ως σκοπό να μπορέσει να κατασκευαστεί το υπόδειγμα της **πλατφόρμας "Stewart"** με τη χρήση των τεχνολογιών που παρέχει το **εργαστήριο Αυτοματικής και Ρομποτικής** του **Τ.Ε.Ι. Κρήτης** και να υλοποιηθεί εξ' ολοκλήρου σε αυτό.

Το επόμενο βήμα, αφού εκπονηθεί η κατασκευή, σκοπό έχει να διασυνδεθεί ο μηχανισμός με ένα σύστημα ελέγχου. Έτσι, μπορούν να μελετηθούν οι κινήσεις και οι τροχιές του ρομποτικού αυτού μηχανισμού, παράλληλα, σε εικονικό άλλα και στο πραγματικό μοντέλο. Έτσι, με το σύνολο των γνώσεων που θα λάβουμε, θα μπορούμε να εκπαιδευτούμε για την καθοδήγηση της **πλατφόρμας "Stewart"** και να μπορέσουμε να την εφαρμόσουμε σε κατασκευές όπου απαιτούνται πλεονάζοντες βαθμοί ελευθερίας. Τέλος, η κατασκευή αυτή έχει ως σκοπό την έκθεσή της στο **Τ.Ε.Ι. Κρήτης** για την εκπαίδευση των σπουδαστών επάνω σε τέτοιου είδους ρομποτικούς μηχανισμούς.

## **Κεφάλαιο 1- Η πλατφόρμα "Stewart"**

#### **Εισαγωγή**

Στο κεφάλαιο αυτό περιγράφεται η διάταξη του ρομποτικού μηχανισμού έξι (6) βαθμών ελευθερίας. Η διάταξη αυτή αναφέρεται ως **πλατφόρμα "Stewart"** αφού παρουσιάστηκε σχεδιαστικά για πρώτη φορά από τον **Robert D. Stewart** το **1965**. Παρακάτω αναλύεται ο μηχανισμός αυτός καθώς και τα σημεία που πλεονεκτεί και μειονεκτεί. Επίσης, αναφέρονται οι εφαρμογές στις οποίες μπορεί να τοποθετηθεί μια τέτοιου είδους πλατφόρμα και τα είδη των επενεργητών που χρησιμοποιούνται σε αυτή.

#### **1.1. Αναφορά στην πλατφόρμα "Stewart"**

Ο εφευρέτης της **διάταξης του ρομποτικού μηχανισμού έξι (6) βαθμών ελευθερίας** ήταν ο **Eric Gough** ο οποίος ήταν ένας μηχανικός αυτοκινήτων. Εργάστηκε στο εργοστάσιο της **Fort Dunlop** στο **Birmingham της Αγγλίας** στην πτέρυγα **Dunlop Tyres**. Εκεί ανέπτυξε το **"Universal Tyre - Testing Machine"** (που ονομάζεται και **"Universal Rig"**) στη δεκαετία του **1950** και η πλατφόρμα του λειτούργησε έως το **1954** (Εικ.1.1.1.). Η πλατφόρμα αυτή ήταν μία εξέδρα η οποία ήταν σε θέση να δοκιμαστούν τα ελαστικά σε μηχανικές καταπονήσεις με συνδυασμένα φορτία. Ο **Δρ. Gough** πέθανε το **1972**, αλλά η εξέδρα δοκιμών του συνέχισε να χρησιμοποιείται μέχρι τα τέλη της δεκαετίας του **1980**. Όταν το εργοστάσιο έκλεισε και στη συνέχεια κατεδαφίστηκε, η εξέδρα σώθηκε και μεταφέρθηκε στο **Μουσείο Επιστημών** στο **Λονδίνο** σε εγκαταστάσεις αποθήκευσης κοντά στο **Wroughton** κοντά στο **Swindon**.

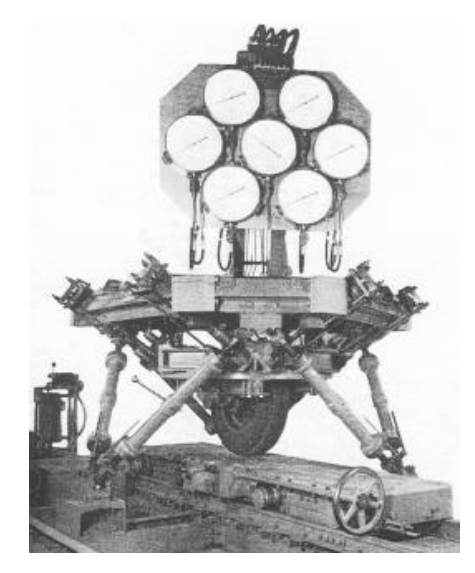

Εικόνα 1.1.1.: Eric Gough Platform

Βέβαια, ο **Eric Gough** δεν αναγνωρίστηκε ως πρώτος εφευρέτης, αφού οι παράλληλοι βραχίονες είναι γνωστοί με πραγματικό εφευρέτη τον μαθηματικό **Cauchy** ο οποίος έγραψε ένα άρθρο με την ενδεχόμενη κίνηση και την ακαμψία ενός **"Αρθρωτού οκτάεδρου"**, το **1813**.

Παρ' όλα αυτά, η **πλατφόρμα "Stewart"** για πρώτη φορά παρουσιάστηκε σχεδιαστικά από τον **Robert D. Stewart** (Εικ.1.1.2.) το **1965** στο **Ηνωμένο Βασίλειο** στο **Ίδρυμα Μηχανολόγων Μηχανικών**, για να χρησιμοποιηθεί για την προσομοίωση πτήσεων που απαιτούνται 6 βαθμοί ελευθερίας  $\left[1\right]$ ,  $\left[2\right]$ .

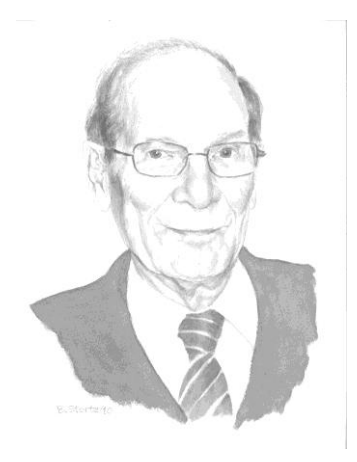

Εικόνα 1.1.2.: Robert D. Stewart

#### **1.2. Συνοπτική περιγραφή της πλατφόρμας "Stewart"**

Η **πλατφόρμα "Stewart"** είναι μία διάταξη με δύο βασικά επίπεδα (όπως φαίνεται στο παρακάτω σχήμα): α) ένα σταθερό στο κάτω τμήμα της πλατφόρμας **"επίπεδο της βάσης" (BASE)** και ένα κινούμενο επίπεδο, αυτό της **"άνω βάσης" (PLATFORM)**. Τα δύο επίπεδα συνδέονται μεταξύ τους με έξι (6) γραμμικούς επενεργητές (πρισματικές αρθρώσεις) όπου ο κάθε ένας στηρίζει την άνω βάση μέσω μίας παθητικής σφαιρικής άρθρωσης. Με αυτόν τον τρόπο η άνω βάση έχει την δυνατότητα ανεξάρτητης κίνησης ως προς το επίπεδο της βάσης επιτυγχάνοντας έξι (6) βαθμούς (Εικ.1.2.1.).

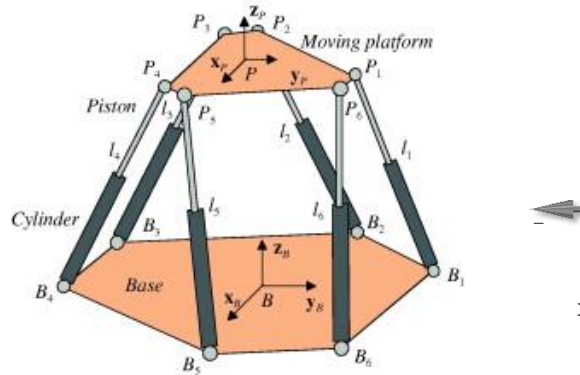

Εικόνα 1.2.1.: **πλατφόρμα "Stewart"** Εικόνα 1.2.2.: βαθμοί ελευθερίας

Οι έξι βαθμοί ελευθερίας **(6DoF)** αναφέρονται στην ελεύθερη κίνηση ενός στερεού σώματος στον τρισδιάστατο χώρο και είναι οι εξής:

- i. η εγκάρσια κίνηση κατά τον άξονα των *x* ,
- ii. η διαμήκη κίνηση κατά τον άξονα των *y* ,
- iii. η κατακόρυφη κίνηση κατά τον άξονα των *z* ,
- iv. η στροφή γύρω από τον άξονα των *x* , **(roll)**,
- v. η στροφή γύρω από τον άξονα των *y* , **(pitch)** και
- vi. η στροφή γύρω από τον άξονα των *z* , **(yaw)**,

σύμφωνα με το καρτεσιανό σύστημα συντεταγμένων.

Η πλατφόρμα μπορεί να πραγματοποιήσει κινήσεις με ακρίβεια καθορίζοντάς τη θέση και τον προσανατολισμό της άνω βάσης αφού οι έξι (6) γραμμικοί επενεργητές μπορούν να κινηθούν γραμμικά με διάφορους συνδυασμούς. Οι επενεργητές αυτοί για να επιτύχουν την διάταξη έξι (6) βαθμών ελευθερίας μπορούν να συνδεθούν σε διάταξη πλήρους παράλληλου μηχανισμού, είτε **6 - 6 (type 6 - 6 fully parallel mechanism)**, είτε σε διάταξη **6 - 3 (type 6 - 3 fully parallel mechanism)** (Σχ.1.2.4.).

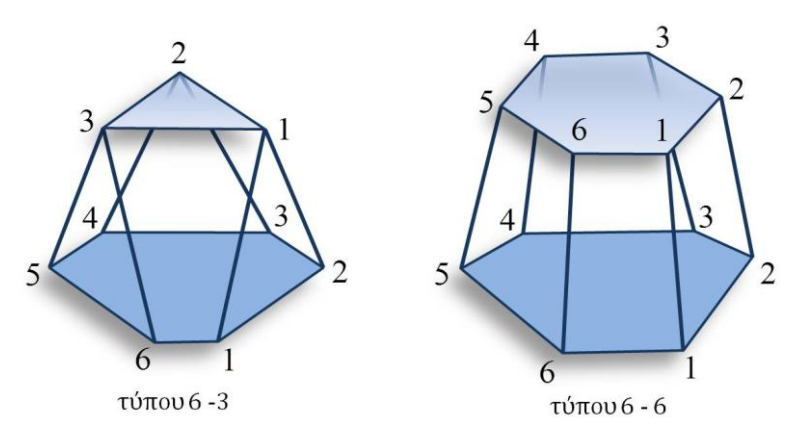

Σχήμα 1.2.4.: τύποι **πλατφόρμας "Stewart"**

Κατά την διάταξη πλήρους παράλληλου μηχανισμού **6 - 6**, η βάση είναι συνδεδεμένη με την πλατφόρμα με έξι (6) ανεξάρτητους επενεργητές σε έξι (6) διαφορετικά σημεία επάνω στη βάση και 6 αντίστοιχα διαφορετικά σημεία επάνω στην πλατφόρμα.

Ενώ κατά την διάταξη πλήρους παράλληλου μηχανισμού **6 - 3** η οποία προέρχεται από τη διάταξη **6 - 6** με τη διαφορά ότι τα σημεία της πλατφόρμας συνδέονται ανά δυο συνεχόμενα μεταξύ τους έτσι ώστε να δημιουργούνται τρία (3) σημεία μόνο επάνω στην πλατφόρμα. **Αυτό μας δίνει τη δυνατότητα στην κατασκευή να μπορεί να κινηθεί ανεξάρτητα ο καθένας επενεργητής χωρίς απαραίτητα να κινηθεί και κάποιος άλλος ώστε να δεχτεί κάποια κίνηση η πλατφόρμα.**

Έτσι λοιπόν με κάθε ανεξάρτητη αλλά και συνδυασμένη κίνηση των επενεργητών μπορεί να κινηθεί η πλατφόρμα ώστε να επιτύχει οποιαδήποτε κίνηση και να πάρει οποιαδήποτε κλίση μέσα στον χώρο εργασίας της πλατφόρμας 1.

## **1.3. Πλεονεκτήματα και μειονεκτήματα της πλατφόρμας "Stewart" σχετικά με τα υπόλοιπα ρομπότ σταθερής βάσης**

Εκεί όπου πλεονεκτεί η **πλατφόρμα "Stewart"** είναι στη μηχανική ακαμψία της κατασκευής παρόλο που είναι ένας μηχανισμός 6 βαθμών ελευθερίας. Αυτό επιτυγχάνεται με την ιδιαιτερότητα ότι είναι μία κλειστή κινηματική αλυσίδα. Έτσι, η πλατφόρμα μπορεί να φέρει στην άνω βάση της μεγάλα φορτία σε σχέση με άλλους ρομποτικούς μηχανισμούς, αναλόγως βέβαια με το είδος των επενεργητών που χρησιμοποιούνται.

Αντίθετα, το γεγονός ότι η πλατφόρμα αποτελεί ένα μηχανισμό κλειστής κινηματική αλυσίδας, κάνει δύσκολο τον υπολογισμό του ευθύ κινηματικού μετασχηματισμού και για το λόγο αυτό χρησιμοποιούνται αριθμητικές μέθοδοι. Για αυτό σε πολλές περιπτώσεις, αναλόγως με τον τύπο των επενεργητών, δεν μπορεί να υπολογιστεί ο χρόνος πραγματοποίησης της τροχιάς, κάτι που είναι απαραίτητο για το χρήστη. Επίσης, το μειονέκτημα της **πλατφόρμας "Stewart"** είναι ότι έχει μικρό χώρο εργασίας σχετικά με άλλα ρομπότ και σε σχέση με το μέγεθος της και έχει μεγάλο οικονομικό κόστος κατασκευής.

## **1.4. Εφαρμογές της πλατφόρμας "Stewart"**

Η **πλατφόρμα "Stewart"** μπορεί να χρησιμοποιηθεί σε άφθονες εφαρμογές. Κάποιες από αυτές που θα αναλύσουμε παρακάτω είναι οι προσομοιωτές σε πτήσεις αεροσκαφών, οι συσκευές οστεογένεσης, οι προσομοιωτές οδήγησης για πραγματικές συνθήκες συμπεριφοράς στο δρόμο ή και για παιχνιδομηχανές.

## **1.4.1. Προσομοιωτής πτήσης - πρώτη εφαρμογή**

Ο προσομοιωτής πτήσης είναι ένα σύστημα που αποτελείται από μία καμπίνα πιλοτηρίου αεροσκάφους, που στηρίζεται επάνω σε μία **πλατφόρμα "Stewart"** (Εικ.1.4.1.1.). Ο προσομοιωτής αυτός έχει σκοπό την εκπαίδευση των πιλότων για τον τρόπο πτήσης των αεροσκαφών με τις συνθήκες τις οποίες επικρατούν κατά τη διάρκεια προσγείωσης και απογείωσης καθώς και σε συνθήκες διαφόρων καιρικών φαινομένων.

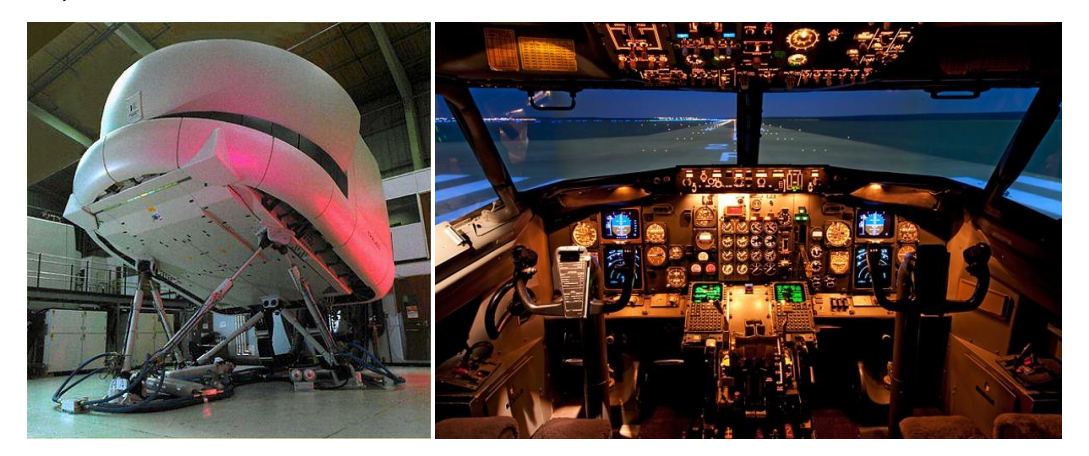

Εικόνα 1.4.1.1.: cockpit εξωτερικά - εσωτερικά

### **1.4.2. Προσομοιωτής οδήγησης**

Μία **πλατφόρμα** τύπου **"Stewart"** έχει χρησιμοποιηθεί και ως προσομοιωτής οδήγησης. Τον μεγαλύτερο προσομοιωτή οδήγησης στον κόσμο παρουσίασε πρόσφατα η Toyota στην Ιαπωνία (Εικ.1.4.2.1.). Χρειάστηκαν περίπου τέσσερα χρόνια για να κατασκευαστεί ο πιο ρεαλιστικός προσομοιωτής οδήγησης με σκοπό να συμβάλλει στην σχεδίαση ακόμη πιο ασφαλών αυτοκινήτων. Σύμφωνα με μελέτες που έχουν γίνει από την ιαπωνική εταιρία το 27,7% από τα ατυχήματα που συμβαίνουν οφείλονται στην απροσεξία του οδηγού, το 14,4% στην απόσπαση της προσοχής του από τον δρόμο κατά την νυχτερινή οδήγηση, το 6,4% λόγω του έντονου κυκλοφοριακού, το 3,5% σε καταστάσεις που ο οδηγός ασχολείται με το ίδιο το όχημα (π.χ. την ώρα που ρυθμίζει το ηχοσύστημα ή τον κλιματισμό) και 0,4% όταν αποκοιμιέται στο τιμόνι. Κάνοντας χρήση του εξομοιωτή σε απλούς οδηγούς οι ειδικοί θα είναι σε θέση να καταγράψουν τις αντιδράσεις τους και την συμπεριφορά τους και να βελτιώσουν διάφορους τομείς στα επερχόμενα μοντέλα της εταιρίας.

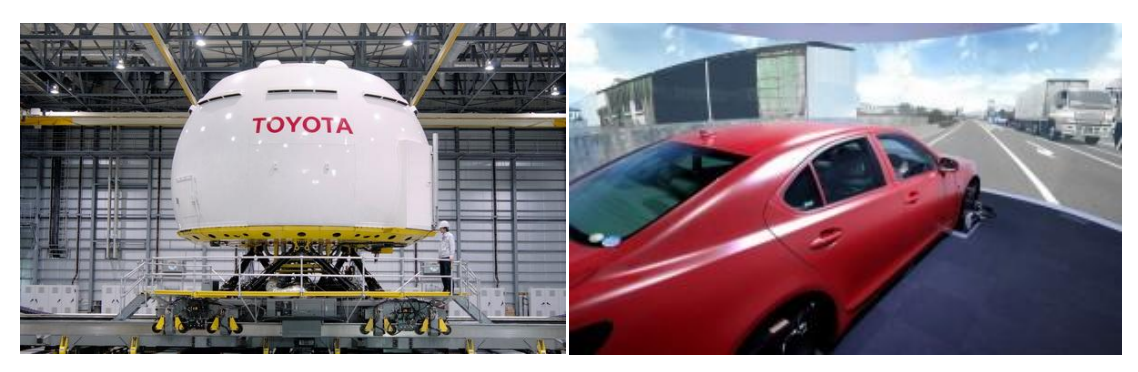

Εικόνα 1.4.2.1.: cockpit προσομοιωτή οδήγησης Toyota, εξωτερική μορφή - εσωτερική

Το αξιοσημείωτο είναι πως στον προσομοιωτή της Toyota δεν υπάρχει κάποιο ψεύτικο "cockpit" αλλά ένα πραγματικών διαστάσεων μοντέλο. Χρησιμοποιείται ένα κόκκινο Lexus LS 460, όπως βλέπουμε στις φωτογραφίες, το οποίο είναι τοποθετημένο σε ένα ειδικό προσομοιωτή, ο οποίος είναι η λευκή κάψουλα που φαίνεται παραπάνω. Η κάψουλα έχει μήκος 7,1*m* και μπορεί να κινηθεί 35*m* κατά τον διαμήκη άξονα και 20*m* κατά τον εγκάρσιο ώστε ο οδηγός να μπορεί να αντιληφθεί την επιτάχυνση ή την επιβράδυνση (μέχρι και 0,5*g* ), την σταθερότητα ή τις κλίσεις στις στροφές (μέχρι 25°), την άνεση της ανάρτησης ή την ποιότητα κύλισης με τεχνητές δονήσεις εύρους 50*mm* , μέχρι και την παραμικρή ταλάντωση ή μανούβρα που κάνει με το αυτοκίνητο. Για να γίνουν οι συνθήκες ακόμη πιο ρεαλιστικές ανάλογα με τις συνθήκες προσομοίωσης υπάρχουν ηχητικά εφέ ενώ η κάψουλα "γονατίζει" προς τα εμπρός όταν ο οδηγός φρενάρει ή σηκώνεται προς τα πίσω όταν ξεκινά σπινάροντας.

Ο πιο εξελιγμένος προσομοιωτής οδήγησης στον κόσμο βρίσκεται στο τεχνικό κέντρο Higashifuji της Toyota, στην πόλη Susono, κοντά στο γνωστό ηφαίστειο Fuji. Στο εσωτερικό της κάψουλας υπάρχει video - wall με κάλυψη σε 360 ενώ η μέγιστη αναπαράσταση για μία συγκεκριμένη στιγμή καλύπτει έως και 330 προς κάθε κατεύθυνση.

#### **1.4.3. Συσκευές οστεογένεσης (οστεογένεση και επιμήκυνση οστών)**

Μια διάταξη **πλατφόρμας "Stewart"** εφαρμόστηκε και χρησιμοποιήθηκε από τον **Δρ J. Charles Taylor** ως μία συσκευή εξωτερικής οστεοσύνθεσης. Αυτή η συσκευή χρησιμοποιείται στην ορθοπεδική χειρουργική για τη διόρθωση καταγμάτων στα οστά ύστερα από τραυματισμό και σε περιπτώσεις για τη θεραπεία σύνθετων καταγμάτων. Επίσης ξεκίνησε να χρησιμοποιείται τη δεκαετία του 1950 στο Κουργκάν της Σιβηρίας, από τον Ρώσο ορθοπεδικό χειρούργο Ιλιζάροφ, για την επιμήκυνση οστών σε άτομα χαμηλού αναστήματος (Εικ.1.4.3.1.).

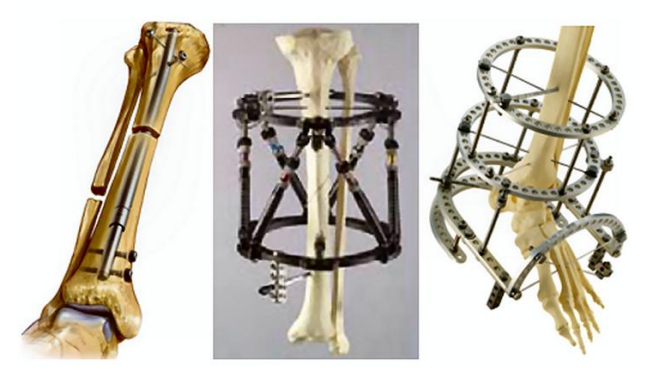

Εικόνα 1.4.3.1.: συσκευές οστεογένεσης

#### **1.4.4. Τηλεσκόπιο - Hexapod**

Το **Hexapod - Telescope (HPT)** είναι ένα τηλεσκόπιο που βρίσκεται στο **Παρατηρητήριο Cerro Armazones** στη **βόρεια Χιλή** (Εικ.1.4.4.1.). Αποτελείται από ένα 1,5*m* Rtchey – Chrétien κάτοπτρο τηλεσκοπίου, σημαντικό για το σχεδιασμό του τηλεσκοπίου. Αντί της τυπικής τοποθέτησης, όπου το τηλεσκόπιο κινείται σε δύο άξονες περιστροφής, ο καθρέφτης στηρίζεται σε έξι γραμμικούς επενεργητές, με μια διαμόρφωση τύπου **πλατφόρμας "Stewart"** η οποία επιτρέπει στο τηλεσκόπιο να κινηθεί και στους έξι βαθμούς ελευθερίας. Επιπλέον, τα έξι πόδια του επιτρέπουν πολύ ακριβή τοποθέτηση και επαναληψιμότητα. Το μειονέκτημά του όμως είναι ότι ο έλεγχος του είναι πολύ πιο περίπλοκος σ' αυτή την κατασκευή από ότι με τις συμβατικές τοποθετήσεις τηλεσκοπίων.

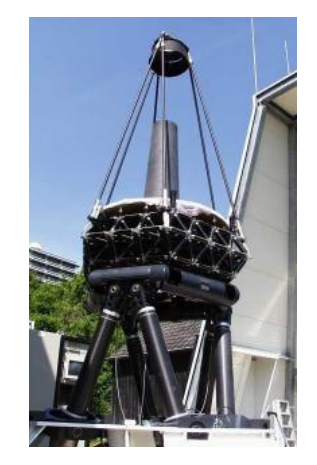

Εικόνα 1.4.4.1.: τηλεσκόπιο - Hexapod

### **1.4.5. Επιπλέον εφαρμογές της πλατφόρμας "Stewart"**

Οι **πλατφόρμες "Stewart"** έχουν επίσης εφαρμογές σε μηχανές υποβρύχιας έρευνας, σε διασώσεις αέρος - θαλάσσης, σε δορυφορικά πιάτα εντοπισμού θέσης, σε [τηλεσκόπια](http://en.wikipedia.org/wiki/Hexapod-Telescope), στην τοποθέτηση δορυφόρων, στην κατασκευή γεφυρών, στη βοήθεια σε συντήρηση οχημάτων, σε κατασκευές προσομοιωτών παιχνιδομηχανών και στην ορθοπεδική χειρουργική επέμβαση για οστεογένεση. Επίσης, όπως προτάθηκε και από τον **Robert D. Stewart**, μια πλατφόρμα προσομοίωσης μπορεί να εφαρμοστεί, ενώ στηρίζεται ακίνητη η βάση της, και τοποθετώντας ένα σκάφος στην άνω βάση της μπορεί να προσομοιώνει τις τυχαίες κινήσεις του σκάφους στην επιφάνεια της θάλασσας. Ή ακόμη μπορεί να εφαρμοστεί σε ένα αυτόματο μηχάνημα συναρμολόγησης ή μεταφοράς αντικειμένων.

Επίσης, μία **πλατφόρμα "Stewart"** θα μπορούσε να χρησιμοποιηθεί στη κατασκευή μιας φρέζας **CNC**. Με την κατάλληλη τοποθέτηση ενός εξάποδου τύπου πλατφόρμας **"Stewart"** στην κεφαλή μιας φρέζας **CNC**, που τοποθετούνται τα κοπτικά εργαλεία, και τον κινητήρα στην άνω βάση της πλατφόρμας, θα μπορούσε να κατασκευαστεί μια φρέζα έξι αξόνων.

Επιπλέον, μία ακόμη εφαρμογή της **πλατφόρμας "Stewart"** θα ήταν στη ρευστομηχανική για τη μελέτη συμπεριφοράς μιας ανεμογεννήτριας. Μια μικρού μεγέθους **πλατφόρμα "Stewart"** θα μπορούσε να τοποθετηθεί στην έξοδο μιας αεροσήραγγας. Τοποθετώντας στην άνω βάση της το μοντέλο μελέτης μιας πτερύγωσης ανεμογεννήτριας, δέχοντας όλες τις κλίσεις η πλατφόρμα, μπορεί να προσομοιώσει τη συμπεριφορά της πτερύγωσης, κατά συνέπεια και της ανεμογεννήτριας, στις διάφορες κατευθύνσεις του ανέμου που προσπίπτουν πάνω σε αυτή.

Ακόμη, με την τοποθέτηση μιας αρπάγης στην άνω βάση της, η **πλατφόρμα "Stewart"** μπορεί να χρησιμοποιηθεί σε οποιαδήποτε εφαρμογή αντίστοιχη ενός απλού ρομποτικού βραχίονα παρέχοντας όμως μεγαλύτερη ευελιξία όπου απαιτούνται λεπτομερείς κινήσεις.

#### **1.5. Είδη επενεργητών που χρησιμοποιούνται στην πλατφόρμα "Stewart"**

Μία **πλατφόρμα "Stewart"** μπορεί να υλοποιηθεί με διάφορους τύπους επενεργητών. Κάποιοι από τους οποίους είναι οι ηλεκτρικοί επενεργητές με τη βοήθεια κινητήρων (Εικ.1.5.1. ~ 2.), οι πνευματικοί επενεργητές (Εικ.1.5.3.) και οι υδραυλικοί επενεργητές (Εικ.1.5.4.) και παρουσιάζονται παρακάτω. Η επιλογή των επενεργητών γίνεται σύμφωνα με το μέγεθος της κινούμενης άνω βάσης, και τα φορτία που δέχεται κατά τη λειτουργία της 4.

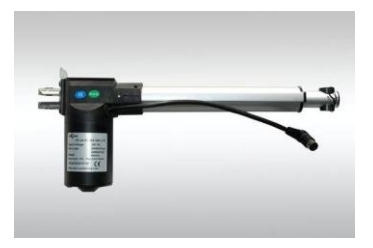

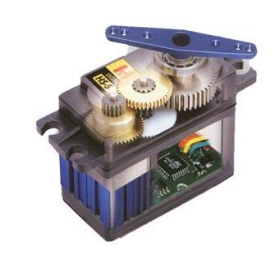

Εικόνα 1.5.1.: ηλεκτρικός γραμμικός επενεργητής Εικόνα 1.5.2.: επενεργητής με dc κινητήρα

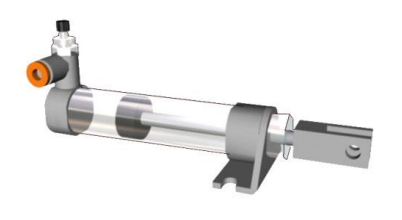

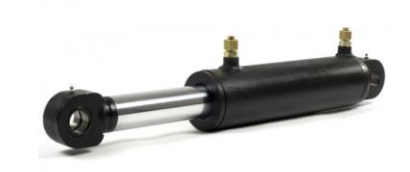

Εικόνα 1.5.3.: πνευματικός επενεργητής Εικόνα 1.5.4.: υδραυλικός επενεργητής

### **1.5.1. Με ηλεκτρικούς γραμμικούς επενεργητές**

Η υλοποίηση της κατασκευής μιας πλατφόρμας μπορεί να γίνει με γραμμικούς επενεργητές (Εικ.1.5.1.). Ο γραμμικός επενεργητής είναι ένας επενεργητής που δημιουργεί κίνηση σε μια ευθεία γραμμή. Αυτή η κίνηση μπορεί να επιτευγχθεί με κυκλική κίνηση ενός συμβατικού ηλεκτροκινητήρα ή με υδραυλικούς ή πνευματικούς κυλίνδρους που παράγουν γραμμική κίνηση. Επίσης πολλοί άλλοι μηχανισμοί που χρησιμοποιούνται για να παρέχουν μια γραμμική κίνηση, κινούνται από ένα περιστρεφόμενο κινητήρα.

Οι γραμμικοί μηχανισμοί κίνησης χρησιμοποιούνται στον τομέα των εργαλειομηχανών, σε βιομηχανικά μηχανήματα, σε περιφερειακά υπολογιστών, όπως σκληρούς δίσκους και εκτυπωτές, σε βαλβίδες και αποσβεστήρες, και σε πολλά άλλα μέρη όπου η γραμμική κίνηση είναι απαραίτητη. Στην **πλατφόρμα "Stewart"** μπορούν να χρησιμοποιηθούν σε συνθήκες καθαρού περιβάλλοντος και χωρίς να επηρεάζεται από καιρικές συνθήκες.

## **1.5.2. Με επενεργητές με dc κινητήρα**

Ένας άλλος τρόπος κατασκευής μικρής πλατφόρμας είναι κινητήρες servo (Εικ.1.5.2.). Σερβοκινητήρας, ή σερβομηχανισμός είναι μια συσκευή συνεχούς ρεύματος με ενσωματωμένο σύστημα γραναζιών και κύκλωμα ελέγχου ανάδρασης (feedback control loop) και χρησιμοποιείται για τον έλεγχο της γωνίας ή της ταχύτητας περιστροφής του άξονα, ο οποίος μπορεί να κινεί μια άρθρωση, ένα τροχό ή κάποιο άλλο αντικείμενο. Οι σερβοκινητήρες χρησιμοποιούνται σε μικρού μεγέθους προσομοιωτές.

## **1.5.3. Με πνευματικούς επενεργητές**

Οι πνευματικοί επενεργητές είναι κυρίως κύλινδροι που λειτουργούν με αέρα (Εικ.1.5.3.). Με πλεονέκτημά τους να είναι απλοί, οικονομικοί και αξιόπιστοι μπορούν να χρησιμοποιηθούν σε προσομοιωτές. Βέβαια είναι δύσκολος ο έλεγχος θέσης τους και η ακρίβειά τους λόγω συμπιεστότητας του αέρα. Μπορούν να χρησιμοποιηθούν σε εφαρμογές που είναι εύκολη η παροχή συμπιεσμένου αέρα χωρίς να επηρεάζονται από εξωτερικές συνθήκες.

#### **1.5.4. Με υδραυλικούς επενεργητές**

Οι υδραυλικοί επενεργητές είναι κύλινδροι οι οποίοι έχουν ανυπέρβλητη σχέση ισχύος προς μέγεθος και το βάρος τους και είναι πολύ αξιόπιστοι (Εικ.1.5.4.). Έχουν ακρίβεια στις κινήσεις τους όμως είναι ογκώδεις. Παράλληλα έχουν λιπαρά παρελκόμενα εξαρτήματα, που τους κάνει να μειονεκτούν αφού λειτουργούν σε μη καθαρό περιβάλλον, και είναι σχετικά πολύπλοκοι στην κατασκευή τους. Επίσης μειονεκτούν αφού είναι οι ακριβοί στα εξαρτήματά τους. Εφαρμόζονται πολύ συχνά σε προσομοιωτές λόγω της ακρίβειας τους και της σχέσης ισχύος – μεγέθους τους.

## **Κεφάλαιο 2- Κινηματική ανάλυση της πλατφόρμας "Stewart"**

## **Εισαγωγή**

Στο κεφάλαιο αυτό θα μελετήσουμε την κινηματική ανάλυση της **πλατφόρμας "Stewart"**. Η κινηματική είναι ο κλάδος της μηχανικής που ασχολείται με την ανάλυση της κίνησης των σωμάτων, χωρίς να λαμβάνονται υπόψιν τα αίτια που προκαλούν την κίνηση, δηλαδή η αδράνεια τους και οι δυνάμεις που ασκούνται στο σώμα. Οι δυνάμεις αποτελούν αντικείμενο μελέτης της δυναμικής. Η δυναμική λαμβάνει υπόψιν της και τη μάζα και τις δυνάμεις που ενεργούν στο σώμα. Επίσης, λαμβάνεται υπόψιν η αλληλεπίδραση τους που τελικά προκαλούν την κίνηση των σωμάτων καθώς και τον τρόπο της κίνησης της ύλης. Πιο αναλυτικά, θα μελετήσουμε το ευθύ και το αντίστροφο κινηματικό πρόβλημα καθώς θα αναφέρουμε, υστέρα από υπολογισμούς, τους γεωμετρικούς περιορισμούς της **πλατφόρμας "Stewart".** [3], [4]

## **2.1. Ευθύ κινηματικό πρόβλημα**

Η **πλατφόρμα "Stewart"** είναι ένα σύστημα συνδέσμων κλειστής κινηματικής αλυσίδας, που έχει σημαντικές διαφορές από τους ρομποτικούς μηχανισμούς ανοιχτής κινηματικής αλυσίδας.

Η δομή της κλειστής κινηματική αλυσίδας παρέχει στην **πλατφόρμα "Stewart"** το πλεονέκτημα της μεγάλη μηχανικής ακαμψίας. Όμως, δημιουργεί εξαιρετικές δυσκολίες για την επίλυση του ευθύ κινηματικού προβλήματος αφού καθιστά αδύνατο να παράγει κανείς λύσεις κλειστού μαθηματικού τύπου.

Η **πλατφόρμα "Stewart"** είναι μία διάταξη η οποία αποτελείται από την κάτω βάση έξι σημείων, την άνω βάση τριών σημείων και έξι πρισματικές αρθρώσεις όπως παρουσιάζεται στο παρακάτω σχήμα (Σχ.2.1.1.). Οι πρισματικές αρθρώσεις με την κάτω βάση και την άνω βάση συνδέονται μέσω σφαιρικών αρθρώσεων.

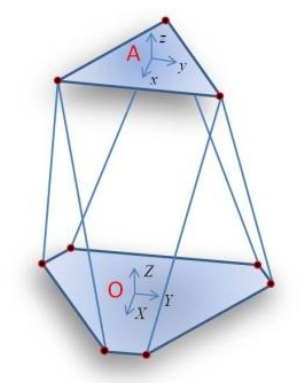

Σχήμα 2.1.1.: Η γεωμετρία της **πλατφόρμας "Stewart"**

Αρχικά θεωρούμε ένα σύστημα αξόνων $\{O\}\!\equiv\!\bigl(X,Y,Z\bigr)$  στο κέντρο της κάτω βάσης με τους άξονες των  $X$  ,  $Y$  στο επίπεδο και τον άξονα  $Z$  κάθετα σε αυτό. Επίσης θεωρούμε ένα δεύτερο σύστημα αξόνων  $\{A\} \equiv (x, y, z)$  στο κέντρο της άνω βάσης, με τους άξονες των *x* , *y* στο επίπεδο της άνω βάσης και τον άξονα των *z* κάθετα προς τα πάνω. Ο συσχετισμός των διαστάσεων της κάτω με την άνω βάση φαίνεται στο παρακάτω σχήμα (Σχ.2.1.2.):

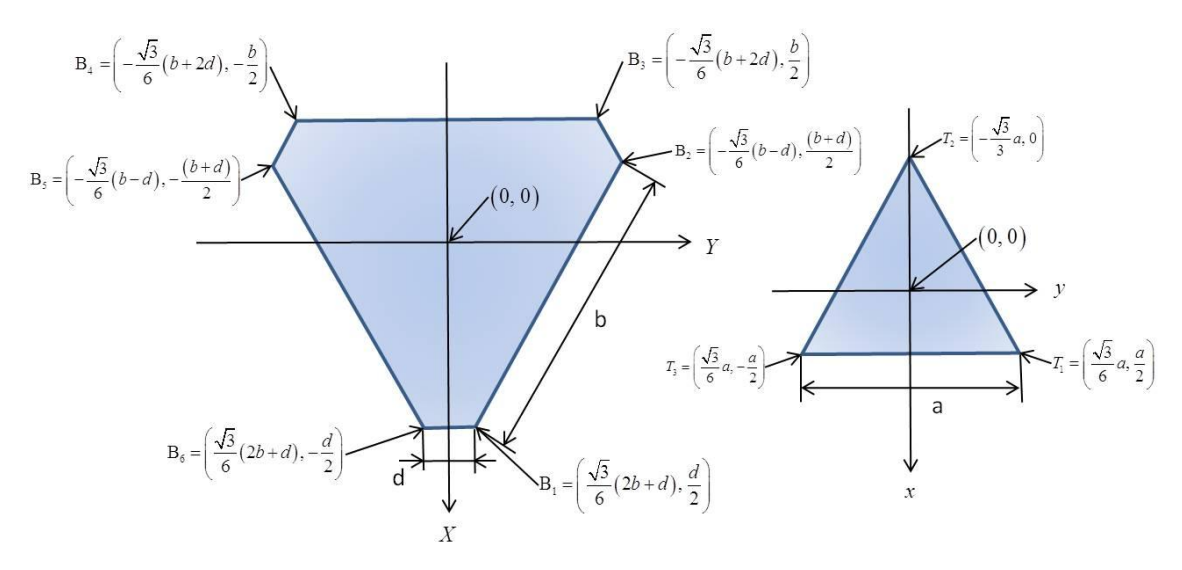

Σχήμα 2.1.2.: Η βάση είναι ένα ημικανονικό εξάγωνο με μήκη πλευρών b, d και η άνω βάση ένα ισόπλευρο τρίγωνο πλευράς *a*

Η θέση και ο προσανατολισμός της άνω βάσης ως προς την κάτω βάση μπορεί να περιγραφεί από τις τιμές  $(p_{_{\mathcal{X}}}, p_{_{\mathcal{Y}}}, p_{_{\mathcal{Z}}})$  οι οποίες αντιστοιχούν στις συντεταγμένες της θέσης του πλαισίου της άνω βάσης σε σχέση με την κάτω βάση ενώ τα  $(\alpha^\circ,\beta^\circ,\gamma^\circ)$ αντιστοιχούν στις γωνίες που απαιτούνται για να καθορίσουμε τον προσανατολισμό της άνω βάσης της πλατφόρμας. Οι γωνίες περιστροφής  $(\alpha^\circ,\beta^\circ,\gamma^\circ)$  καθορίζονται περιστρέφοντας το σύστημα αξόνων της άνω βάσης πρώτα ως προς τον άξονα *X* της σταθερής κάτω βάσης κατά α°, μετά ως προς τον άξονα *Y* της σταθερής κάτω βάσης κατά  $\beta^\circ$  και τέλος ως προς τον άξονα  $z$  της κινούμενης άνω βάσης κατά γωνία  $\gamma^\circ$  $(Σχ.2.1.3).$ 

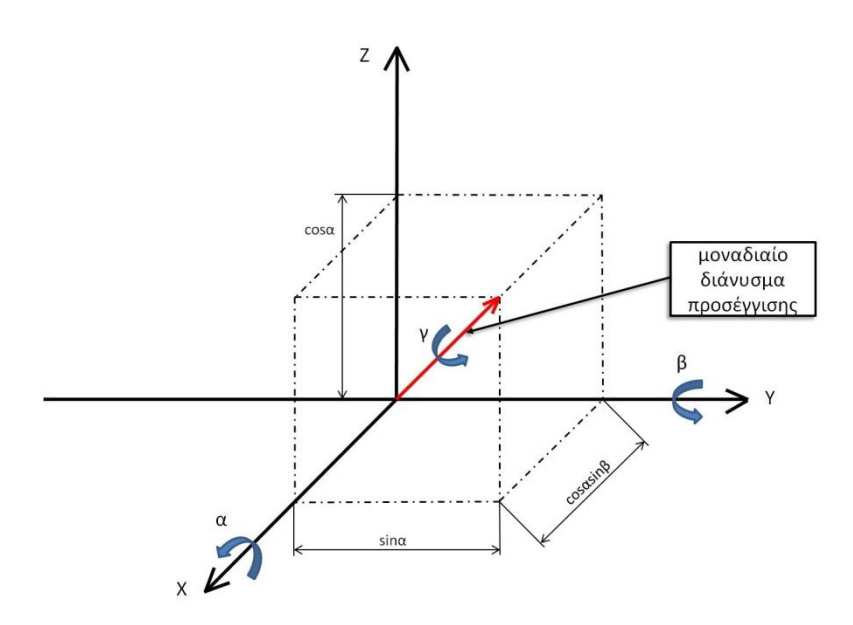

Σχήμα 2.1.3.: υπολογισμός διανύσματος προσέγγισης

Ο πίνακας στροφής που αντιστοιχεί στον προσανατολισμό της άνω βάσης ως προς την κάτω βάση περιγράφεται από τον πίνακα:

$$
R_{OA} = Rot(y, b)Rot(x, a)Rot(z, \gamma) \Rightarrow
$$

$$
R_{OA} = Rot(y, b)Rot(x, a)Rot(z, \gamma) \Rightarrow
$$
  
\n
$$
R_{OA} = Rot(y, b)Rot(x, a)Rot(z, \gamma) \Rightarrow
$$
  
\n
$$
R_{OA} = \begin{bmatrix} cos \beta cos \gamma + sin \alpha sin \beta sin \gamma & -cos \beta sin \gamma + sin \alpha sin \beta cos \gamma & sin \beta cos \alpha \\ cos \alpha sin \gamma & cos \alpha cos \gamma & -sin \alpha \\ -sin \beta cos \gamma + sin \alpha cos \beta sin \gamma & sin \beta sin \gamma + sin \alpha cos \beta cos \gamma & cos \alpha cos \beta \end{bmatrix}
$$

Οι γωνίες περιστροφής  $\alpha$ ,  $\beta$  χρησιμοποιούνται για να καθορίσουν το διάνυσμα προσέγγισης της άνω βάσης ενώ η γωνία χρησιμοποιείται για να καθορίσει τη γωνία περιστροφής ως προς το διάνυσμα προσέγγισης.

Όταν είναι γνωστές οι γωνίες  $\alpha,\beta$  μπορούμε να υπολογίσουμε εύκολα το διάνυσμα σταν ειναι γνωστες οι γωνιες  $\alpha$ ,  $\beta$  μπορούμε να υπ<br>προσέγγισης  $k = [\sin \beta \cos \alpha \quad -\sin \alpha \quad \cos \alpha \cos \beta]$ *T* ωστες οι γωνιες α,*β* μπορουμε να υπολογισουμε ευκολά το σιανυσμα<br> $k = [\sin \beta \cos \alpha \quad -\sin \alpha \quad \cos \alpha \cos \beta]^T$  της άνω βάσης ως την τρίτη στήλη του παραπάνω πίνακα στροφής.

Ιδιάζον σημείο έχουμε όταν  $\alpha = 90^\circ$  όπου ο άξονας  $Y$  της κάτω βάσης και ο άξονας *z* της άνω βάσης συμπίπτουν. Βέβαια αυτό δε συμβαίνει ποτέ στην πραγματικότητα λόγω μηχανικών περιορισμών της **πλατφόρμας "Stewart"**.

Στη συνέχεια ορίζουμε με *L* τον πίνακα που περιέχει τα μήκη των έξι πρισματικών αρθρώσεων της πλατφόρμας όπως παρουσιάζεται και στο παρακάτω σχήμα (Σχ.2.1.4.)**.**

$$
L = \begin{bmatrix} L_1 & L_2 & L_3 & L_4 & L_5 & L_6 \end{bmatrix}^T
$$

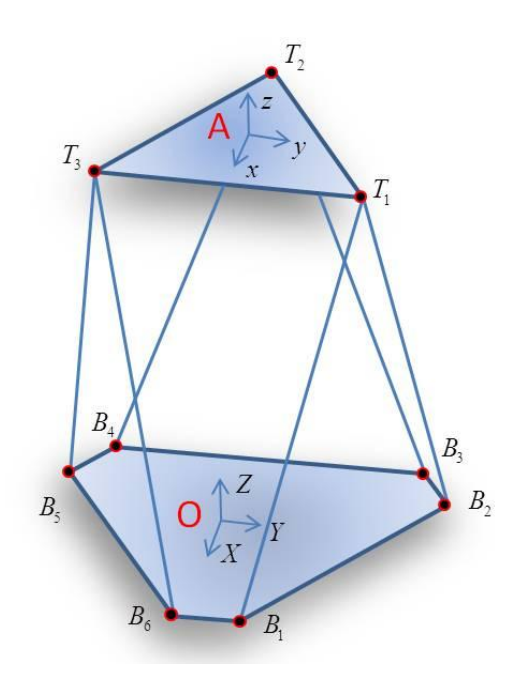

Σχήμα 2.1.4.: μήκη πρισματικών αρθρώσεων

Το ευθύ κινηματικό πρόβλημα απαιτεί την αντιστοίχιση των μηκών των έξι πρισματικών αρθρώσεων της πλατφόρμας στη θέση και τον προσανατολισμό της άνω βάσης.

Καθεμία από τις γωνίες του τριγώνου της άνω βάσης έχει συντεταγμένες  $Y_{T_i}$   $Z_{T_i}$   $\int$   $i = 1,2,3$  $T_i = \begin{bmatrix} X_{T_i} & Y_{T_i} & Z_{T_i} \end{bmatrix}^T$ ,  $i = 1, 2, 3$  ως προς το σύστημα συντεταγμένων της κάτω βάσης, Έτσι, μελετούμε το ευθύ κινηματικό πρόβλημα σε δύο βήματα:

## **Βήμα** 1*o* **: Υπολογισμός των εξισώσεων που περιγράφουν το ευθύ κινηματικό πρόβλημα για συντεταγμένες** *i T* **της άνω βάσης**

Aπό τα μήκη των έξι πρισματικών αρθρώσεων  $\,L_{\!1},L_{\!2},L_{\!3},L_{\!4},L_{\!5},L_{\!6}\,$  σχηματίζονται τρία τρίγωνα: κη των έξι πρισματικών αρθρώσεων  $L_1, L_2, L_3, L_4, L_5, L_6$  σχηματίζοντ<br>Δ<sub>1</sub> =  $\left[ L_1, \overline{B_1B_2}, L_2 \right], \ \Delta_2 = \left[ L_3, \overline{B_3B_4}, L_4 \right], \ \Delta_3 = \left[ L_5, \overline{B_5B_6}, L_6 \right]$  (Σχ.2.1.5  $(Σχ.2.1.5.)$ .

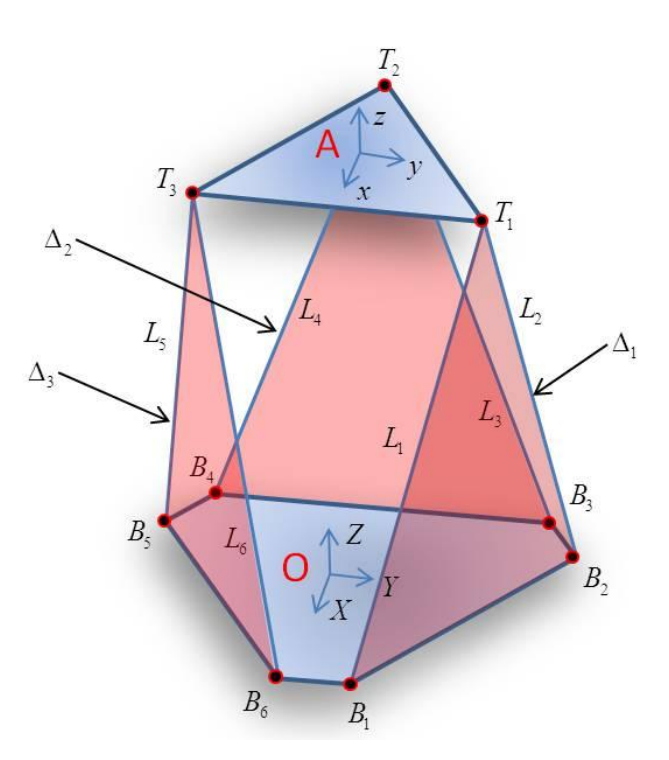

Σχήμα 2.1.5.: τρίγωνα  $\Delta^+_i$  που σχηματίζουν οι πρισματικές αρθρώσεις με τη βάση της πλατφόρμας

Οι βάσεις των παραπάνω τριγώνων ορίζονται με τη βοήθεια των σημείων  $B_1, B_2, B_3, B_4, B_5, B_6$ . Οι συντεταγμένες αυτών των σημείων ως προς το πλαίσιο της κάτω βάσης είναι:

$$
\begin{pmatrix}\nX_{B_1} = \frac{\sqrt{3}}{6}(2b+d) \\
Y_{B_1} = \frac{1}{2}d \\
Z_{B_1} = 0\n\end{pmatrix}, \quad\n\begin{pmatrix}\nX_{B_2} = -\frac{\sqrt{3}}{6}(b-d) \\
Y_{B_2} = \frac{1}{2}(b+d) \\
Z_{B_2} = 0\n\end{pmatrix}, \quad\n\begin{pmatrix}\nX_{B_3} = -\frac{\sqrt{3}}{6}(b+2d) \\
Y_{B_3} = \frac{1}{2}b \\
Z_{B_3} = 0\n\end{pmatrix},
$$
\n
$$
\begin{pmatrix}\nX_{B_4} = -\frac{\sqrt{3}}{6}(b+2d) \\
Y_{B_4} = -\frac{1}{6}(b+2d) \\
Y_{B_4} = -\frac{1}{2}b \\
Z_{B_4} = 0\n\end{pmatrix}, \quad\n\begin{pmatrix}\nX_{B_5} = -\frac{\sqrt{3}}{6}(b-d) \\
Y_{B_6} = -\frac{1}{6}(b+d) \\
Y_{B_7} = -\frac{1}{2}(b+d) \\
Z_{B_8} = 0\n\end{pmatrix}, \quad\n\begin{pmatrix}\nX_{B_6} = \frac{\sqrt{3}}{6}(2b+d) \\
Y_{B_6} = -\frac{1}{2}d \\
Z_{B_7} = 0\n\end{pmatrix}.
$$

Όλες οι παραπάνω συντεταγμένες είναι συνάρτηση των παραμέτρων **b, d** της κάτω βάσης της πλατφόρμας (Σχ.2.1.2. ).

Τα ύψη των τριγώνων  $\Delta_{\text{l}},\Delta_{\text{2}},\Delta_{\text{3}}$  συμβολίζονται αντίστοιχα με  $\textit{h}_{\text{l}},\textit{h}_{\text{2}},\textit{h}_{\text{3}},$  ενώ οι προβολές των *L*<sub>1</sub>, *L<sub>3</sub>, L<sub>5</sub> πά*νω στα  $\overline{B_1B_2}, \ \overline{B_3B_4}, \ \overline{B_5B_6}$  αντίστοιχα συμβολίζονται με

 $\overline{P_1},\overline{P_2},\overline{P_3}$  . Επίσης, αντίστοιχα συμβολίζουμε με  $\, \left(\,X_{\, P_1},\, Y_{\, P_1}\,\right),\,\, \left(\,X_{\, P_2},\, Y_{\, P_2}\,\right),\,\, \left(\,X_{\, P_3},\, Y_{\, P_3}\,\right)$  τις συντεταγμένες των σημείων τομής των  $h_1, h_2, h_3$  με τα  $\overline{B_1B_2}, \overline{B_3B_4}, \overline{B_5B_6}$  (Σχ.2.1.6.). Έτσι, μπορούμε να υπολογίσουμε τα  $h_1,h_2,h_3$  και τις συντεταγμένες  $(X_{P_1}, Y_{P_1}), (X_{P_2}, Y_{P_2}), (X_{P_3}, Y_{P_3})$  σαν συνάρτηση των  $(L_1, L_3, L_5, P_1, P_2, P_3)$  με τις **παρακάτω εξισώσεις**:

$$
\begin{pmatrix}\nP_1 = \frac{1}{2b}(b^2 + L_1^2 - L_2^2) \\
h_1 = \sqrt{L_1^2 - P_1^2} \\
X_{P_1} = \frac{\sqrt{3}}{6}(2b + d - 3P_1)\n\end{pmatrix},\n\begin{pmatrix}\nP_2 = \frac{1}{2b}(b^2 + L_3^2 - L_4^2) \\
h_2 = \sqrt{L_3^2 - P_2^2} \\
X_{P_2} = -\frac{\sqrt{3}}{6}(2b + d)\n\end{pmatrix},\n\begin{pmatrix}\nP_3 = \frac{1}{2b}(b^2 + L_5^2 - L_6^2) \\
h_3 = \sqrt{L_5^2 - P_3^2} \\
X_{P_3} = -\frac{\sqrt{3}}{6}(b - d - 3P_3) \\
X_{P_3} = -\frac{\sqrt{3}}{6}(b - d - 3P_3)\n\end{pmatrix}.
$$

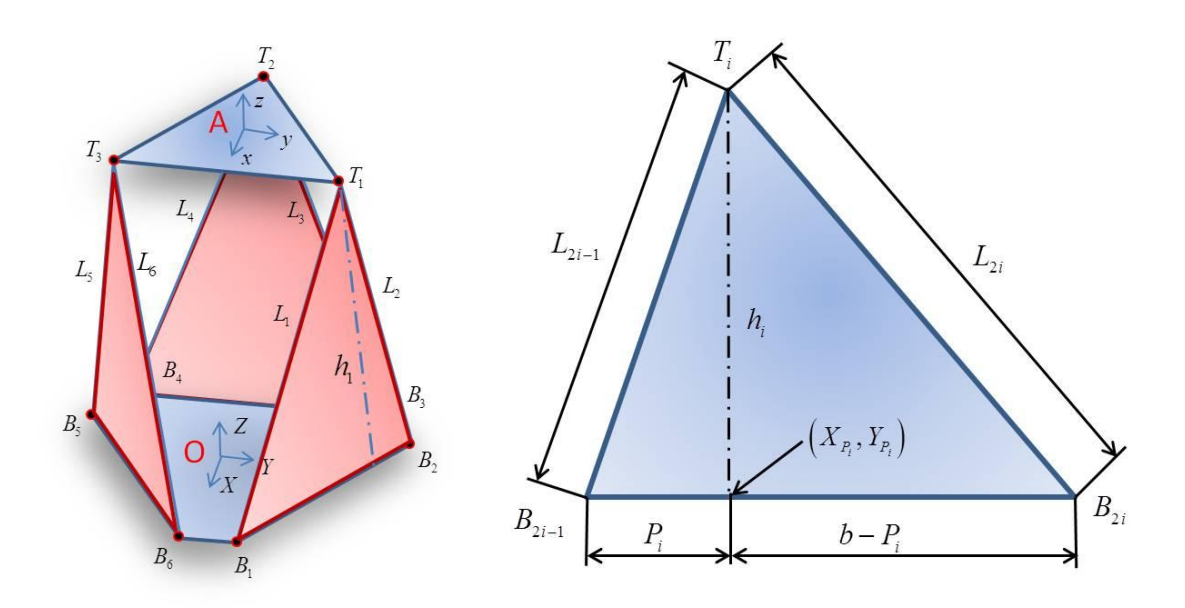

Σχήμα 2.1.6.: ύψος τριγώνων

Εάν δεν υπάρχει κανένας περιορισμός στη θέση των κορυφών  $T_{\text{\tiny I}}, T_{\text{\tiny 2}}, T_{\text{\tiny 3}}$ , τότε τα τρίγωνα **Δ1, Δ2, Δ3** μπορούν να περιστραφούν ελεύθερα γύρω από τις πλευρές  $\overline{B_1B_2},\,\,\,\overline{B_3B_4},\,\,\,\overline{B_5B_6}$ . Κατά την περιστροφή, οι κορυφές  $\,T_1,\,T_2,\,T_3\,$  κινούνται σ' ένα κύκλο με αντίστοιχα κέντρα τα σημεία που έχουν συντεταγμένες 1 1 2 2 3 3 , , , , , *X Y X Y X Y P P P P P P* και με αντίστοιχες ακτίνες τα 1 2 3 *h h h* , , . Επίσης, οι προβολές των τριών κορυφών της άνω βάσης στο επίπεδο  $\,X\!-\!Y\,$  της κάτω βάσης μπορούν να κινηθούν μόνο κατά το μήκος των ευθειών που περνούν από τα σημεία

 $\left(X_{P_1},\,Y_{P_1}\right)$  ή  $\left(X_{P_2},\,Y_{P_2}\right)$  ή  $\left(X_{P_3},\,Y_{P_3}\right)$  και είναι κάθετες αντίστοιχα στις μεγάλες πλευρές  $\overline{B_1 B_2},~~ \overline{B_3 B_4},~~ \overline{B_5 B_6}$  της κάτω βάσης όπως φαίνεται στο παρακάτω σχήμα (Σχ.2.1.7.).

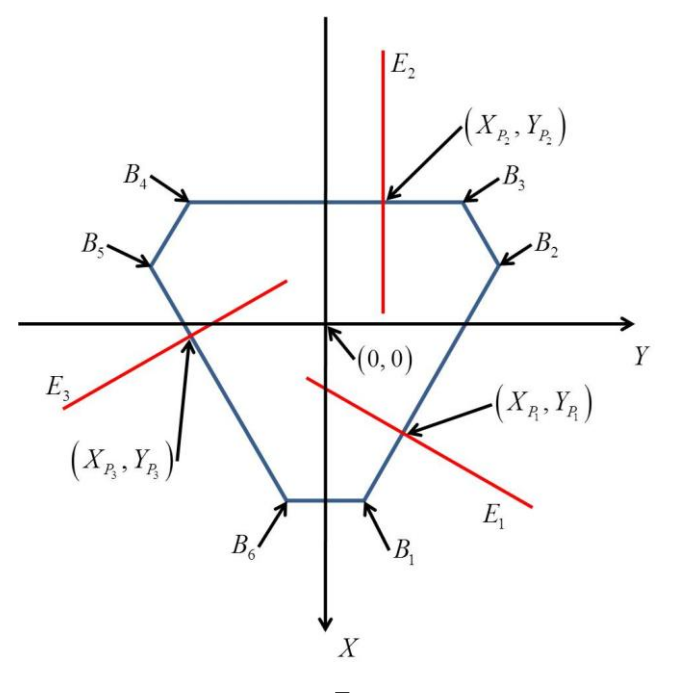

Σχήμα 2.1.7.: γεωμετρικός τόπος των προβολών των  $T_{_i}$  πάνω στο επίπεδο  $\,X\!-\!Y\,$  όταν δεν συνδέονται με την άνω βάση

Αυτό σημαίνει ότι οι συντεταγμένες  $\big(X_{_{T_1}},Y_{_{T_1}}\big), \big(X_{_{T_2}},Y_{_{T_2}}\big), \big(X_{_{T_3}},Y_{_{T_3}}\big)$  της άνω βάσης

$$
\pi \epsilon \rho \text{loopi}(\xi \epsilon \tau \alpha \iota \nu \alpha \iota \kappa \alpha \nu \sigma \tau \sigma \sigma \sigma \nu \nu \tau \iota \zeta \tau \alpha \rho \alpha \kappa \alpha \tau \omega \epsilon \xi \iota \sigma \omega \sigma \epsilon \iota \zeta \nu \epsilon \omega \omega \nu \cdot \nabla \zeta \nabla \zeta
$$

Η προβολή του σημείου  $T_i$  πάνω στο επίπεδο της κάτω βάσης πρέπει να κείται επί της ευθείας *Ei* .

Οι προβολές των  $h_{\!\scriptscriptstyle 1}, h_{\!\scriptscriptstyle 2}, h_{\!\scriptscriptstyle 3}$  στο επίπεδο  $X\!-\!Y$  μπορούν να εκφραστούν εύκολα και ως εξής:

$$
\left(H_{1} = \sqrt{(X_{T_{1}} - X_{P_{1}})^{2} + (Y_{T_{1}} - Y_{P_{1}})^{2}},
$$
  
\n
$$
H_{2} = \sqrt{(X_{T_{2}} - X_{P_{2}})^{2} + (Y_{T_{2}} - Y_{P_{2}})^{2}},
$$
  
\n
$$
H_{3} = \sqrt{(X_{T_{3}} - X_{P_{3}})^{2} + (Y_{T_{3}} - Y_{P_{3}})^{2}}\right)
$$

και οι προβολές των  $\,h_1^{} ,\,h_2^{},\,h_3^{}\,$  στον άξονα των  $\,Z\,$  της κάτω βάσης που ουσιαστικά ισοδυναμεί με τις συντεταγμένες  $\,Z_{_{T_{1}}},\,Z_{_{T_{2}}},\,Z_{_{T_{3}}}\,$  (Σχ.2.1.8.), μπορούν να εκφραστούν με τις εξής σχέσεις:

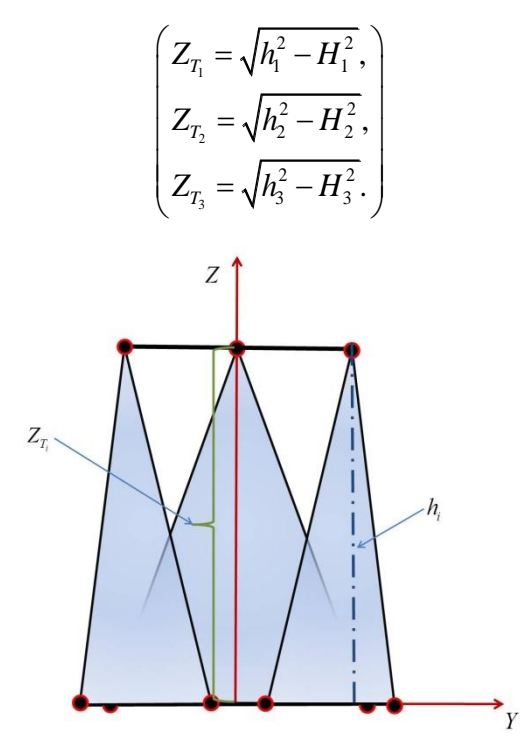

Σχήμα 2.1.8.: προβολές των *<sup>i</sup> h*

Έτσι, συνδυάζοντας τις παραπάνω εξισώσεις των  $Y_{_{T_1}},\,Y_{_{T_2}},\,Y_{_{T_3}},\,\,H_{_1},\,H_{_2},\,H_{_3}$  και  $Z_{T_1}$ ,  $Z_{T_2}$ ,  $Z_{T_3}$  έχουμε:

$$
\begin{pmatrix}\nZ_{T_1} = \sqrt{h_1^2 - 4(X_{T_1} - X_{P_1})^2}, \\
Z_{T_2} = \sqrt{h_2^2 - 4(X_{T_2} - X_{P_2})^2}, \\
Z_{T_3} = \sqrt{h_3^2 - 4(X_{T_3} - X_{P_3})^2}\n\end{pmatrix}
$$

αφού οι αποστάσεις μεταξύ των κορυφών της άνω βάσης είναι  $\alpha$  , τότε προστίθενται τρείς επιπλέον περιορισμοί. Αν λάβουμε υπόψιν τις σχέσεις των  $\textit{Y}_{_{T_1}}, \textit{Y}_{_{T_2}}, \textit{Y}_{_{T_3}}$  και τις τελικές σχέσεις των  $Z_{_{T_{1}}},Z_{_{T_{2}}},Z_{_{T_{3}}}$ , τότε προκύπτουν οι τρείς παρακάτω **μη γραμμικές εξισώσεις** με τρείς αγνώστους  $X_{_{T_{1}}},\,X_{_{T_{2}}},\,X_{_{T_{3}}};$ 

$$
\alpha^{2}+2(X_{T_{1}})(X_{T_{2}})-2(X_{T_{1}})[X_{P_{1}}+\sqrt{3}(Y_{P_{1}}-Y_{P_{2}})]-2(X_{P_{2}})(X_{T_{2}})-\n\qquad \qquad \cdot \left[ (\sqrt{3}X_{P_{1}}-Y_{P_{1}}+Y_{P_{2}})^{2}+(h_{1}^{2}+h_{2}^{2})-4X_{P_{1}}^{2}-X_{P_{2}}^{2}\right]+\n+2\sqrt{\left[h_{1}^{2}-4((X_{T_{1}})-X_{P_{1}})^{2}\right]\left[h_{2}^{2}-((X_{T_{2}})-X_{P_{2}})^{2}\right]}=0
$$
\n
$$
\alpha^{2}-4(X_{T_{1}})(X_{T_{3}})-2(X_{T_{1}})[X_{P_{1}}-3X_{P_{3}}+\sqrt{3}(Y_{P_{1}}-Y_{P_{3}})]-\n-2(X_{T_{3}})[-3X_{P_{1}}+X_{P_{3}}+\sqrt{3}(Y_{P_{1}}-Y_{P_{3}})]-\n-[\left(\sqrt{3}(X_{P_{1}}+X_{P_{3}})-Y_{P_{1}}+Y_{P_{3}}\right)+\left(h_{1}^{2}+h_{3}^{2}\right)-4X_{P_{1}}^{2}-X_{P_{3}}^{2}\right]+\n+2\sqrt{\left[h_{1}^{2}-4((X_{T_{1}})-X_{P_{1}})^{2}\right]\left[h_{3}^{2}-4((X_{T_{3}})-X_{P_{3}})^{2}\right]}=0
$$
\n
$$
\alpha^{2}+2(X_{T_{2}})(X_{T_{3}})-2(X_{T_{3}})[X_{P_{3}}+\sqrt{3}(Y_{P_{2}}-Y_{P_{3}})]-2X_{P_{2}}(X_{T_{2}})-\n\vdots
$$
\n
$$
-[\left(\sqrt{3}X_{P_{3}}-Y_{P_{2}}+Y_{P_{3}}\right)^{2}+\left(h_{2}^{2}+h_{3}^{2}\right)-X_{P_{2}}^{2}-4X_{P_{3}}^{2}\right]+\n+2\sqrt{\left[h_{2}^{2}-((X_{T_{2}})-X_{P_{3}})^{2}\right]\left[h_{3}^{2}-\left(4(X_{T_{3}})-X_{P_{3}}\right)^{2}\right]}=0
$$

Επομένως αφού οι παραπάνω εξισώσεις είναι μη γραμμικές, τότε δεν είναι δυνατόν να λυθούν παρά μόνο μέσω αριθμητικών μεθόδων. Μία τέτοια μέθοδος επίλυσης είναι η μέθοδος Newton-Raphson. Αφού λοιπόν μετά την εφαρμογή αυτής της μεθόδου βρεθούν τα σημεία της άνω βάσης  $\,X_{_{T_{1}}},\,X_{_{T_{2}}},\,X_{_{T_{3}}},\,$ τότε οι υπόλοιπες συντεταγμένες  $Y_{_{T_1}},\,Y_{_{T_2}},\,Y_{_{T_3}}$  και  $\,Z_{_{T_1}},\,Z_{_{T_2}},\,Z_{_{T_3}}$  υπολογίζονται χρησιμοποιώντας τις παραπάνω σχέσεις . Έτσι βρήκαμε τις συντεταγμένες των σημείων *Ti* ως προς το πλαίσιο της κάτω βάσης.

**Βήμα** 2 $o$  : Υπολογισμός της θέσης  $\left(p_{\scriptscriptstyle X},\, p_{\scriptscriptstyle Y},\, p_{\scriptscriptstyle Z}\right)$  και του προσανατολισμού  $(\alpha, \beta, \gamma)$  της άνω βάσης ως προς την κάτω βάσης.

Αφού έχουμε τις συντεταγμένες των σημείων της άνω βάσης  $\, T_{_{1}}, \, T_{_{2}}, \, T_{_{3}}$ , η θέση και ο προσανατολισμός του κέντρου της άνω βάσης (πλαίσιο **A** ) ως προς την κάτω βάση (πλαίσιο **O** ) υπολογίζονται ως εξής:

θέση:

$$
p_{\scriptscriptstyle X} = \frac{1}{3} \sum_{\scriptscriptstyle i=1}^3 X_{_{T_i}} \quad , \quad p_{\scriptscriptstyle Y} = \frac{1}{3} \sum_{\scriptscriptstyle i=1}^3 Y_{_{_i}} \quad , \quad p_{\scriptscriptstyle Z} = \frac{1}{3} \sum_{\scriptscriptstyle i=1}^3 Z_{_{T_i}}
$$

προσανατολισμός:

$$
\alpha = Arc \tan 2 \left\{ \frac{-2 \left[ X_{T_1} \left( Z_{T_1} - Z_{T_2} \right) + X_{T_2} \left( Z_{T_1} - Z_{T_3} \right) - X_{T_3} \left( Z_{T_1} - Z_{T_2} \right) \right]}{\alpha \left( Y_{T_1} - 2Y_{T_2} + Y_{T_3} \right) \sin \gamma + \sqrt{3} \left( Y_{T_1} - Y_{T_3} \right) \cos \gamma} \right\}
$$
\n
$$
\beta = Arc \tan 2 \left\{ \frac{-\left( Z_{T_1} - 2Z_{T_2} + Z_{T_3} \right) \cos \gamma + \sqrt{3} \left( Z_{T_1} - Z_{T_3} \right) \sin \gamma}{\left( X_{T_1} - 2X_{T_2} + X_{T_3} \right) \cos \gamma - \sqrt{3} \left( X_{T_1} - X_{T_3} \right) \sin \gamma} \right\}
$$
\n
$$
\gamma = Arc \tan 2 \left\{ \frac{\left( Y_{T_1} - 2Y_{T_2} + Y_{T_3} \right)}{\sqrt{3} \left( Y_{T_1} - Y_{T_3} \right)} \right\}
$$

#### **2.2. Αντίστροφο κινηματικό**

Το αντίστροφο κινηματικό πρόβλημα, συνίσταται στον υπολογισμό των τιμών των παραμέτρων των αρθρώσεων ενός βραχίονα, για δοθείσα θέση και προσανατολισμό του άκρου. Ο υπολογισμός του αντιστρόφου κινηµατικού προβλήματος γίνεται με γεωμετρικές και αλγεβρικές μεθόδους.

Οι μέθοδοι επίλυσης του αντίστροφου κινηματικού μπορεί να είναι αναλυτικές, οι οποίες είναι γρήγορες άλλα όχι πάντα εφαρμόσιμες, ή μπορεί να είναι αριθμητικές οι οποίες είναι επαναληπτικές και αργές. Μία μέθοδος επίλυσης λέγεται πλήρης (complete) όταν επιστρέφει όλες τις υπάρχουσες λύσεις. Πολλά σύγχρονα ροµπότ µε 6 βαθμούς ελευθερίας είναι κατάλληλα κατασκευασμένα (χρήση σφαιρικού καρπού) ώστε να διαθέτουν µια πλήρη και αναλυτική μέθοδο επίλυσης. Η επίλυση του αντίστροφου κινηματικού προβλήματος για την **πλατφόρμα "Stewart"** μπορεί να γίνει ακολουθώντας τα παρακάτω βήματα:

## **Βήμα**  $1o$ : Υπολογισμός των συντεταγμένες για τα σημεία  $T_{\text{i}}, T_{\text{2}}, T_{\text{3}}$  της άνω **βάσης**

Σε αυτήν την περίπτωση, η θέση και ο προσανατολισμός του κέντρου της άνω βάσης, ως προς την κάτω βάση  $\overline{p}_\chi, \overline{p}_\gamma, \overline{p}_Z, \overline{\alpha}, \overline{\beta}, \gamma$  είναι γνωστά, ενώ οι συντεταγμένες των κορυφών της άνω βάσης ως προς το πλαίσιο της άνω βάσης είναι σταθερές και εξαρτώνται μονάχα από την πλευρά της (Σχ.2.2.1.):

$$
\begin{pmatrix} x_{T_1} = \frac{\sqrt{3}}{3} a \\ y_{T_1} = \frac{1}{2} a \\ z_{T_1} = 0 \end{pmatrix}, \begin{pmatrix} x_{T_2} = -\frac{\sqrt{3}}{3} a \\ y_{T_2} = 0 \\ z_{T_2} = 0 \end{pmatrix}, \begin{pmatrix} x_{T_3} = \frac{\sqrt{3}}{6} \\ y_{T_3} = -\frac{1}{2} a \\ z_{T_3} = 0 \end{pmatrix}.
$$

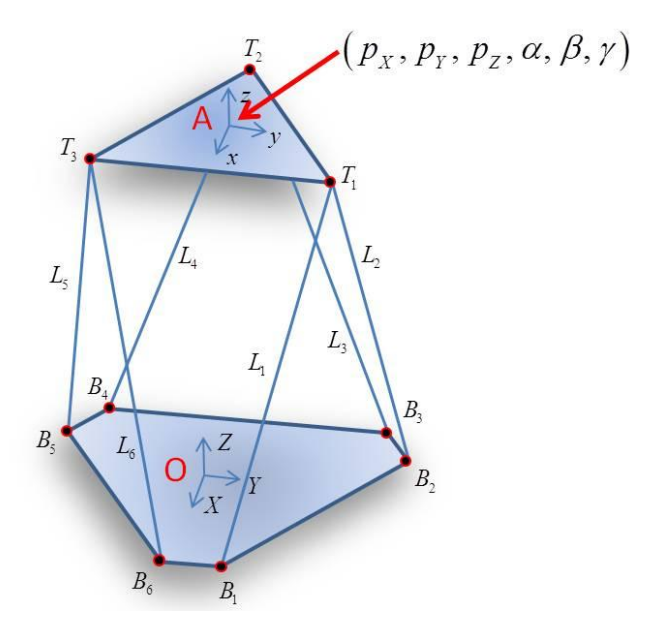

Σχήμα 2.2.1.: θέση και προσανατολισμός άνω βάσης

Χρησιμοποιώντας τον ομογενή μετασχηματισμό  $P_{1\times 3}$  1 *X OA Y OA Z p*  $R_{OA}$  *p g p*  $O_{\text{1x}}$  $\begin{bmatrix} p_{X} \end{bmatrix}$  $\begin{vmatrix} p & \frac{1}{n} \end{vmatrix}$  $=\begin{vmatrix} R_{OA} & p_Y \end{vmatrix}$  $\left| \right| p_{z} \left| \right|^{y}$  $\begin{bmatrix} PZ \\ Q_{1\times 3} & 1 \end{bmatrix}$ για κάθε σημείο *Ti*

της άνω βάσης, οι συντεταγμένες των κορυφών της σε σχέση με το σύστημα συντεταγμένων της κάτω βάσης της πλατφόρμας μπορούν να υπολογίζονται ως εξής:

$$
\begin{bmatrix} X_{T_i} \\ Y_{T_i} \\ Z_{T_i} \\ 1 \end{bmatrix} = g_{OA} \begin{bmatrix} x_{T_i} \\ y_{T_i} \\ z_{T_i} \\ 1 \end{bmatrix}
$$

$$
\Sigma \eta \mu \varepsilon \omega \omega \beta \dot{\alpha} \eta \varsigma T_{1}:
$$
\n
$$
\begin{pmatrix}\nX_{T_{1}} = p_{x} + \frac{a}{\sqrt{3}} \Big[ \sin \alpha \sin \beta \sin (\gamma + 60^{\circ}) + \cos \beta \cos (\gamma + 60^{\circ}) \Big] \\
Y_{T_{1}} = p_{y} + \frac{a}{\sqrt{3}} \sin \alpha \sin (\gamma + 60^{\circ}) \\
Z_{T_{1}} = p_{z} + \frac{a}{\sqrt{3}} \Big[ \sin \alpha \cos \beta \sin (\gamma + 60^{\circ}) - \sin \beta \cos (\gamma + 60^{\circ}) \Big]\n\end{pmatrix}
$$

Σημείο άνω βάσης  $T^{\vphantom{\dagger}}_2$  :

$$
\begin{cases}\n x_{T_2} = p_x - \frac{a}{\sqrt{3}} \left[ \sin \alpha \sin \beta \sin \gamma + \cos \beta \cos \gamma \right] \\
 Y_{T_2} = p_y - \frac{a}{\sqrt{3}} \cos \alpha \sin \gamma \\
 Z_{T_2} = p_z - \frac{a}{\sqrt{3}} \left[ \sin \alpha \cos \beta \sin \gamma - \sin \beta \cos \gamma \right]\n\end{cases}
$$

$$
\Sigma \eta \mu \varepsilon \omega \omega \beta \dot{\alpha} \eta \varsigma T_3:
$$
\n
$$
\begin{pmatrix}\nX_{T_3} = p_x + \frac{a}{\sqrt{3}} \Big[ \sin \alpha \sin \beta \sin (\gamma - 60^\circ) + \cos \beta \cos (\gamma - 60^\circ) \Big] \\
Y_{T_3} = p_y + \frac{a}{\sqrt{3}} \cos \alpha \sin (\gamma - 60^\circ) \\
Z_{T_3} = p_z + \frac{a}{\sqrt{3}} \Big[ \sin \alpha \cos \beta \sin (\gamma - 60^\circ) - \sin \beta \cos (\gamma - 60^\circ) \Big] \n\end{pmatrix}.
$$

#### **Βήμα**  2*o* **: Υπολογίζουμε τα μήκη των πρισματικών αρθρώσεων**

**Έχουμε τα**  $X_{T_1}, Y_{T_1}, Z_{T_1}, X_{T_2}, Y_{T_2}, Z_{T_2}, X_{T_3}, Y_{T_3}, Z_{T_3}$  σε σχέση με το σύστημα συντεταγμένων της κάτω βάσης, αν οι συντεταγμένες των κορυφών της κάτω βάσης εκφραστούν ως προς το ίδιο σύστημα συντεταγμένων, τότε τα μήκη των πρισματικών αρθρώσεων είναι:

$$
\left\{\begin{aligned}\nL_{1} &= \sqrt{\left(X_{T_{1}} - \frac{d}{2\sqrt{3}} - \frac{b}{\sqrt{3}}\right)^{2} + \left(Y_{T_{1}} - \frac{d}{2}\right)^{2} + Z_{T_{1}}^{2}} \\
L_{2} &= \sqrt{\left(X_{T_{1}} - \frac{d}{2\sqrt{3}} - \frac{b}{2\sqrt{3}}\right)^{2} + \left(Y_{T_{1}} - \frac{d}{2} - \frac{b}{2}\right)^{2} + Z_{T_{1}}^{2}} \\
L_{3} &= \sqrt{\left(X_{T_{2}} + \frac{d}{\sqrt{3}} - \frac{b}{2\sqrt{3}}\right)^{2} + \left(Y_{T_{2}} - \frac{b}{2}\right)^{2} + Z_{T_{2}}^{2}} \\
L_{4} &= \sqrt{\left(X_{T_{2}} + \frac{d}{\sqrt{3}} + \frac{b}{2\sqrt{3}}\right)^{2} + \left(Y_{T_{2}} + \frac{b}{2}\right)^{2} + Z_{T_{2}}^{2}} \\
L_{5} &= \sqrt{\left(X_{T_{3}} - \frac{d}{2\sqrt{3}} + \frac{b}{2\sqrt{3}}\right)^{2} + \left(Y_{T_{3}} + \frac{b}{2} + \frac{d}{2}\right)^{2} + Z_{T_{3}}^{2}} \\
L_{6} &= \sqrt{\left(X_{T_{3}} - \frac{d}{2\sqrt{3}} - \frac{b}{\sqrt{3}}\right)^{2} + \left(Y_{T_{3}} + \frac{d}{2}\right)^{2} + Z_{T_{3}}^{2}}\n\end{aligned}\right\}
$$

Έτσι μ' αυτές τις εξισώσεις έχουμε τη λύση για το πρόβλημα του αντίστροφου κινηματικού.

#### **2.3. Γεωμετρικοί περιορισμοί**

Η **πλατφόρμα "Stewart"** αποτελεί μία κλειστή κινηματικά αλυσίδα πράγμα το οποίο την διαφοροποιεί αρκετά σε σχέση με έναν απλό ρομποτικό βραχίονα. Δεν υπάρχει μοναδική έκφραση που να περιγράφει την ευθύ κινηματική ανάλυση, οπότε είναι δύσκολο να ορίσουμε πλήρως το χώρο εργασίας της. Παρακάτω θα βρούμε τις οριακές θέσεις της πλατφόρμας.

#### **2.3.1. Υπολογισμός της χαμηλότερης θέσης**

Ως χαμηλότερη θέση της πλατφόρμας ορίζεται η θέση για την οποία όλες οι πρισματικές αρθρώσεις έχουν το μικρότερο φυσικό μήκος. Τότε, οι συντεταγμένες των  $\, T_{_{1}}, T_{_{2}}, T_{_{3}}\,$  της άνω βάσης είναι:

$$
X_{T_1} = \frac{\sqrt{3}}{6}a
$$
  
\n
$$
X_{T_2} = -\frac{\sqrt{3}}{3}a
$$
  
\n
$$
X_{T_3} = \frac{\sqrt{3}}{6}a
$$
  
\n
$$
Y_{T_1} = \frac{a}{2}
$$
  
\n
$$
Z_{T_1} = Z_{T_2} = Z_{T_3} = \sqrt{L_{MIN}^2 - \frac{b^2}{4} - \frac{1}{3}\left(a - \frac{1}{2}b - d\right)^2}
$$

ενώ η θέση και ο προσανατολισμός του πλαισίου συντεταγμένων **A** της άνω βάσης σε σχέση με το πλαίσιο συντεταγμένων **O** της κάτω βάσης είναι:

$$
Q_{OA(MIN)} = \left[ \sqrt{\frac{L_{MIN}^{2} - \frac{b^{2}}{4} - \frac{1}{3} \left( a - \frac{1}{2} b - d \right)^{2}}}{0} \right]
$$

Το *LMIN* είναι το ελάχιστο φυσικό μήκος της πρισματικής άρθρωσης. Το μήκος αυτό όταν λαμβάνει την τιμή  $\frac{2}{1} + \frac{1}{2} \left( a - \frac{1}{2} b - d \right)^2$  $A_{MN} = \sqrt{\frac{b^2}{4} + \frac{1}{3}} \left( a - \frac{1}{2} \right)$  $L_{MIN} = \sqrt{\frac{b^2}{4} + \frac{1}{3} \left( a - \frac{1}{2}b - d \right)^2}$  n η άνω βάση της πλατφόρμας ταυτίζεται με την κάτω βάση και στη θέση αυτή έχουμε  $Z_{_{T_i}} = 0$  .

#### **2.3.2. Υπολογισμός της υψηλότερης θέσης**

Ως υψηλότερη θέση της πλατφόρμας ορίζεται η θέση για την οποία όλες οι πρισματικές αρθρώσεις έχουν το μέγιστο φυσικό μήκος. Έτσι, η θέση και ο προσανατολισμός του πλαισίου συντεταγμένων **A** της άνω βάσης σε σχέση με το πλαίσιο συντεταγμένων

**O** της κάτω βάσης είναι:

$$
Q_{OA(MAX)} = \left[ \sqrt{\frac{L_{MAX}^{2} - \frac{b^{2}}{4} - \frac{1}{3}\left(a - \frac{1}{2}b - d\right)^{2}}}{0} \right].
$$

#### **2.3.3. Υπολογισμός της θέσης με τη μέγιστη δυνατή κλίση ως προς το επίπεδο της κάτω βάσης**

Οι έξι πρισματικές αρθρώσεις μπορούν να χωριστούν σε τρία ζευγάρια:

$$
(L_1, L_2), (L_3, L_4), (L_5, L_6).
$$

Η θέση με τη μέγιστη δυνατή κλίση προκύπτει όταν ένα ζευγάρι από τα παραπάνω έχει το μεγαλύτερο μήκος και τα υπόλοιπα δύο το μικρότερο, ή αν το ένα ζευγάρι έχει το μικρότερο δυνατό μήκος και τα άλλα δύο το μεγαλύτερο. Στην πρώτη περίπτωση αν

 $L_1 = L_2 = L_{\text{MAX}}$  και  $L_3 = L_4 = L_5 = L_6 = L_{\text{MIN}}$  έχουμε τον υπολογισμό του  $T_1$  ύστερα από πράξεις:

$$
\pi \rho \acute{\alpha} \xi \epsilon \iota \varsigma:
$$
\n
$$
X_{T_1} = \frac{\left[ \sqrt{\left[ c_1 c_2 - c_3 \frac{\left( b + 2d \right)}{\sqrt{3}} \right]^2 - \left( c_2^2 + 4c_3 \right) \left[ c_1^2 - c_3 \left( L_{\text{MAX}}^2 - \frac{\left( b^2 + bd + d^2 \right)}{3} \right) \right] - c_1 c_2 + c_3 \frac{\left( b + 2d \right)}{\sqrt{3}} \right]}{\left( c_1^2 + 4c_3 \right)}
$$

οπου

$$
c_1 = \frac{1}{2} \left[ L_{MAX}^2 + L_{MIN}^2 - a^2 - \frac{2}{3} \left( b^2 + d^2 - \frac{1}{2} ab - ad + bd \right) \right],
$$
  
\n
$$
c_2 = \frac{(a+b+2d)}{\sqrt{3}},
$$
  
\n
$$
c_3 = L_{MIN}^2 - \frac{b^2}{4} - \frac{\left( a - \frac{1}{2}b - d \right)^2}{3}
$$

Onότε η θέση του κέντρου της άνω βάσης είναι:  
\n
$$
p_{X(TILTED)} = -\frac{a}{6\sqrt{3}} + \frac{1}{3} X_{T_1}
$$
\n
$$
p_{Y(TILTED)} = -\frac{a}{6} + \frac{\sqrt{3}}{3} X_{T_1}
$$
\n
$$
p_{Z(TILTED)} = \frac{1}{3} \left[ 2\sqrt{c_3} + \sqrt{L_{MAX}^2 - \frac{b^2}{4} - 4 \left[ X_{T_1} - \frac{\sqrt{3}}{12} (b - 2d) \right]^2} \right]
$$

Ομοίως προκύπτουν και τα αποτελέσματα για την δεύτερη περίπτωση:  $L_1 = L_2 = L_{MIN}$  και  $L_3 = L_4 = L_5 = L_6 = L_{MAX}$ .

#### **2.3.4. Υπολογισμός της θέσης με τη μεγαλύτερη δυνατή περιστροφή γύρω από το διάνυσμα προσέγγισης της άνω βάσης**

Για τη θέση με τη μεγαλύτερη περιστροφή γύρω από το διάνυσμα προσέγγισης της άνω βάσης θεωρούμε ότι η άνω βάση είναι πάντα παράλληλη με την κάτω βάση και περιστρέφεται ως προς τον άξονα των *z* . Τότε οι συντεταγμένες του κέντρου της άνω βάσης ύστερα από υπολογισμούς είναι:

$$
p_{X} = 0,
$$
  
\n
$$
p_{Y} = 0,
$$
  
\n
$$
p_{Z_{(YAW)}} = \left[ \frac{1}{2} \left( L_{MAX}^{2} + L_{MIN}^{2} \right) - \frac{1}{3} \left( a^{2} + b^{2} + bd + d^{2} \right) + \frac{\left( b + 2d \right)}{\sqrt{3}} \sqrt{\frac{1}{3} a^{2} - \frac{1}{4 \cdot b^{2}} \left( L_{MAX}^{2} + L_{MIN}^{2} \right)^{2}} \right]^{\frac{1}{2}}
$$

και η στροφή γύρω από τους άξονες συντεταγμένων:<br> $\alpha = 0^{\circ},$ 

$$
\alpha = 0^{\circ},
$$
  
\n
$$
\beta = 0^{\circ},
$$
  
\n
$$
\gamma = Arc \tan 2 \left[ \frac{-\left(L_{MAX}^{2} + L_{MIN}^{2}\right)}{\sqrt{\frac{4a^{2}b^{2}}{3} - \left(L_{MAX}^{2} + L_{MIN}^{2}\right)^{2}}}\right].
$$

# **Κεφάλαιο 3- Σχεδιασμός και κατασκευή της πλατφόρμας "Stewart"**

#### **Εισαγωγή**

Στο κεφάλαιο αυτό παρουσιάζεται ο τρόπος σχεδιασμού και κατασκευής της **πλατφόρμας "Stewart"**. Η κατασκευή σχεδιάστηκε στο λογισμικό τρισδιάστατου σχεδιασμού **"SolidWorks Premium 2012"**, καθώς περιγράφεται κάθε κομμάτι της ξεχωριστά, αναφέροντας και λαμβάνοντας υπ' όψιν όλες τις παραμέτρους για την ικανότητα εκποίησης της και με βασικό κριτήριο να κατασκευαστεί ώστε να λειτουργεί με τη βοήθεια σερβοκινητήρων. Επίσης, αναφέρεται ο τρόπος κατασκευής των κομματιών και η μέθοδος εκπόνησης της πλατφόρμας με τη βοήθεια των τεχνολογιών που παρέχει το **εργαστήριο Αυτοματικής και Ρομποτικής** του **Τ.Ε.Ι. Κρήτης** 5.

#### **3.1. Σχεδιασμός και κατασκευή της πλατφόρμας "Stewart"**

Η **πλατφόρμας "Stewart"** που κατασκευάστηκε αποτελείται από την άνω βάση, την κάτω βάση, έξι πρισματικές αρθρώσεις και εννέα σφαιρικές αρθρώσεις οι οποίες συνδέουν τα παραπάνω μέρη. Η κατασκευή μελετήθηκε να σχεδιαστεί με πρισματικές αρθρώσεις για το λόγο ότι με αυτόν τον τρόπο θα μπορέσει να υλοποιηθεί έτσι ώστε να πραγματοποιούνται σωστά οι κινήσεις της με την επίλυση του αντίστροφου κινηματικού. Η πλατφόρμα αποτελεί ένα ρομποτικό μηχανισμό κλειστής κινηματική αλυσίδας όπου στην κινούμενη άνω βάση της μπορούμε να τοποθετήσουμε την αρπάγη που επιθυμούμε. Αντιθέτως, η κάτω βάση είναι σταθερή ώστε να στηρίζει την όλη κατασκευή. Η σχεδίαση των έξι πρισματικών αρθρώσεων βασίστηκε στο κινηματικό μοντέλο του μηχανισμού του εμβολοφόρου κινητήρα και της διάταξης εμβόλου διωστήρα ενώ ως επενεργητές των αρθρώσεων χρησιμοποιήθηκαν κινητήρες τύπου R/C servo. Η σχεδίαση και κατασκευή των σφαιρικών αρθρώσεων που συνδέουν τις βάσεις με τις πρισματικές αρθρώσεις στηρίχτηκε στο μηχανισμό της άρθρωσης τύπου **διάταξης "σταυρός" (Universal Joint)**. Τα μέρη της κατασκευής σχεδιάστηκαν στο λογισμικό τρισδιάστατου σχεδιασμού **"SolidWorks Premium 2012"** και κατασκευάστηκαν με τη βοήθεια της μεθόδου της τρισδιάστατης εκτύπωσης (**3D printing**) (Εικ.3.1.1.).

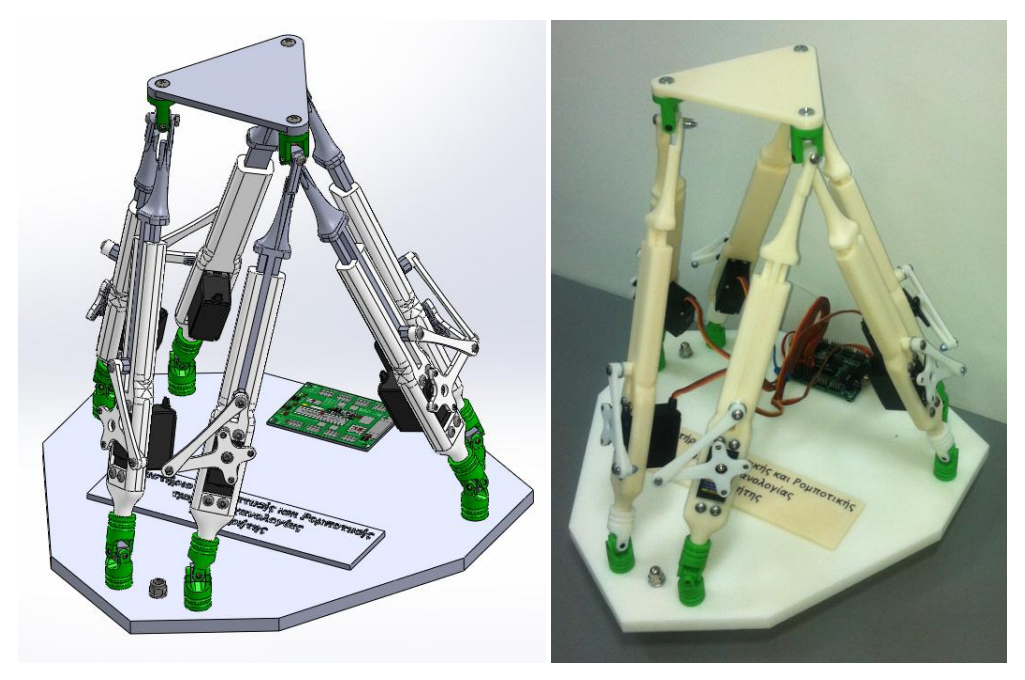

Εικόνα 3.1.1.: το σχέδιο **CAD** της **πλατφόρμας "Stewart"** που κατασκευάστηκε (σχεδιασμένη - κατασκευασμένη)

### **3.1.1. Σχεδιασμός στο λογισμικό "SolidWorks Premium 2012"**

Ο σχεδιασμός της πλατφόρμας πραγματοποιείται με τη βοήθεια του λογισμικού τρισδιάστατου σχεδιασμού **"SolidWorks Premium 2012"**. Το λογισμικό αυτό μας προσφέρει ευκολία στο σχεδιασμό πολύπλοκων τρισδιάστατων αντικειμένων και στην κατασκευή τρισδιάστατων συναρμογών. Έτσι μπορούμε να σχεδιάσουμε το τρισδιάστατο μοντέλο της **πλατφόρμας "Stewart"** και να μελετήσουμε την κατασκευή  $[6]$ .

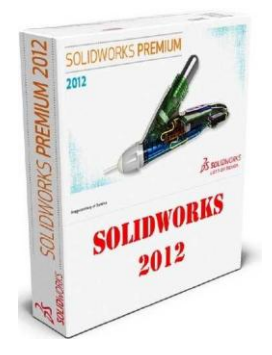

Εικόνα 3.1.1.1.: το εμπορικό λογότυπο του **"SolidWorks Premium 2012"**

## **3.1.2. Μέρη κατασκευής**

Ακολούθως θα περιγράψουμε τα μέρη της κατασκευή της **πλατφόρμας "Stewart"**, όπως σχεδιαστήκαν στο λογισμικό τρισδιάστατης σχεδίασης **"SolidWorks Premium 2012"**. Τα μέρη της είναι η άνω βάση της πλατφόρμας, η κάτω βάση, οι έξι πρισματικές αρθρώσεις που αποτελούνται από το σταθερό σύνδεσμο, τον κινητό σύνδεσμο
(δρομέα), το βραχίονα του επενεργητή και το διωστήρα, και ακόμη οι αρθρώσεις της κάτω βάσης και οι αρθρώσεις της άνω βάσης. Ο σχεδιασμός πραγματοποιήθηκε λαμβάνοντας υπ' όψιν κάποιες παραμέτρους για την ικανότητα υλοποίησης της πλατφόρμας, τη σωστή λειτουργία της, άλλα και την αποφυγή συγκρούσεων μεταξύ των κομματιών κατά τις κινήσεις της.

### **3.1.2.1. Άνω βάση της πλατφόρμας**

Η άνω βάση της πλατφόρμας είναι μία πλάκα τριγωνικού σχήματος κατασκευασμένη με τη μέθοδο της τρισδιάστατης εκτύπωσης από θερμοπλαστικό τύπου ABS. Στο παρακάτω σχήμα (Εικ.3.1.2.1.1.) παρουσιάζεται το μοντέλο CAD, η εκτυπωμένη άνω βάση καθώς και οι διαστάσεις της. Πάνω στη βάση μπορούμε να τοποθετήσουμε την αρπάγη που επιθυμούμε. Το μέγεθος του τρίγωνου που σχηματίζεται μεταξύ των οπών είναι 100*mm*.

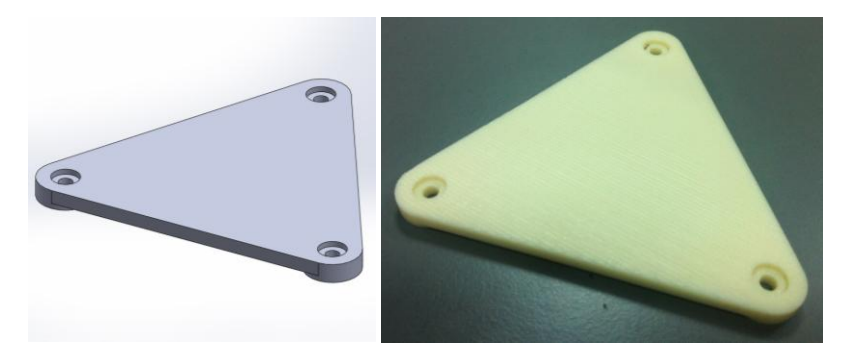

Εικόνα 3.1.2.1.1.: άνω βάση (σχεδιασμένη - κατασκευασμένη)

### **3.1.2.2. Κάτω βάση της πλατφόρμας**

Αρχικά, σχεδιάστηκε η κάτω βάση της πλατφόρμας και στη συνέχεια κατασκευάστηκε από πολυαμίδιο (ερταλόν) 10mm στη φρέζα **CNC "HAAS VF 2"** του εργαστηρίου. Η εννιάπλευρη βάση που παρουσιάζεται στις παρακάτω εικόνες (Εικ.3.1.2.2.1.), φέρει έξι οπές σύνδεσης των πρισματικών αρθρώσεων με αυτή. Στην πάνω πλευρά της βάσης στηρίζεται ο σερβοελεγκτής ssc-32 ελέγχου. Το μέγεθός της είναι περίπου 320 $\left[ mm \right] \times 330 \left[ mm \right]$  ενώ το βάρος της είναι περίπου 1000  $gr$ .

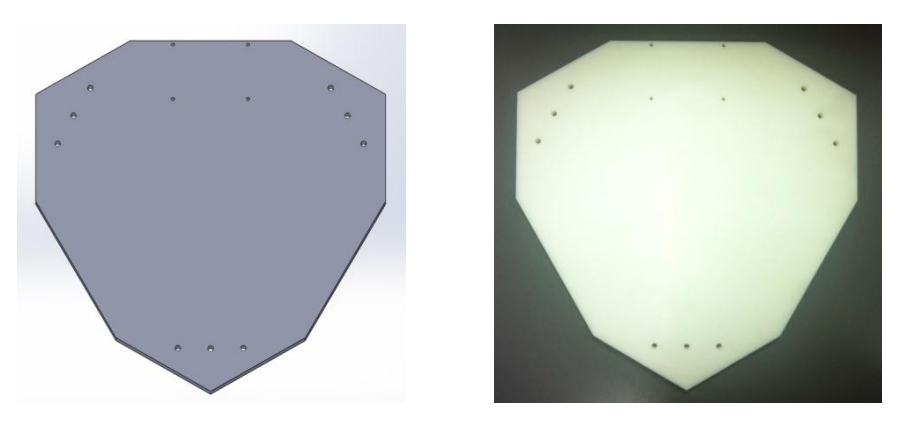

Εικόνα 3.1.2.2.1.: κάτω βάση (σχεδιασμένη - κατασκευασμένη από πολυαμίδιο "ertalon")

# **3.1.2.3. Πρισματικές αρθρώσεις**

Η σχεδίαση των έξι πρισματικών αρθρώσεων βασίστηκε στο κινηματικό μοντέλο του μηχανισμού "εμβολοφόρου κινητήρα" και της διάταξης "εμβόλου - διωστήρα" ενώ ως επενεργητές των αρθρώσεων χρησιμοποιήθηκαν κινητήρες τύπου R/C servo.

Ο μηχανισμός που σχεδιάστηκε για την υλοποίηση της πρισματικής άρθρωσης έχει σκοπό την μετατροπή της περιστροφικής κίνησης των επενεργητών σε γραμμική κίνηση. Κάθε πρισματική άρθρωση είναι κατασκευασμένη έτσι ώστε να επιτρέπεται μία διαδρομή από 0 μέχρι 80*[mm*] και αποτελείται από ένα σταθερό σύνδεσμο ο οποίος ταυτόχρονα είναι και η βάση του επενεργητή, ένα κινητό σύνδεσμο, δηλαδή το δρομέα παλινδρόμησης, τον επενεργητή με το βραχίονά του και το διωστήρα (Εικ.3.1.2.3.1.).

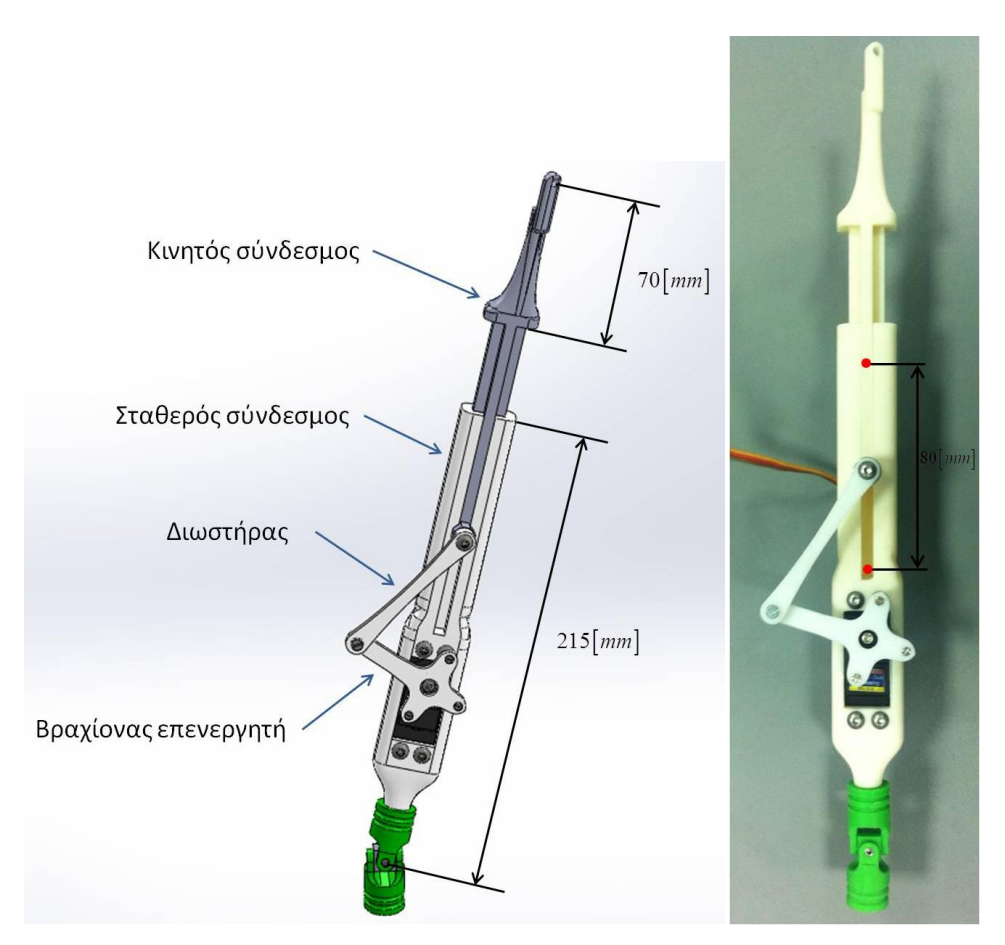

Εικόνα 3.1.2.3.1.: πρισματική άρθρωση (σχεδιασμένη – κατασκευασμένη)

# **3.1.2.3.1. Σταθερός σύνδεσμος πρισματικής άρθρωσης**

Ο σταθερός σύνδεσμος της πρισματικής άρθρωσης φέρει μία "θηλυκή" διαμόρφωση σχήματος 'Τ', μέσα στην οποία παλινδρομείται ο δρομέας της πρισματικής άρθρωσης. Στο εσωτερικό του συνδέσμου στηρίζεται ο επενεργητής ενώ στο κάτω μέρος υπάρχει μία διαμόρφωση στένωσης όπου συνδέεται στην άρθρωση της βάσης της πλατφόρμας (Εικ.3.1.2.3.1.1.).

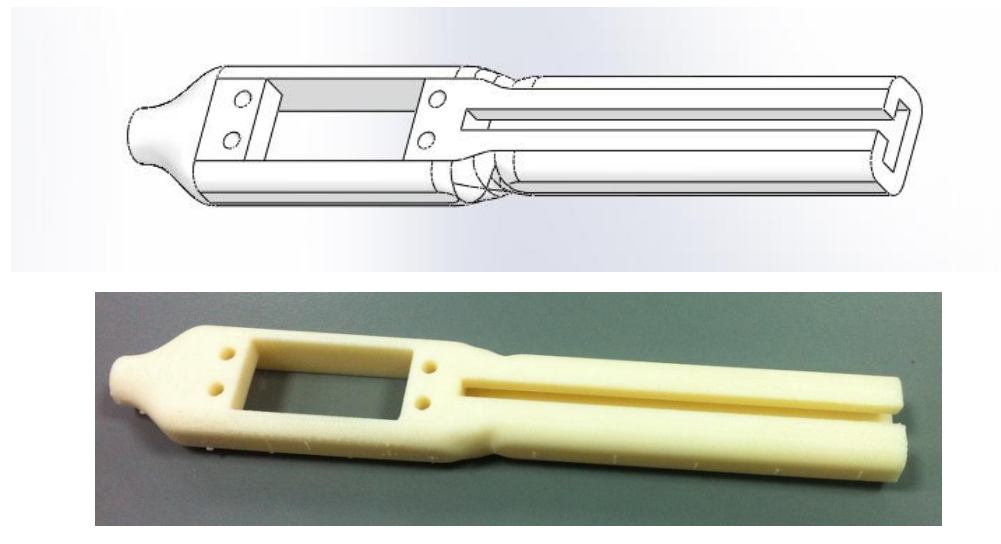

Εικόνα 3.1.2.3.1.1.: σταθερός σύνδεσμος πρισματικής άρθρωσης (σχεδιασμένος – κατασκευασμένος)

Κατά το σχεδιασμό της πρισματικής άρθρωσης ο κινητήρας, στη συγκεκριμένη περίπτωση ο σερβοκινητήρας, τοποθετείται στο "σταθερό" μέρος του γραμμικού επενεργητή ώστε να κινεί το δρομέα του μηχανισμού γραμμικά. Έτσι σχεδιάστηκε στη θηλυκή βάση, η θέση στην οποία τοποθετείται ο σερβοκινητήρας με τέσσερις οπές για τους τέσσερις κοχλίες στήριξής του (Εικ.3.1.2.3.1.2.).

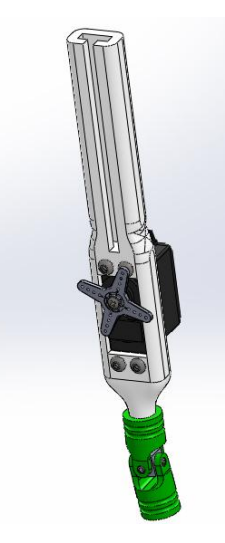

Εικόνα 3.1.2.3.1.2.: κινητός σύνδεσμος - βάση σερβοκινητήρα

# **3.1.2.3.2. Κινητός σύνδεσμος πρισματικής άρθρωσης (δρομέας)**

Ο κινητός σύνδεσμος της πρισματικής άρθρωσης (δρομέας παλινδρόμησης) φέρει μία "αρσενική" διαμόρφωση σχήματος "Τ" αντίστοιχη της διαμόρφωσης του σταθερού συνδέσμου του μηχανισμού. Στο κάτω μέρος του έχει σχεδιαστεί μία προεξοχή για τη σύνδεση του διωστήρα που μετακινεί το δρομέα. Ο δρομέας έχει σχεδιαστεί έτσι ώστε για μηδενική μετατόπιση της πρισματικής άρθρωσης να έχουμε πλήρη εφαρμογή των συνδέσμων της. Προς την απόληξη του δρομέα υπάρχει μια ακανόνιστη διαμόρφωση έτσι ώστε δύο διαδοχικοί δρομείς, με διαφορετική τέτοιου είδους διαμόρφωση, να μπορέσουν να συνδεθούν στην ίδια άρθρωση της άνω βάσης (Εικ.3.1.2.3.2.1. ~ 2.).

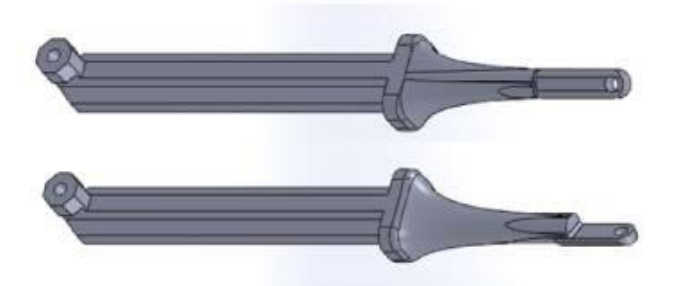

Εικόνα 3.1.2.3.2.1.: σχεδιασμένοι κινητοί σύνδεσμοι πρισματικής άρθρωσης (δρομείς)

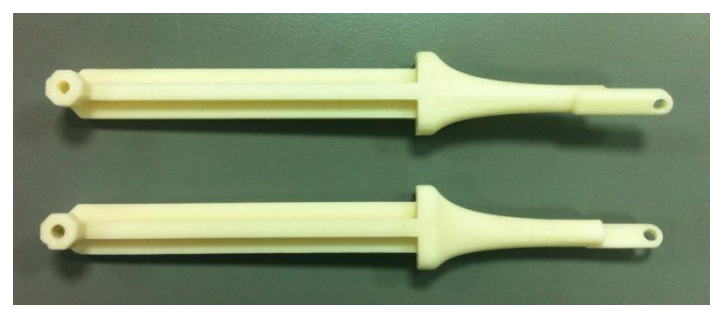

Εικόνα 3.1.2.3.2.2.: κατασκευασμένοι κινητοί σύνδεσμοι πρισματικής άρθρωσης (δρομείς)

# **3.1.2.3.3. Βραχίονας επενεργητή**

Η κίνηση της πρισματικής άρθρωσης πραγματοποιείται μέσω του επενεργητή όπου στον άξονά του έχει προσαρμοστεί ο βραχίονας που παρουσιάζεται στο παρακάτω σχήμα (Εικ.3.1.2.3.3.1.). Το άκρο του βραχίονα συνδέεται με το διωστήρα που παρουσιάζεται στην επόμενη παράγραφο.

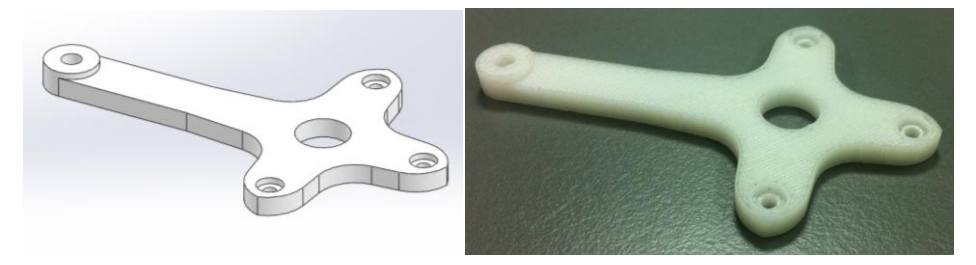

Εικόνα 3.1.2.3.3.1.: βραχίονας επενεργητή (σχεδιασμένος – κατασκευασμένος)

### **3.1.2.3.4. Διωστήρας πρισματικής άρθρωσης**

Για τη μετατροπή της περιστροφικής κίνησης του επενεργητή στη γραμμική κίνηση της άρθρωσης, σχεδιάστηκε ένας διωστήρας (Εικ.3.1.2.3.4.1.) ο οποίος συνδέει το βραχίονα του επενεργητή με τον κινητό σύνδεσμο της πρισματικής άρθρωσης (Εικ.3.1.2.3.4.2.).

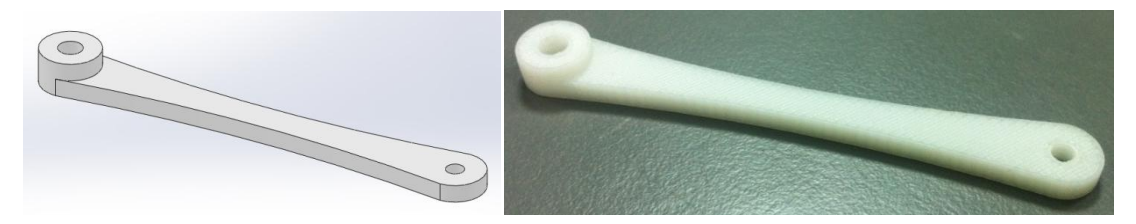

Εικόνα 3.1.2.3.4.1.: διωστήρας επενεργητή (σχεδιασμένος – κατασκευασμένος)

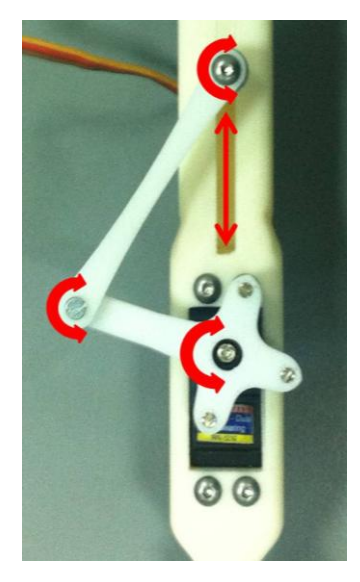

Εικόνα 3.1.2.3.4.2.: μηχανισμός πρισματικής άρθρωσης

### **3.1.2.4. Αρθρώσεις κάτω βάσης**

Για τη σύνδεση των πρισματικών αρθρώσεων στην κάτω βάση της κατασκευής, σχεδιάστηκαν και χρησιμοποιήθηκαν αρθρώσεις τύπου διάταξης "σταυρός" (Universal Joints) 7. Η καθεμία από τις αρθρώσεις αυτές είναι ένα ζεύγος μεντεσέδων των οποίων οι άξονές τους συμπίπτουν στο κέντρο ενός κύβου σε ένα σημείο και είναι προσανατολισμένοι κατά 90° μεταξύ τους (Εικ.3.1.2.4.1. ~ 3.). Αυτό μας επιτρέπει η πρισματική άρθρωση να παίρνει όλες τις κλίσεις σε σχέση με τη βάση της πλατφόρμας και να είναι δυνατή και κάποια γωνίας περιστροφής γύρω από τον άξονά της.

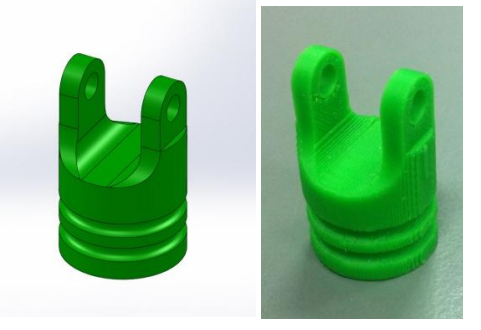

Εικόνα 3.1.2.4.1.: μεντεσές άρθρωσης (σχεδιασμένος - κατασκευασμένος)

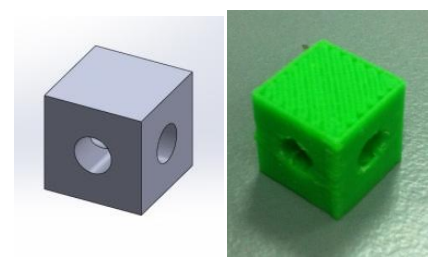

Εικόνα 3.1.2.4.2.: κύβος σύνδεσης (σχεδιασμένος - κατασκευασμένος)

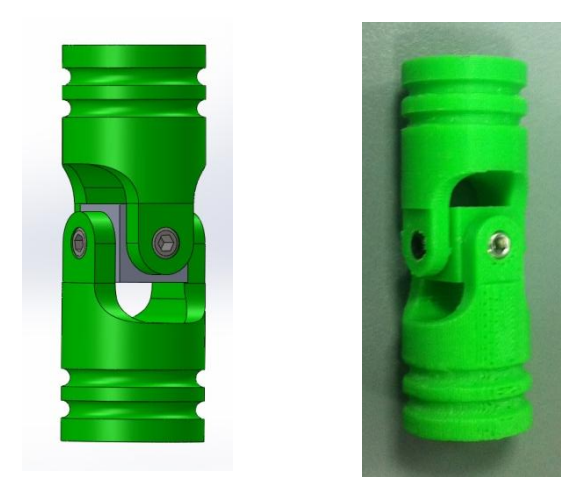

Εικόνα 3.1.2.4.3.: άρθρωση κάτω βάσης (διάταξη "σταυρός" Universal Joint) (σχεδιασμένη - κατασκευασμένη)

# **3.1.2.5. Αρθρώσεις άνω βάσης**

Για τη σύνδεση της άνω βάσης με τις πρισματικές αρθρώσεις σχεδιάστηκε μία άρθρωση αντίστοιχη αυτής του τύπου διάταξης "σταυρός" (Universal Joint) που περιγράψαμε στην προηγούμενη παράγραφο. Η άρθρωση όμως αυτή αποτελείται από έναν μόνο μεντεσέ (Εικ.3.1.2.5.3.) και η διαφορά της έγκειται στο γεγονός ότι ο δεύτερος μεντεσές έχει αντικατασταθεί από τις απολήξεις δύο πρισματικών αρθρώσεων όπως παρουσιάζεται στο παρακάτω σχήμα (Εικ.3.1.2.5.1.). Ενδιάμεσα αυτών υπάρχει ο κύβος σύνδεσης (Εικ.3.1.2.5.4.).

Είναι πολύ σημαντικό να αναφερθεί ότι, σε κάθε κίνηση της πλατφόρμας, οι νοητοί άξονες των πρισματικών αρθρώσεων τέμνονται στο κέντρο του κύβου της άρθρωσης (Εικ.3.1.2.5.2.) ώστε η κατασκευή να συμφωνεί με τους υπολογισμούς της κινηματικής ανάλυσης. Οι δύο πρισματικές αρθρώσεις μπορούν να κινηθούν ανεξάρτητα μεταξύ τους, και ταυτόχρονα να προκαλέσουν κάποια γωνία περιστροφής του μεντεσέ της άρθρωσης ως προς την άνω βάση.

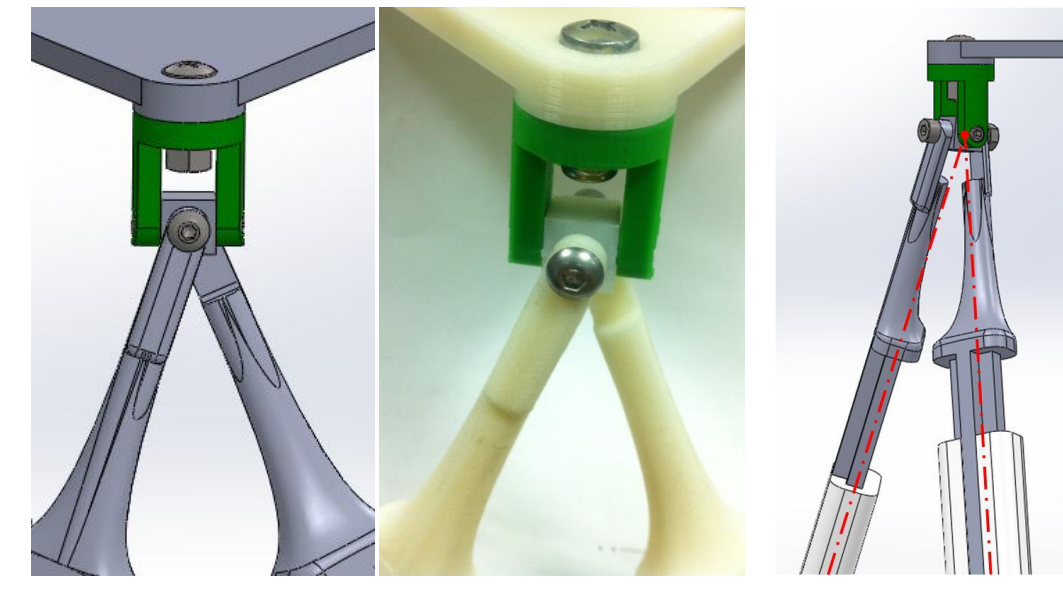

Εικόνα 3.1.2.5.1.: άρθρωση άνω βάσης Εικόνα 3.1.2.5.2.: άξονες (σχεδιασμένη - κατασκευασμένη) πρισματικών αρθρώσεων

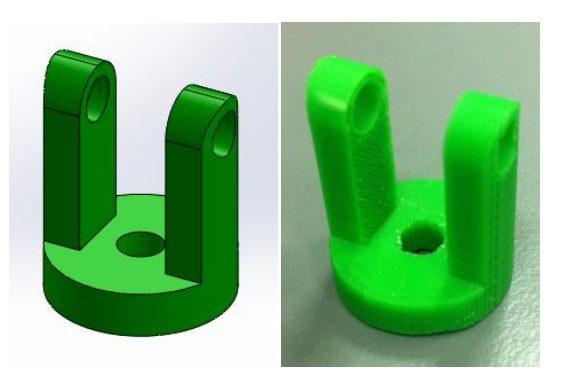

 Εικόνα 3.1.2.5.3.: μεντεσές άνω βάσης Εικόνα 3.1.2.5.4.: κύβος σύνδεσης (σχεδιασμένος - κατασκευασμένος)

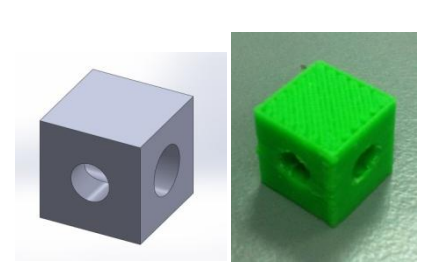

# **3.1.3. Επιμέρους κομμάτια της κατασκευής**

Στην παράγραφο αυτή παρουσιάζουμε τα επιμέρους κομμάτια όλης της κατασκευής της **πλατφόρμας "Stewart"**, 231 στο σύνολο τους (Πίν.3.1.3.1.). Το βάρος όλης της κατασκευής είναι 2095 *gr* με βάρος μόνο της κάτω βάσης 1000 *gr* (Παρ.3.1.2.2.).

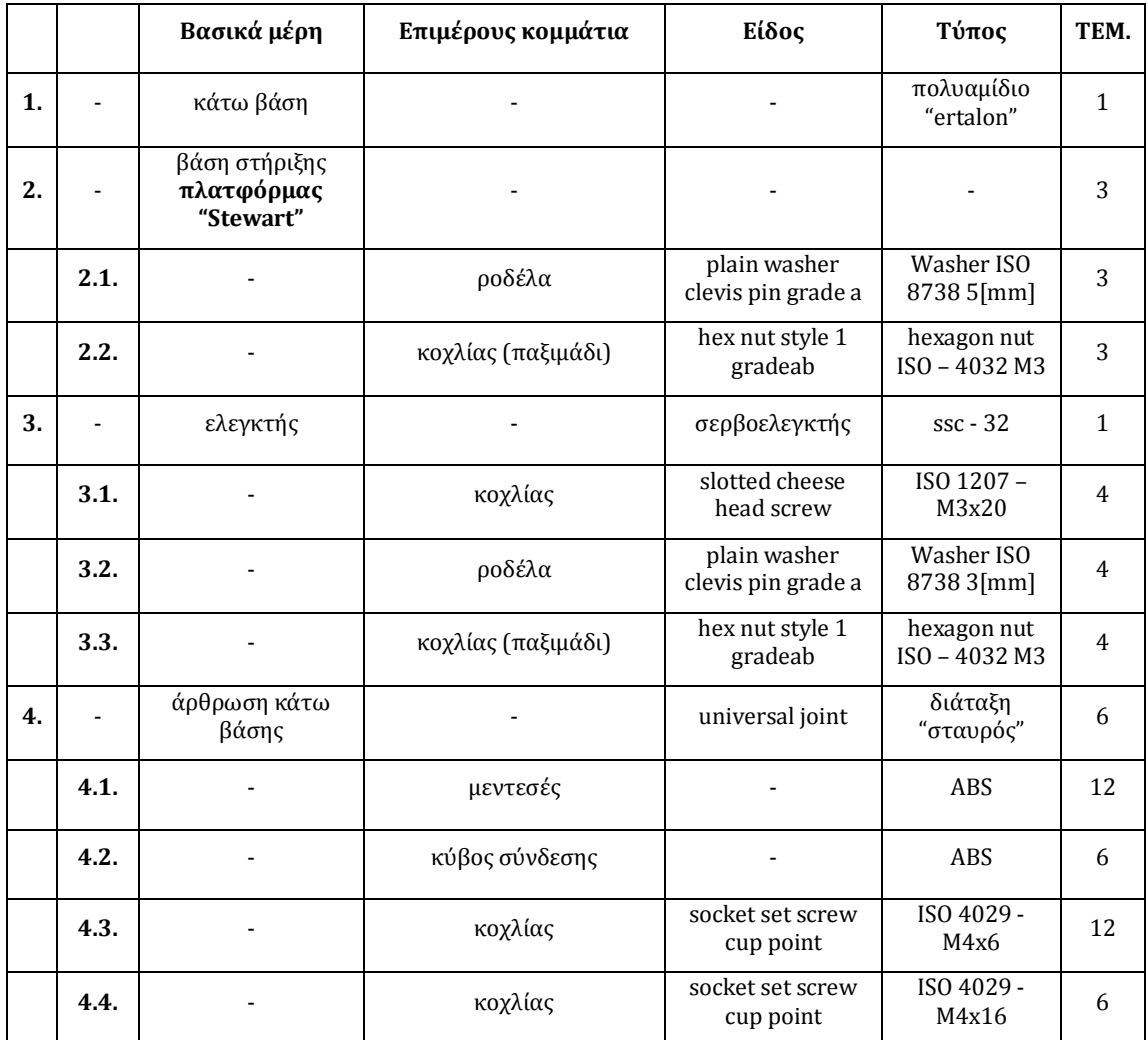

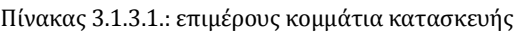

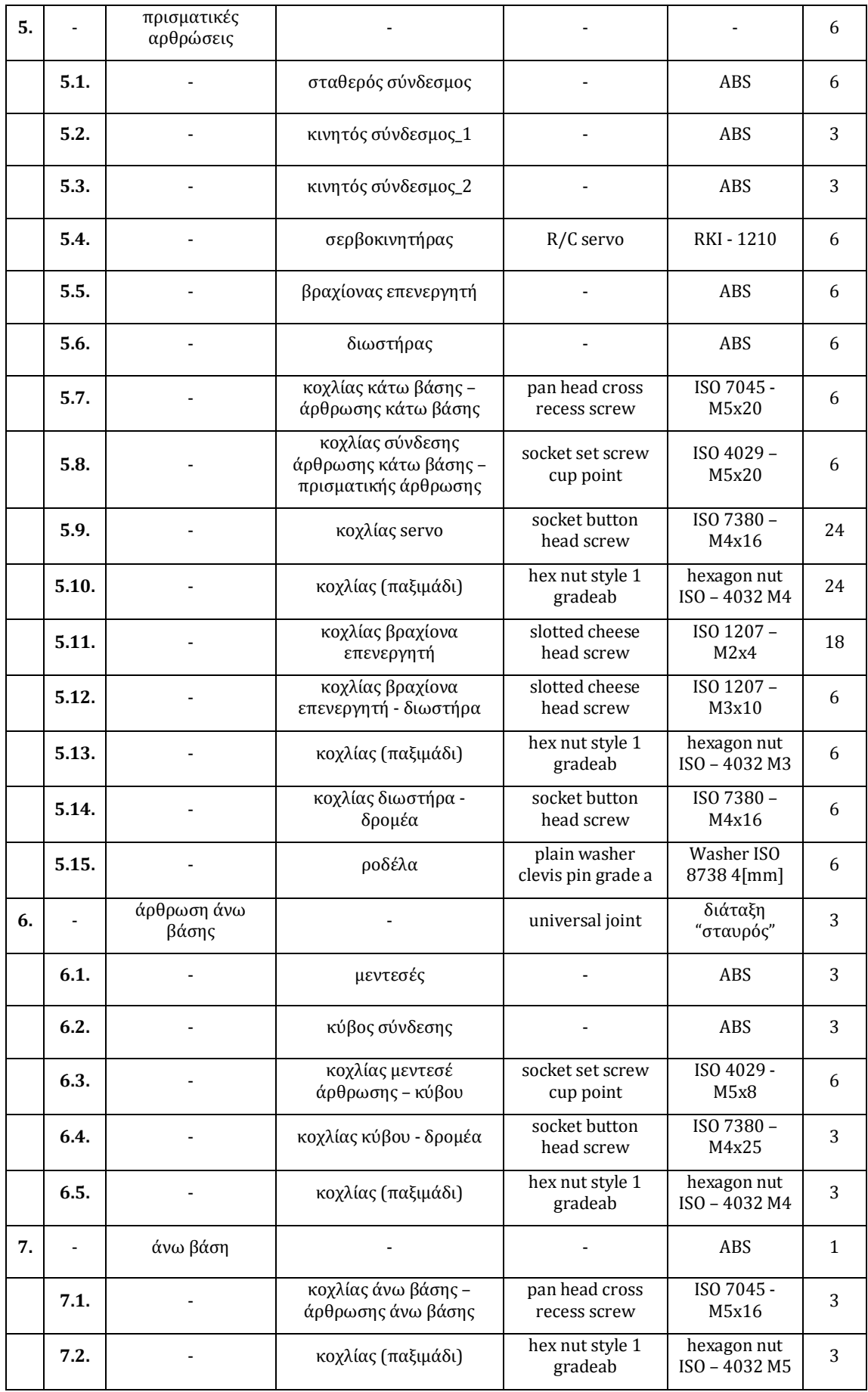

### **3.2. Μέγεθος και διαμορφώσεις κομματιών για την αποφυγή συγκρούσεων μεταξύ των πρισματικών αρθρώσεων**

Από τη στιγμή που σχεδιάστηκε η πλατφόρμα, έπρεπε να εξεταστούν κάποιες ιδιάζουσες θέσεις έτσι ώστε στην κατασκευή να μην υπάρχει κίνδυνος συγκρούσεων μεταξύ των κομματιών κατά την κίνηση της πλατφόρμας κοντά στις θέσεις αυτές. Οι πρισματικές αρθρώσεις τοποθετούνται στη βάση σε κατάλληλες αποστάσεις μεταξύ τους, έτσι ώστε να μην έρθουν σε επαφή δύο διαδοχικές αρθρώσεις. Επίσης, τα κομμάτια της κατασκευής σχεδιάστηκαν με κάποιες ιδιαίτερες διαμορφώσεις. Οι διαμορφώσεις που έγιναν είναι οι εξής:

### i) Διαμόρφωση στη βάση του σταθερού συνδέσμου της πρισματικής άρθρωσης

Το κυρίως κομμάτι της πρισματικής άρθρωσης, ο σταθερός σύνδεσμος, φέρει μία διαμόρφωση στένωσης στο κάτω μέρος του (Εικ.3.2.1.), έτσι ώστε να καταλήγει να συνδέεται στην άρθρωση διάταξης "σταυρός" (Universal Joint) της βάσης της πλατφόρμας και να αποφευχθεί η σύγκρουση μεταξύ των πρισματικών αρθρώσεων σε κάποιο σημείο κατά τη μεγαλύτερη κλίση που μπορεί να πάρει η άνω βάση.

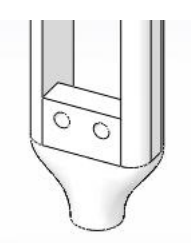

Εικόνα 3.2.1.: διαμόρφωση σταθερού συνδέσμου πρισματικής άρθρωσης

ii) Διαμόρφωση του κινητού συνδέσμου της πρισματικής άρθρωσης (δρομέα) ώστε να συμπίπτουν οι αξονικές που διέρχονται από το κέντρο των δύο διαδοχικών πρισματικών αρθρώσεων σε μία και να πραγματοποιούνται σωστά οι υπολογισμοί.

Το πάνω μέρος της πρισματικής άρθρωσης, ο κινητός σύνδεσμος (δρομέας), έχει μια ιδιαίτερη διαμόρφωση. Ανά δύο διαδοχικές πρισματικές αρθρώσεις (π. χ. ο  $\, L_{\rm l}\,$  και ο  $\, L_{\rm 2}$  ) πρέπει να καταλήξουν στο ίδιο σημείο για να έχουμε την πλατφόρμα 6-3 (6-3 fully parallel mechanism). Αυτό το σημείο είναι το κέντρο της άρθρωσης της άνω βάσης (π. χ. το 1 *T* ). Για να γίνει αυτό, και να μπορούν οι υπολογισμοί να είναι ακριβείς κατά τον προγραμματισμό και η πλατφόρμα να πηγαίνει ακριβώς στο σημείο που ζητάμε, πρέπει οι δύο δρομείς των δύο αρθρώσεων να σχεδιαστούν κατάλληλα. Έτσι, καταλήγοντας στην κορυφή του δρομέα έπρεπε να κατασκευαστεί μια ακανόνιστη γεωμετρικά διαμόρφωση στο δρομέα, με κριτήριο μόλις συνδεθούν οι δύο δρομείς στην ίδια άρθρωση της άνω βάσης, οι δύο νοητές ευθείες που περνούν από το κέντρο του κάθε δρομέα να συμπίπτουν σε ένα σημείο (Εικ.3.2.2.). Το σημείο αυτό είναι το κέντρο της άρθρωσης της άνω βάσης. Επίσης, η καθεμία από τις ευθείες αυτές πρέπει ταυτόχρονα να συμπίπτουν και με τις ευθείες που περνούν από το κέντρο του κάθε σταθερού συνδέσμου της πρισματικής άρθρωσης, και να καταλήγουν στο κέντρο της άρθρωσης της κάτω βάσης (σημείο *i T* ) (Εικ.3.2.3.). Ανά δύο διαδοχικές πρισματικές αρθρώσεις η

διαμόρφωση είναι διαφορετική, έχουμε δύο ειδών διαμορφώσεις α. και β.. Έτσι μπορούμε να έχουμε ακρίβεια 100% στους υπολογισμούς μας για την ακριβή θέση κατά την κίνηση της πλατφόρμας.

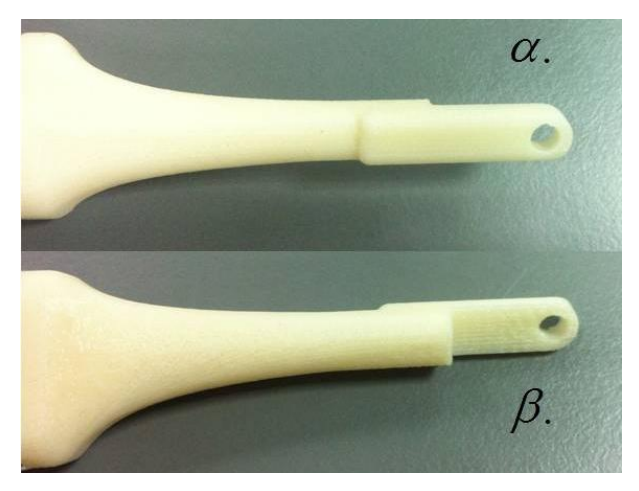

Εικόνα 3.2.2.: διαμορφώσεις κινητών συνδέσμων (δρομέων)

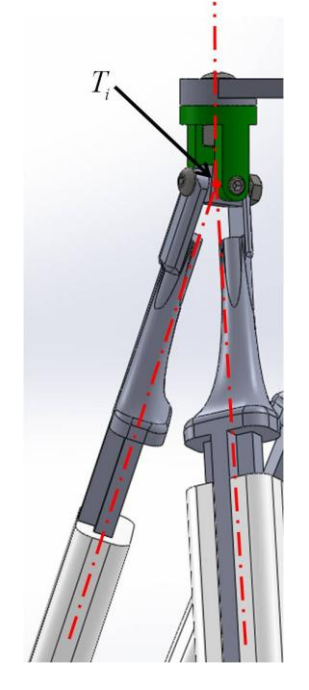

Εικόνα 3.2.3.: σημείο τομής αξονικών άρθρωσης άνω βάσης *i T*

# **3.3. Κινηματική ανάλυση πρισματικής άρθρωσης**

Όπως αναφέραμε στην **Παράγραφο 3.1.** η κίνηση της **πλατφόρμας "Stewart"** πραγματοποιείται από την χρήση έξι πρισματικών αρθρώσεων. Για την κατασκευή μας σχεδιάσαμε πρισματικές αρθρώσεις η κίνηση των οποίων προσδίδεται από κινητήρες R/C-servo. Ο μηχανισμός μετάδοσης της κίνησης στην πρισματική άρθρωση βασίζεται στη διάταξη διωστήρα - στροφάλου κατά την αρχή λειτουργίας του εμβολοφόρου κινητήρα [8].

Στην παρακάτω εικόνα βλέπουμε την πρισματική άρθρωση που κατασκευάσαμε (Εικ.3.3.1.). Αποτελείται από το σταθερό σύνδεσμο της πρισματικής άρθρωσης στο οποίο τοποθετείται ο επενεργητής σερβοκινητήρας, τον κινητό σύνδεσμο (δρομέα) που παλινδρομείται στο σταθερό σύνδεσμο της άρθρωσης, το βραχίονα του επενεργητή που είναι τοποθετημένος στον άξονα του κινητήρα και τον διωστήρα που συνδέει το βραχίονα με το δρομέα. Έτσι, κατά την τροχιά που διαγράφει ο βραχίονας, γύρω από τον άξονα του κινητήρα, ωθεί το διωστήρα να δημιουργήσει παλινδρομική κίνηση στο δρομέα της πρισματικής άρθρωσης.

Στην συνέχεια θα υπολογίσουμε την σχέση που συνδέει την γωνία  $\,\theta_{_0}$  του άξονα του κινητήρα με την τη μετατόπιση *T* της πρισματικής άρθρωση από την **θέση αναφοράς**   $(\theta = 0^{\circ})$  έως την **τελική θέση**  $(\theta = 180^{\circ})$ .

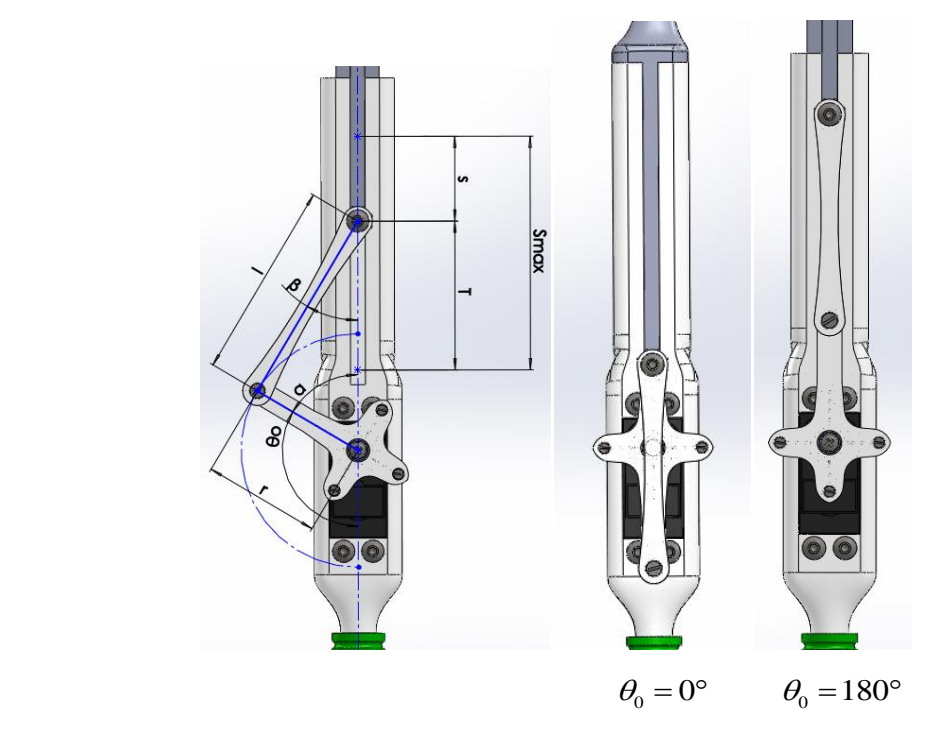

Εικόνα 3.3.1.: κατασκευασμένη πρισματική άρθρωση

Παρακάτω αναγράφονται οι τιμές των μεταβλητών για τους υπολογισμούς που πραγματοποιούνται (Σχ.3.3.1.). Όπου:

- *l* : το μήκος του διωστήρα,
- *r* : η ακτίνα κίνησης του κινητήρα,
- $^\circ$   $-S_\mathrm{max}$  : η μέγιστη μετατόπιση της πρισματικής άρθρωσης,
- *T* : η μετατόπιση της πρισματικής άρθρωσης από την **θέση αναφοράς,**
- *s* : η διαφορά συνολικής μετατόπισης και μετατόπισης που υπολογίζουμε,
- $^{\circ}$   $\theta_{\scriptscriptstyle 0}$  : η γωνία του κινητήρα,
- $^{\circ}$   $^{\circ}$  ) : η γωνία διωστήρα με τον άξονα της πρισματικής άρθρωσης.

Έστω ότι ο άξονας του κινητήρα έχει στραφεί κατά γωνία  $\,\theta_{_{\rm 0}}$ , όπως παρουσιάζεται στο παρακάτω σχήμα, η μετατόπιση *T* μπορεί να υπολογιστεί ως:

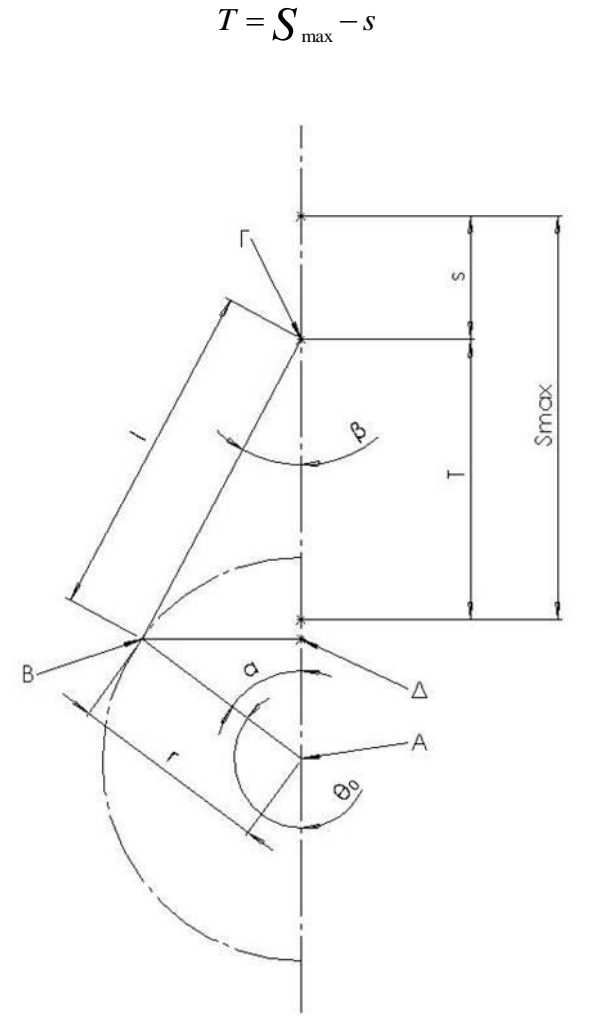

Σχήμα 3.3.1.: μεταβλητές κινηματικής ανάλυσης πρισματικής άρθρωσης

Η απόσταση  $\,$  προκύπτει αν από το μήκος  $\, (l + r) \,$  αφαιρέσουμε τις προβολές των  $\, l \,$ (ΓΔ) και *r* (ΔΑ) πάνω στον άξονα (ΓΑ) της άρθρωσης:

Υπό τυχαία γωνία  $\theta_\text{o}$  του servo θα έχουμε:

$$
s = (l+r) - [(l\cos\beta) + (r\cos(\alpha))] \Rightarrow
$$
  
\n
$$
s = (l+r) - [(l\cos\beta) + (r\cos(\pi-\theta))] \Rightarrow (1)
$$
  
\n
$$
s = l+r-l\cos\beta - r\cos(\pi-\theta)
$$

Έτσι δημιουργούνται δύο ορθογώνια τρίγωνα ΑΒΔ και ΒΓΔ.

Η (ΔΒ) είναι κοινή πλευρά των δύο τριγώνων, οπότε:

$$
l \sin \beta = r \sin (\pi - \theta) \Rightarrow
$$
  

$$
\sin \beta = \frac{r \sin (\pi - \theta)}{l}
$$

Αντικαθιστώ τη γωνία  $|D|$  σε συνάρτηση με τη γωνία  $\big(\pi\!-\!\theta\big)$  και υψώνω στο τετράγωνο:

$$
l^{2} \sin^{2} \beta = r^{2} \sin^{2} (\pi - \theta) \Rightarrow
$$

$$
\sin^{2} \beta = \frac{r^{2} \sin^{2} (\pi - \theta)}{l^{2}}
$$

Ισχύει η ταυτότητα:  $\sin^2 x = 1 - \cos^2 x$  οπότε έχω:

$$
1-\cos^2 \beta = \frac{r^2 \sin^2 (\pi - \theta)}{l^2} \Rightarrow
$$

$$
\cos \beta = \sqrt{1 - \frac{r^2 \sin^2 (\pi - \theta)}{l^2}}
$$

Οπότε από 1 έχω:

$$
s = l + r - l \left( \sqrt{1 - \frac{r^2 \sin^2(\pi - \theta)}{l^2}} \right) - r \cos(\pi - \theta) \Rightarrow
$$
  

$$
s = l \left( 1 - \sqrt{1 - \frac{r^2 \sin^2(\pi - \theta)}{l^2}} \right) + r \left( 1 - \cos(\pi - \theta) \right)
$$

Anó 
$$
\tau \eta v \tau \alpha v \tau \text{óthra } \sin^2 x = 1 - \cos^2 x \ \text{éx} \omega:
$$
  

$$
s = l \left( 1 - \sqrt{1 - \frac{r^2 \left( 1 - \cos^2 \left( \pi - \theta \right) \right)}{l^2}} \right) + r \left( 1 - \cos \left( \pi - \theta \right) \right)
$$

 $\Theta$ έτω  $x = \cos(\pi - \theta)$  και έχω:

$$
s = l \left( 1 - \sqrt{1 - \frac{r^2 (1 - x)}{l^2}} \right) + r (1 - x) \Rightarrow
$$
  
\n
$$
s = l \left( 1 - \sqrt{1 - \frac{r^2 - r^2 x^2}{l^2}} \right) + r - rx \Rightarrow
$$
  
\n
$$
s = l - l \left( \sqrt{1 - \frac{r^2 - r^2 x^2}{l^2}} \right) + r - rx
$$

Απομονώνω τη ρίζα και υψώνω στο τετράγωνο για να φύγει η ρίζα:

$$
(s-l-r+rx)^{2} = \left(-l\sqrt{1-\frac{r^{2}-r^{2}x^{2}}{l^{2}}}\right)^{2} \Rightarrow
$$
\n
$$
(s-l-r+rx)^{2} = l^{2}\left(1-\frac{r^{2}-r^{2}x^{2}}{l^{2}}\right) \Rightarrow
$$
\n
$$
(s-l-r+rx)^{2} = l^{2}\left(r^{2}-r^{2}x^{2}\right)
$$

 $\Theta$ έτω  $b = (s-l-r)$  και έχω:

$$
(b+rx)^2 = l^2 - r^2 + r^2x^2 \Rightarrow
$$
  
\n
$$
b^2 + 2brx + r^2x^2 = l^2 - r^2 + r^2x^2 \Rightarrow
$$
  
\n
$$
b^2 + 2brx = l^2 - r^2 \Rightarrow
$$
  
\n
$$
2brx = l^2 - r^2 - b^2 \Rightarrow
$$
  
\n
$$
x = \frac{l^2 - r^2 - b^2}{2br}
$$

 $A$ φού  $T = \int_{\alpha \lambda \iota \kappa \delta} - s$  τότε: *s* =  $\int$ <sub>*ολικό</sub>* – *T* και</sub>  $αφού b = (s - l - r)$ 

άρα αντικαθιστώ το b και μετά το s και έχω:

$$
x = \frac{l^2 - r^2 - (s - l - r)^2}{2(s - l - r)r} \Rightarrow
$$
  

$$
x = \frac{l^2 - r^2 - [(S_{\text{olusto}} - T) - l - r]^2}{2[(S_{\text{olusto}} - T) - l - r]^2 r}
$$

Αφού  $x = cos(π - θ)$  τότε:

$$
(\pi - \theta) = \alpha \cos \left[ \frac{l^2 - r^2 - \left[ \left( S_{\text{o\lambda}} - T \right) - l - r \right]^2}{2 \left[ \left( S_{\text{o\lambda}} - T \right) - l - r \right]^2 r} \right]
$$

Οπότε η γωνία θ που ψάχνουμε σε συνάρτηση της διαδρομής *T* θα είναι:  
\n
$$
\theta = \pi - \alpha \cos \left[ \frac{l^2 - r^2 - \left[ (S_{\text{olusto}} - T) - l - r \right]^2}{2 \left[ (S_{\text{olusto}} - T) - l - r \right]^2 r} \right]
$$

Έτσι, αφού όλοι οι παράμετροι είναι γνωστοί, έχουμε μία σχέση που συνδέει τη γωνία  $\theta_\text{o}$  του σερβοκινητήρα με τη μετατόπιση  $T$  που διαγράφει η πρισματική άρθρωση κατά την κίνησή του.

Με τον τρόπο αυτό υπολογίσαμε τη μετατόπιση που πραγματοποιείται στην πρισματική άρθρωση συσχετίζοντάς τη με τη γωνία του σερβοκινητήρα. Με δεδομένο αυτό, υπολογίζονται οι σωστές γωνίες των σερβοκινητήρων για την ακριβή μετατόπιση των πρισματικών αρθρώσεων.

# **3.4. Τρόπος κατασκευής επιμέρους κομματιών πλατφόρμας**

Η κατασκευή των κομματιών έγινε με τη βοήθεια της μεθόδου της τρισδιάστατης εκτύπωσης (**3D printing**). Η τρισδιάστατη εκτύπωση είναι μια μέθοδος προσθετικής κατασκευής κατά την οποία κατασκευάζονται αντικείμενα μέσω της διαδοχικής πρόσθεσης επάλληλων στρώσεων υλικού. Στην τρισδιάστατη εκτύπωση μπορούν να χρησιμοποιηθούν διάφοροι τύποι υλικού, κυρίως κεραμικά και πολυμερή. Σε σύγκριση με άλλες τεχνολογίες και εξοπλισμό προσθετικής κατασκευής, οι τρισδιάστατοι εκτυπωτές είναι συνήθως ταχύτεροι, φθηνότεροι και ευκολότεροι στη χρήση. Οι τρισδιάστατοι εκτυπωτές χρησιμοποιούνται κυρίως για την κατασκευή φυσικών μοντέλων και πρωτοτύπων από σχεδιαστές, μηχανικούς και ομάδες ανάπτυξης νέων προϊόντων. Έχουν τη δυνατότητα να εκτυπώνουν μέρη και εξαρτήματα από διάφορα υλικά, με διαφορετικές μηχανικές και φυσικές ιδιότητες και συχνά σε μια ενιαία διαδικασία κατασκευής. Να σημειωθεί ότι, μία ιδιαιτερότητα που έχουν οι **3D printers** είναι ότι μπορούν να εκτυπώσουν ταυτόχρονα πολλά κομμάτια σε μία συναρμογή χωρίς αυτή να μπορεί να αποσυναρμολογηθεί.

### **3.4.1. Διαδικασία εκτύπωσης**

Μία τρισδιάστατη εκτύπωση, ώστε να ολοκληρωθεί, θα πρέπει να ακολουθηθούν τα εξής στάδια:

- i. Αρχικά, γίνεται ο σχεδιασμός του αντικειμένου σε τρισδιάστατη μορφή με τη βοήθεια κάποιου **λογισμικού 3D σχεδίασης**, όπως **"SolidWorks"** ή **"ProEngineer"**.
- ii. Στη συνέχεια, με τη βοήθεια του λογισμικού "**CatalystEX"** γίνεται η προετοιμασία του σχεδίου προς εκτύπωση στη μηχανή 3D εκτύπωσης.

### **3.4.2. Το λογισμικό "CatalystEX Ver. 4.2"**

Το "**CatalystEX Ver. 4.2"** είναι ένα λογισμικό σχεδιασμένο για να διασυνδέεται με τους εκτυπωτές 3D εκτύπωσης. Επιτρέπει τη γρήγορη και εύκολη 3D μορφοποίηση ενός σχεδίου με σκοπό την προετοιμασία του σχεδίου για την εκτύπωση, ύστερα από μία σειρά ρυθμίσεων, καθώς και την αποστολή της εντολής εκτύπωσης στη μηχανή. Αυτό γίνεται αφού αρχικά μετατρέψουμε το τρισδιάστατο σχέδιο σε μορφή **(.stl)** ή **(.cmd)** την οποία αναγνωρίζει το λογισμικό "**CatalystEX Ver. 4.2"** 9.

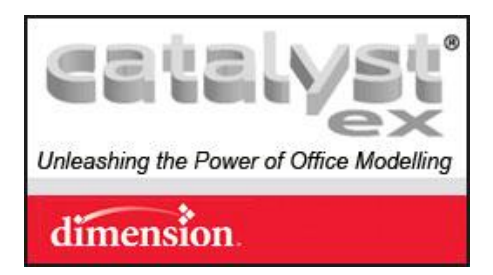

Εικόνα 3.4.2.1.: το εμπορικό λογότυπο του **"CatalystEX Ver. 4.2"**

#### **3.4.3. Απαιτούμενα βήματα για την εκτύπωση ενός κομματιού**

Μέσα από το λογισμικό **"CatalystEX Ver. 4.2"** εισάγουμε το σχέδιο μας και ακολουθούμε τα παρακάτω βήματα ρυθμίζοντας τις παραμέτρους για να γίνει η 3D εκτύπωση.

- i. Επιλέγουμε τη μηχανή εκτύπωσης του σχεδίου.
- ii. Επιλέγουμε το αρχείο προς εκτύπωση στη μορφή (**.stl**) ή (**.cmd**) όπου έχει αποθηκευτεί.
- iii. Ρυθμίζουμε τις παραμέτρους εκτύπωσης, όπως την ακρίβεια του εκτυπωμένου αντικειμένου, τον τύπο εκτύπωσης, δηλαδή αν θα είναι συμπαγές το αντικείμενο μας εσωτερικά, τον τύπο του γεμίσματος του βοηθητικού υλικού εκτύπωσης, τον αριθμό των εκτυπώσεων του ίδιου αντικειμένου, τις μονάδες μέτρησης του (**.stl**) ή (**.cmd**) αρχείου (**inches** ή **mm**) και την κλίμακα εκτύπωσης.
- iv. Ρυθμίζουμε τον τρόπο εκτύπωσης του αντικείμενου επάνω στη βάση της μηχανής 3D εκτύπωσης με τη βοήθεια της περιστροφής γύρω από τους άξονες *X* , *Y* και *Z* .
- v. Εισάγουμε το αντικείμενο με τις παραπάνω παραμέτρους με την επιλογή **"Add to Pack"** και δημιουργεί αυτόματα το βοηθητικό υλικό **"Support"** ως στηρίγματα για την εκτύπωση του αντικειμένου και το λογισμικό δημιουργεί ένα βοηθητικό αρχείο σε μορφή (**.zip** ή **.rar**). Εδώ μπορούμε να δούμε το πόσο υλικό (**Material**) και πόσο βοηθητικό υλικό εκτύπωσης (**Support**) θα χρειαστεί ώστε να υλοποιηθεί το αντικείμενό μας, καθώς και το χρόνος που θα χρειαστεί μέχρι την ολοκλήρωση της εκτύπωσης.
- vi. Ρυθμίζουμε τη θέση εκτύπωσης του αντικειμένου πάνω στη βάση του εκτυπωτή. Αν υπάρχει και δεύτερο αντικείμενο για εκτύπωση και το ένα συμπέσει πάνω στο άλλο, εμφανίζεται στην εικόνα προσομοίωσης με μία σκίαση προειδοποίησης.
- vii. Τέλος, αφού έχουν γίνει όλα τα παραπάνω βήματα, πατάμε την επιλογή **"Print"** ώστε να σταλεί το σχέδιο για εκτύπωση.

### **3.4.4. Μέθοδος τρισδιάστατης εκτύπωσης**

Για να εκτελεστεί μια εκτύπωση, η μηχανή διαβάζει από το σχεδιασμό το αρχείο (**.stl**) και καθορίζει διαδοχικές στρώσεις φύλλου υλικού για την κατασκευή του μοντέλου από μια σειρά διατομών. Αυτά τα στρώματα, τα οποία αντιστοιχούν με τις εικονικές διατομές από το μοντέλο **CAD**, ενώνονται μεταξύ τους για να ολοκληρωθεί η τελική μορφή (Εικ.3.4.4.).

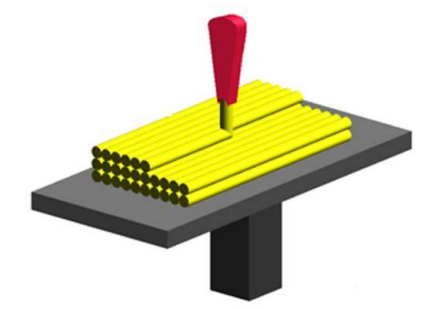

Εικόνα 3.4.4.: μέθοδος στρώσης υλικού τρισδιάστατων εκτυπωτών

Το κύριο πλεονέκτημα της τεχνικής αυτής είναι η ικανότητά της να δημιουργεί σχεδόν οποιοδήποτε σχήμα ή γεωμετρικό χαρακτηριστικό. Κάθε μηχανή τρισδιάστατης εκτύπωσης υλοποιεί τα κομμάτια με διαφορετική ανάλυση. Η ανάλυση του εκτυπωτή περιγράφεται από το πάχος του στρώματος του υλικού (**Material**), που μπορεί να είναι περίπου 100 [μικρόμετρα](http://en.wikipedia.org/wiki/Micrometre) (0.1 mm) (αν και μερικές μηχανές μπορούν να εκτυπώσουν στρώματα έως 16 μικρόμετρα), και τη *XY* ανάλυση σε **[dpi](http://en.wikipedia.org/wiki/Dots_per_inch)** (κουκίδες ανά ίντσα), ή mm (μικρόμετρα). Η κατασκευή ενός μοντέλου με σύγχρονες μεθόδους 3D εκτύπωσης μπορεί να διαρκέσει από μερικές ώρες έως μερικές ημέρες, ανάλογα με τη χρησιμοποιούμενη μέθοδο, το μέγεθος και την πολυπλοκότητα του μοντέλου. Για την εκτύπωση ενός αντικειμένου η μηχανή χρησιμοποιεί και κάποιο πρόσθετο βοηθητικό υλικό στήριξης (**Support**), ώστε να βοηθήσει στη στήριξη του αντικειμένου κατά την εκτύπωση. Το υλικό αυτό, μετά το πέρας της εκτύπωσης αφαιρείται σπάζοντας το ή, αναλόγως με το βοηθητικό υλικό, λιώνοντας, τοποθετώντας ολόκληρο το αντικείμενο με το βοηθητικό υλικό σε μίγμα (**σκόνης P400SC - νερού**) το οποίο θερμαίνεται και βοηθά να λιώσει το υλικό στήριξης (**Support**) 10.

### **3.4.5. Μηχανές τρισδιάστατης εκτύπωσης (3D Printer)**

Οι μηχανές που χρησιμοποιήθηκαν για την κατασκευή των κομματιών της πλατφόρμας είναι η **"Dimension elite "** και η "**Dimension bst 768".**

### **3.4.5.1. Ο εκτυπωτής τρισδιάστατης εκτύπωσης "Dimension elite"**

Η μηχανή αυτή προσφέρει εκτύπωση περίπλοκων 3D μοντέλων και λεπτομερών διαμορφώσεων σε αυτά. Με βάση εκτύπωσης 8" x 8" x 12" (203 x 203 x 305 mm) μπορούμε να εκτυπώσουμε σχεδόν οποιαδήποτε διαμόρφωση σε λίγες ώρες με αποτελεσματική απόδοση (Εικ.3.4.5.1.1.). Στον παρακάτω πίνακα αναφέρονται οι δυνατότητές του (Εικ.3.4.5.1.1.) [11].

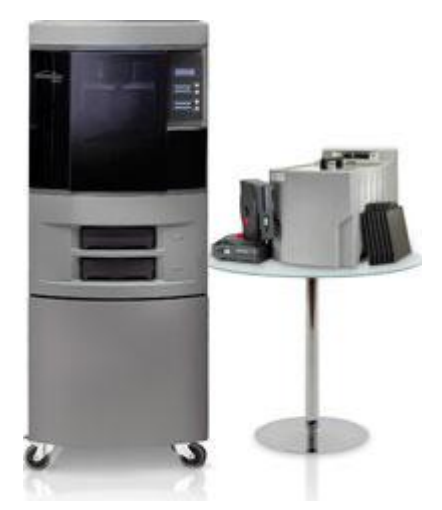

Εικόνα 3.4.5.1.1.: Dimension Elite

Ο εκτυπωτής αυτός παρέχει ήσυχη και χωρίς επίβλεψη λειτουργία, κατάλληλη για περιβάλλοντα γραφείου και λειτουργεί με τεχνολογία **FDM**. Η **FDM** τεχνολογία (**"Fused Deposition Modeling" FDM**) είναι μία πρόσθετης παραγωγής τεχνολογία που χρησιμοποιείται για την μοντελοποίηση, την προτυποποίηση και την παραγωγή εφαρμογών. Η **FDM** λειτουργεί με την προσθήκη υλικού σε στρώματα. Ένα πλαστικό νήμα ή μεταλλικό σύρμα ξετυλίγεται από μία κασέτα σπείρας, προμηθεύει σε εξώθηση ενός ακροφυσίου από το οποίο μπορεί να μετατραπεί σε ροή μέσω της θερμοκρασίας. Το ακροφύσιο θερμαίνεται για να λιώσει το υλικό και μπορεί να κινείται τόσο σε οριζόντια και κάθετη διεύθυνση με ένα αριθμητικά ελεγχόμενο μηχανισμό, ο οποίος ελέγχεται άμεσα με τη βοήθεια υπολογιστή. Το μοντέλο ή μέρος του παράγεται με εξώθηση από μικρές στρώσεις από θερμοπλαστικό υλικό για να σχηματίσουν στρώματα. Καθώς το υλικό σκληραίνει, αμέσως μετά την εξώθηση από το ακροφύσιο μέσω ανεμιστήρων, ένα βηματικό μοτέρ ή σερβοκινητήρας χρησιμοποιείται για να κινεί την κεφαλή εξώθησης. Η τεχνολογία αναπτύχθηκε από τον S. Scott Crump στα τέλη της δεκαετίας του **1980** και στο εμπόριο το **1990**. Ο όρος "**Fused Deposition Modeling"** αναπτύχθηκε από την εταιρία **Stratasys S.A.**.

| Πάχος στρώσης υλικού:               | $0.1778$ χιλιοστά (0,007 ίντσες) ή 0,2540 χιλιοστά (0,010 ίντσες)                                                                                                    |  |  |  |
|-------------------------------------|----------------------------------------------------------------------------------------------------|--|--|--|
| Συμβατότητα εργασίας:               | Windows XP / Windows Vista                                                                                                    |  |  |  |
| Μέγεθος:                            | Μέγεθος μηχανής:<br>686 x 914 x 1041 χιλιοστά (27 x 36 x 41 ίντσες)<br>Bάρος: 136 kg (300 lbs.)                                                                                |  |  |  |
| Απαιτήσεις ισχύος:                  | Απαιτήσεις ρεύματος:<br>110-120 VAC, 60 Hz, ελάχιστη 15Α αφιερωμένο κύκλωμα ή<br>220-240 VAC, 50/60 Ηz, ελάχιστη 7Α αφιερωμένο κύκλωμα.<br>Κανονιστική Συμμόρφωση:<br>CE / ETL |  |  |  |
| Ειδικές απαιτήσεις<br>εγκατάστασης: | Καμία                                                                                                    |  |  |  |

Πίνακας 3.4.5.1.1.: δυνατότητες και πληροφορίες του 3D Printer Dimension Elite

### **3.4.5.2. Ο εκτυπωτής τρισδιάστατης εκτύπωσης "Dimension bst 768"**

Ο εκτυπωτής αυτός είναι αντίστοιχα όμοιος με τον παραπάνω εκτυπωτή **"Dimension Elite"** της **Παραγράφου 3.4.5.1.** (Εικ.3.4.5.1.1.). Έχει το ίδιο μέγεθος βάσης εκτύπωσης, χρησιμοποιεί την ίδια ακριβώς **FMD** τεχνολογία **("Fused Deposition Modeling" FDM)** όμως έχει κάποιες διαφορές. Έχει μικρότερη ακρίβεια εκτύπωσης και χρησιμοποιεί διαφορετικό βοηθητικό υλικό στηρίγματος εκτύπωσης (**Support**), το οποίο μετά το πέρας της εκτύπωσης αυτό αφαιρείται προσεκτικά με τη θραύση του από το κομμάτι εκτύπωσής (Εικ.3.4.5.2.1.). Στον παρακάτω πίνακα αναφέρονται οι δυνατότητές του (Εικ.3.4.5.2.1.) 12.

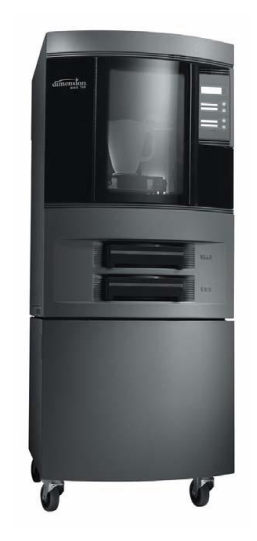

Εικόνα 3.4.5.2.1.: Dimension bst 768

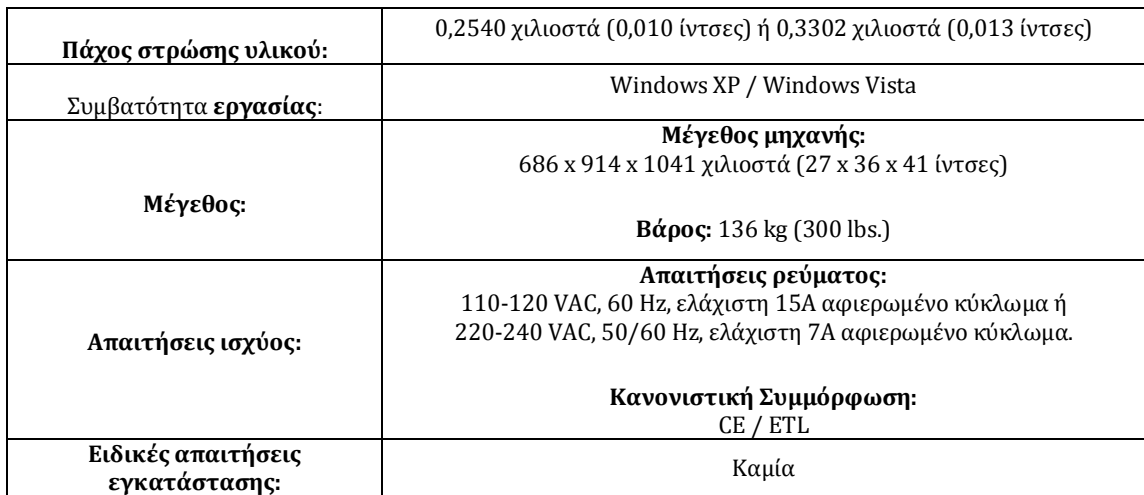

Πίνακας 3.4.5.2.1.: δυνατότητες και πληροφορίες του 3D Printer Dimension bst 768

# **3.4.6. Υλικό εκτύπωσης**

Το υλικό που χρησιμοποιούν και οι δύο αυτές μηχανές (3D Printer) είναι πλαστικό τύπου **ABS** σε πρότυπο λευκό, μπλε, κίτρινο, μαύρο, κόκκινο, πράσινο ή χάλυβα γκρι χρώμα. Καθώς και τα προσαρμοσμένα χρώματα είναι διαθέσιμα.

Το **ABS - Acrylonitrile butadiene styrene** (ABS - Ακρυλονιτριλίου βουταδιενίου στυρολίου, χημικός **INERE STYPE (ABS - ΑΚΡΟΛΟΥΓΓΡΙΛΙΟΥ ΒΟΥΓΙΔΟΙΕΥΙΟΥ)**<br>  $(C_8H_8)_x \cdot (C_4H_6)_y \cdot (C_3H_3N)_z$  **είναι ένα κοινό** 

θερμοπλαστικό. Η θερμοκρασία υαλώδους μεταπτώσεώς του είναι περίπου 105*C* (  $221^{\circ}F$  ), όμως είναι άμορφο και επομένως δεν έχει πραγματικό σημείο τήξεως.

Είναι ένα τριπολυμερές υλικό που γίνεται με πολυμερισμό στυρολίου και ακρυλονιτριλίου με την παρουσία πολυβουταδιενίου. Οι αναλογίες μπορούν να ποικίλουν από 15% έως 35% ακρυλονιτρίλιο, 5% έως 30% βουταδιένιο και στυρόλιο 40% έως 60% . Το αποτέλεσμα είναι ένα μακράς αλυσίδας πολυβουταδιενίου που περιέχει μικρότερες αλυσίδες του πολύ - 'στυρένιο - συν - ακρυλονιτρίλιο'. Οι ομάδες νιτριλίου από τις γειτονικές αλυσίδες, που είναι πολικές, έλκονται μεταξύ τους και δεσμεύουν τις αλυσίδες, κάνοντας το **ABS** ισχυρότερο από εκείνο του καθαρού πολυστυρολίου. Το στυρένιο δίνει στο πλαστικό μια λαμπερή, αδιαπέραστη επιφάνεια. Το βουταδιένιο, μια ελαστική ουσία, παρέχει ελαστικότητα ακόμα και σε χαμηλές θερμοκρασίες. Για την πλειονότητα των εφαρμογών, το **ABS** μπορεί να χρησιμοποιηθεί μεταξύ –20°C και 80°C (–4°F και 176°F) καθώς και οι μηχανικές του ιδιότητες ποικίλουν ανάλογα με τη θερμοκρασία. Οι ιδιότητές του δημιουργούνται με καουτσούκ σκλήρυνσης, όπου υπάρχουν λεπτά σωματίδια ελαστομερούς κατανεμημένα σε όλη την άκαμπτη δομή του.

Το πλαστικό **ABS** μπορεί να υποστεί ζημιά από την ηλιακή ακτινοβολία. Αυτό προκάλεσε μία από τις πιο διαδεδομένες και ακριβότερες ανακλήσεις αυτοκίνητων στην ιστορία των Η.Π.Α.  $[13]$ .

### **3.4.7. Εκτύπωση επιμέρους κομματιών πλατφόρμας "Stewart"**

Στην παράγραφο αυτή παρουσιάζουμε τις πληροφορίες εκτύπωσης των επιμέρους κομμάτια όλης της κατασκευής της **πλατφόρμας "Stewart"**, 231 προς εκτύπωση στο σύνολο τους (Πίν.3.4.7.1.).

|     | Πίν.<br>3.1.3.1. | επιμέρους κομμάτια<br>πλατφόρμας<br>"Stewart" | TEM.         | μηχανή<br>εκτύπωσης | <b>Material</b><br>cm <sup>3</sup> | Support<br>cm <sup>3</sup> | χρόνος<br>εκτύπωσης<br>(hh:mm) |
|-----|------------------|-----------------------------------------------|--------------|---------------------|------------------------------------|----------------------------|--------------------------------|
| 1.  | 4.1.             | μεντεσές άρθρωσης<br>κάτω βάσης               | 12           | <b>bst 768</b>      | 4,21                               | 1,53                       | 0:45                           |
| 2.  | 4.2.             | κύβος σύνδεσης<br>άρθρωσης κάτω               | 6            | <b>bst 768</b>      | 0,83                               | 0,36                       | 0:15                           |
| 3.  | 5.1.             | σταθερός σύνδεσμος<br>πρισματικής             | 6            | elite               | 45,55                              | 10,05                      | 7:13                           |
| 4.  | 5.2.             | κινητός σύνδεσμος_1<br>πρισματικής άρθρ.      | 3            | elite               | 17.86                              | 7.09                       | 3:25                           |
| 5.  | 5.3.             | κινητός σύνδεσμος_2<br>πρισματικής άρθρ.      | 3            | elite               | 17.64                              | 6,14                       | 3:09                           |
| 6.  | 5.5.             | βραχίονας<br>επενεργητή                       | 6            | <b>bst 768</b>      | 2,47                               | 1,01                       | 0:17                           |
| 7.  | 5.6.             | διωστήρας                                     | 6            | <b>bst 768</b>      | 1,96                               | 0,79                       | 0:14                           |
| 8.  | 6.1.             | μεντεσές άρθρωσης<br>άνω βάσης                | 3            | <b>bst 768</b>      | 2,75                               | 1,54                       | 0:04                           |
| 9.  | 6.2.             | κύβος σύνδεσης<br>άρθρωσης άνω βάσης          | 3            | <b>bst 768</b>      | 0.77                               | 0.39                       | 0:15                           |
| 10. | 7.               | άνω βάση                                      | $\mathbf{1}$ | elite               | 40.6                               | 6,29                       | 3:35                           |

Πίνακας 3.4.7.1.: επιμέρους κομμάτια προς εκτύπωση κατασκευής

# **Κεφάλαιο 4- Διασύνδεση της κατασκευασμένης πλατφόρμας "Stewart" με το σύστημα ελέγχου**

# **Εισαγωγή**

Στο κεφάλαιο αυτό περιγράφεται το σύστημα ελέγχου της πλατφόρμας **"Stewart"**. Αναφέρονται τα επιμέρους μέρη που το αποτελούν όπως το λογισμικό **"MatLab"**, οι κινητήρες που χρησιμοποιήθηκαν για την κατασκευή της πλατφόρμας και ο ελεγκτής που χρησιμοποιήθηκε για τον έλεγχό της. Ακόμη, παρουσιάζονται οι συναρτήσεις ελέγχου και απεικόνισης της πλατφόρμας **"Stewart"** καθώς και η εφαρμογή **"GUI"** του **"MatLab"** που σχεδιάστηκε για τον έλεγχό της.

# **4.1. Συνοπτική περιγραφή του σύστημα ελέγχου**

Το συνολικό σύστημα αποτελείται από την μηχανολογική κατασκευή της πλατφόρμας **"Stewart"**, έξι κινητήρες τύπου **"R/C servo"** για την κίνηση των πρισματικών αρθρώσεων της πλατφόρμας, έναν μικροελεγκτή (**ssc - 32**) ο οποίος ελέγχει τους κινητήρες, ένα καλώδιο σύνδεσης **serial port** του **Η/Υ** και το πακέτο λογισμικού **"MatLab"** (**"Matrix Laboratory"**) το οποίο πραγματοποιείται ο προγραμματισμός της κίνησης της πλατφόρμας (Εικ.4.1.1.).

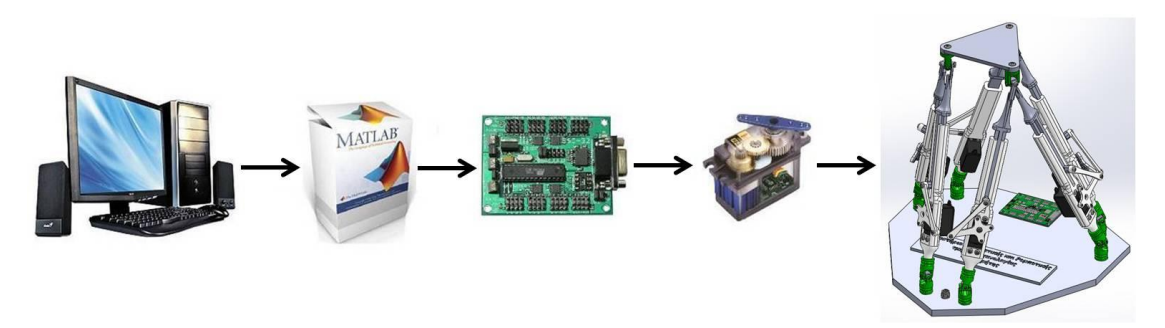

Εικόνα 4.1.1. σύστημα ελέγχου πλατφόρμας

Για τον έλεγχο και την πραγματοποίηση των κινήσεων των έξι βαθμών ελευθερίας της πλατφόρμας, χρησιμοποιήθηκαν έξι σερβοκινητήρες (**R/C servo**) τοποθετημένοι. Ο έλεγχος της κίνησης των σερβοκινητήρων γίνεται μέσω του σερβοελεγκτή **ssc - 32**. Το **"MatLab"** παίζει το σημαντικότερο ρόλο αφού στο περιβάλλον του οποίου γράφεται ο κώδικάς για την κίνηση των σερβοκινητήρων, ο οποίος με τη σειρά του αποστέλλεται στην πλακέτα του σερβοελεγκτή **ssc - 32** και πραγματοποιούνται οι κινήσει.

### **4.2. Το πακέτο λογισμικού του "MatLab"**

Η λέξη **"MatLab"** προέρχεται από την ονομασία **"Matrix"** και **"Laboratory"**. Το **"MatLab"** είναι ένα λογισμικό πακέτο για υψηλής απόδοσης αριθμητικούς υπολογισμούς (numerical computations) (Εικ.4.2.1.) 14 . Παρέχει στο χρήστη ένα διαδραστικό περιβάλλον με χιλιάδες ενσωματωμένες συναρτήσεις, κατάλληλες για την υλοποίηση απαιτητικών υπολογιστικών αναλύσεων, γραφημάτων καθώς επίσης και για την παραγωγή διαφόρων animations. Επιπλέον, προσφέρει τη δυνατότητα επέκτασης σε ποικίλα πεδία εφαρμογών με τη αξιοποίηση την υψηλού επιπέδου γλώσσας προγραμματισμού, την οποία διαθέτει σε όλες τις εκδόσεις του.

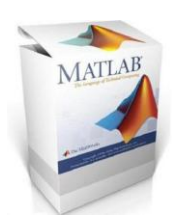

Εικόνα 4.2.1.: το εμπορικό λογότυπο του λογισμικού **"MatLab"**

Το **"MatLab"** αποτελεί ένα εξελιγμένο υπολογιστικό εργαλείο, το οποίο μπορεί να βρει εφαρμογή σε διάφορους τομείς της επιστήμης και της πράξης, όπως για παράδειγμα τη μηχανική, την ιατρική, τις θετικές επιστήμες (Μαθηματικά – Φυσική), την οικονομία καθώς και γενικότερα τη βιομηχανική παραγωγή. Το φάσμα των εφαρμογών του συγκεκριμένου πακέτου λογισμικού έχει πολλαπλές δυνατότητες. Κάποιες από τις οποίες είναι:

- i. Η υψηλή απόδοση και ταχύτητα υπολογιστικών αναλύσεων.
- ii. Η δυνατότητα προσομοίωσης φυσικών συστημάτων.
- iii. Η δυνατότητα υλοποίησης αλγορίθμων.
- iv. Η δυνατότητα αμφίδρομης επικοινωνίας με πληθώρα άλλων προγραμμάτων και εφαρμογών.
- v. Η υψηλής ποιότητας γραφικές απεικονίσεις και animations.
- vi. Η δυνατότητα σύνδεσης με διάφορες συσκευές καταγραφής.
- vii. Η φιλικότητα προς το χρήστη και ο διαδραστικός χαρακτήρας του.

Οι ενσωματωμένες συναρτήσεις του λογισμικού παρέχουν τα απαραίτητα πακέτα εργαλείων για υπολογισμούς γραμμικής άλγεβρας, ανάλυσης δεδομένων, επεξεργασία σημάτων και αριθμητικές λύσεις κανονικών διαφορικών εξισώσεων. Οι περισσότερες από τις συναρτήσεις αυτές εφαρμόζουν την πλέον πρόσφατη και εξελιγμένη γνώση στο κάθε τομέα επιστήμης. Επίσης μέσα από το **"MatLab"** ο χρήστης έχει τη δυνατότητα να αναπτύξει τις δικές του συναρτήσεις, κάνοντας χρήση της δικής του γλώσσας προγραμματισμού. Από τη στιγμή που θα αναπτυχθούν οι συναρτήσεις αυτές, λειτουργούν ως ενσωματωμένες συναρτήσεις του λογισμικού.

Επίσης, από το **"MatLab"** παρέχονται πολλές προαιρετικές εργαλειοθήκες, οι οποίες προορίζονται για την ανάπτυξη ειδικών εφαρμογών, όπως συμβολικοί υπολογισμοί,

επεξεργασία εικόνων, στατιστική, σχεδιασμός ελέγχου συστημάτων, νευρωνικά δίκτυα και ασαφή λογική. Η λίστα με τις διαθέσιμες εργαλειοθήκες συνεχώς διευρύνεται. Η βασική δομική μονάδα του **"MatLab"** είναι ο πίνακας (**matrix**) και ο θεμελιώδης τύπος δεδομένου είναι το διάνυσμα (**array**). Όλα τα υπόλοιπα στοιχεία του λογισμικού πακέτου συντίθεται από τις βασικές μονάδες.

Το **"MatLab"** χρησιμοποιείται ευρέως σε πράξεις με πίνακες, όμως με αυτό το πακέτο λογισμικού δεν υπάρχει ανάγκη για δήλωση των διαστάσεων ενός πίνακα, ο οποίος χρησιμοποιείται σε μια εφαρμογή. Το λογισμικό αυτό είναι με τέτοιο τρόπο δομημένο, ώστε όλοι οι υπολογισμοί να μετατρέπονται ουσιαστικά σε υπολογισμούς μεταξύ πινάκων και διανυσμάτων.

Στην **πλατφόρμα "Stewart"** χρησιμοποιήσαμε το **"MatLab"** για να κατασκευάσουμε με συναρτήσεις τη δομή της πλατφόρμας και ύστερα από κάποιες μαθηματικές συναρτήσεις να προγραμματίσουμε την πλατφόρμα να πραγματοποιεί τις κινήσεις. Αυτό γίνεται μέσω ενός σερβοελεγκτή ο οποίος δέχεται τον προγραμματισμό από το **"MatLab"** και στέλνει τις εντολές στους σερβοκινητήρες της πλατφόρμας.

### **4.3. Οι σερβοκινητήρες τύπου "R/C servo"**

Η λέξη **"servo"** προέρχεται από τη λατινική λέξη **"servus"** που σημαίνει υπηρέτης. Ο σερβοκινητήρας μπορεί να θεωρηθεί ότι είναι ένας κινητήρας που "υπηρετεί" ακολουθώντας πιστά τις εντολές που του επιβάλλονται μέσω του συστήματος ελέγχου. Οι εντολές είναι η ροπή, η ταχύτητα κι η θέση ή συνδυασμός τους.

Ο όρος σερβοκινητήρας **"Le-Servomoteur"** χρησιμοποιήθηκε πρώτη φορά από τον **Farcot** το **1868** για να περιγράψει ένα σύστημα υδραυλικών ατμοκίνητων μηχανών για την πλοήγηση πλοίων. Ο πρώτος ηλεκτροκίνητος σερβομηχανισμός κατασκευάστηκε το **1898** από τον άγγλο **H. Calendar** για τη χρησιμοποίηση του σε μηχανοκίνητο καταγραφικό όργανο και το **1908** ο **E. Sperry** χρησιμοποίησε σερβοκινητήρες σε γυροσκοπική πυξίδα πλοίου.

Οι σερβοκινητήρες είναι κινητήρες με βελτιωμένα λειτουργικά χαρακτηριστικά όπως πυκνότητα ισχύος, ροπή αδράνειας, και βαθμού απόδοσης. Είναι συνήθως κινητήρες συνεχούς ρεύματος με ένα ενσωματωμένο σύστημα γραναζιών και ένα κύκλωμα ανάδρασης. Χρησιμοποιούνται σε κινητήρια συστήματα υψηλών απαιτήσεων, όπου υπάρχει ανάγκη για μεγάλη ακρίβεια και γρήγορη ταχύτητα απόκρισης του συστήματος σε έλεγχο ροπής, ταχύτητας και θέσης. Με άλλα λόγια, ένα σύστημα κινούμενο με σερβοκινητήρα προϋποθέτει το βέλτιστο συνδυασμό κινητήρα και τεχνικής ελέγχου. Έχουν γενικά μικρό μέγεθος για τη ροπή που μπορούν να μεταφέρουν και για την ταχύτητα που μπορούν να περιστραφούν (60 έως 160 rpm). Αυτό τους καθιστά χρήσιμους στο να εφαρμόζονται σε μικρά ρομποτικά συστήματα (Εικ.4.3.1.).

Οι σερβοκινητήρες έχουν χαμηλό κόστος και εύκολη συνδεσμολογία. Χρησιμοποιούν μόνο τρία καλώδια σύνδεσης από τα οποία το πρώτο είναι η γείωση ( ), το δεύτερο η τάση τροφοδοσίας (+) και το τρίτο είναι το σήμα του ελέγχου θέσης αντιστοιχεί σε κατάλληλα διαμορφωμένο σήμα **"PWM"** (Εικ.4.3.2.).

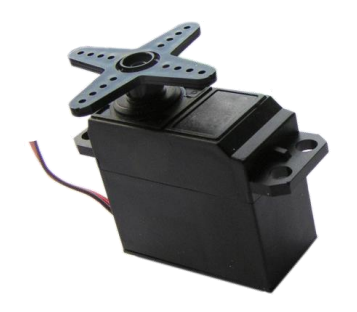

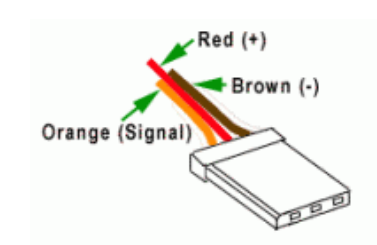

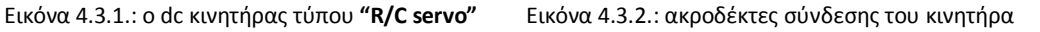

Οι δύο βασικές κατηγορίες σερβοκινητήρων είναι οι τυπικοί σερβοκινητήρες και οι σερβοκινητήρες ταχύτητας.

i. τυπικοί σερβοκινητήρες:

χρήση: για να κινούνται σε μία θέση, που τους ορίζει ο χρήστης, με ακρίβεια

εύρος κίνησης: περιορισμένο στις  $0^\circ$  έως  $180^\circ$ ,

ii. σερβοκινητήρες ταχύτητας:

χρήση: για να κινούνται με μία ταχύτητα, που τους ορίζει ο χρήστης, με ακρίβεια

εύρος κίνησης: πλήρης περιστροφή  $360^{\circ}$   $\lceil 4 \rceil$ ,  $\lceil 15 \rceil$ ,  $\lceil 16 \rceil$ .

### **4.3.1. Δομή των σερβοκινητήρων**

Ο σερβοκινητήρας, όπως βλέπουμε και στην παρακάτω εικόνα, περιέχει στο εσωτερικό του το κύκλωμα ελέγχου (**Control Circuit**), τον κινητήριο άξονα (**Output Spline**), ένα ποτενσιόμετρο (**Potentiometer**), έναν κινητήρα (**Motor**) και ένα σύστημα γραναζιών (**Drive Gears**). Το κύκλωμα ελέγχου είναι ο "εγκέφαλος" του σερβοκινητήρα ο οποίος διαβάζει το σήμα που του στέλνουμε (**PWM**) και ελέγχει τον κινητήρα προκειμένου να περιστραφεί στην επιθυμητή θέση. Το ποτενσιόμετρο, συνδέεται με τον κινητήριο άξονα και περιστρέφεται μ' αυτόν έτσι ώστε να μεταβάλλει την αντίσταση του ποτενσιομέτρου για να το διαβάσει ο ελεγκτής. Έτσι μπορεί να ξέρει κάθε στιγμή την ακριβής γωνία του κινητήριου άξονα. Ο κινητήρας είναι συνεχούς ρεύματος και συνδέεται με το σύστημα γραναζιών έτσι ώστε να μεταφέρει την κίνηση στον κινητήριο άξονα (Εικ.4.2.1.1.).

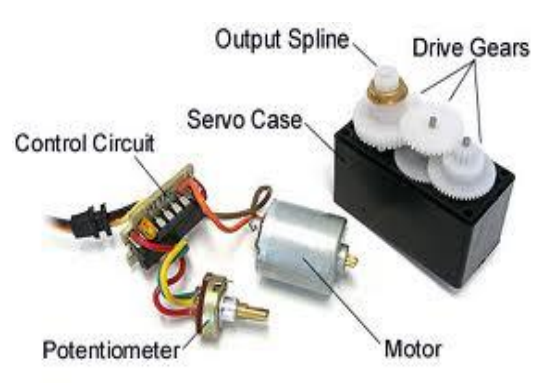

Εικόνα 4.2.1.1. εσωτερικό σερβοκινητήρα

# **4.3.2. Το σήμα ελέγχου των σερβοκινητήρων**

Οι σερβοκινητήρες είναι ευρέως διαδεδομένοι διότι έχουν πολύ εύκολο τρόπο ελέγχου. Ο έλεγχος τους γίνεται από ένα σήμα τετραγωνικών παλμών **"PWM"** (**Pulse Width Modulation**) με συχνότητα 50*Hz* , δηλαδή περίοδο 20*ms* . Το εύρος των παλμών ελέγχου μπορεί να πάρει τιμές από 1 έως 2*ms* (Εικ.3.3.2.1.). Συνήθως, ο παλμός με εύρος 1ms αντιστοιχεί σε 0°, ο παλμός 1,5ms αντιστοιχεί σε 90° και ο παλμός των 2*ms* αντιστοιχεί σε 180°.

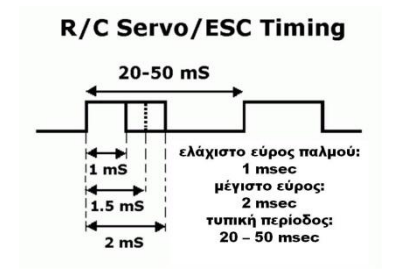

Εικόνα 3.3.2.1. εύρος παλμού του σήματος ελέγχου

Το σήμα **"PWM"** χαρακτηρίζεται από τρείς παραμέτρους, την περίοδο, τη συχνότητα και τον κύκλο λειτουργίας. Οι οποίοι εξηγούνται ως εξής:

- i. Η περίοδος (**period**) είναι το πόσο χρόνο χρειάζεται για να πραγματοποιήσει τον πλήρη κύκλο του παλμού.
- ii. Η συχνότητα (**frequency**) είναι το πόσο συχνά δημιουργούνται οι παλμοί και καθορίζεται σε *Hz* (**κύκλους ανά δευτερόλεπτο**).
- iii. Ο κύκλος λειτουργίας (**duty cycle**) είναι η πιο κρίσιμη παράμετρος και αναφέρεται στο χρονικό διάστημα το οποίο ο παλμός του **"PWM"** είναι ενεργός η σε κατάσταση **"high"** (Εικ.4.3.2.2.). Εκφράζεται ως επί τοις εκατό ( % ) ποσοστό της πλήρης περιόδου.

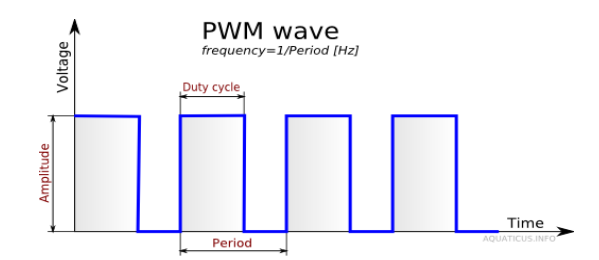

Εικόνα 4.3.2.2.: βασικές παράμετροι του σήματος **"PWM"**

### **4.3.3. Βαθμονόμηση των σερβοκινητήρων**

Για να μπορέσουμε να ορίσουμε με ακρίβεια την επιθυμητή γωνία για τον κάθε σερβοκινητήρα απαιτείται η συσχέτιση του σήματος ελέγχου **"PWM"**, που στέλνουμε στο **"R/C servo"**, με την τελική γωνία που λαμβάνει ο κινητήρας. Το σήμα ελέγχου

**"PWM"** με τη γωνία στην οποία θα καταλήξει ο κινητήρας συνδέονται με μία γραμμική σχέση.

Η διαδικασία που ακολουθούμε για το καλιμπράρισμα του κινητήρα έχει ως εξής: αρχικά στέλνουμε παλμούς εύρους από 500 μs έως 2500 μs έτσι ώστε να προσδιορίσουμε τις τιμές του σήματος **"PWM"** ( $\alpha, \beta$ ) για τις οποίες ο άξονας του κινητήρα βρίσκεται αντίστοιχα στις 0° και 90°. Ακολούθως, μπορούμε να υπολογίσουμε οποιαδήποτε γωνία του σερβοκινητήρα σύμφωνα με τον παρακάτω μαθηματικό τύπο για να βρούμε το εύρος των παλμών PWM:

$$
PWM_{\theta_i} = round\left[\alpha - \frac{(\alpha - \beta)}{90^{\circ}} \cdot \theta_i\right]
$$

- $^{\circ}$   $\,$  Οι τιμές  $\,\alpha$  ,  $\,\beta\,$  είναι οι τιμές που καταγράψαμε για το εύρος των παλμών στις 0 και στις 90 αντίστοιχα,
- $^{\circ}$   $\;$  Η τιμή  $\theta$  είναι η επιθυμητή γωνία του κινητήρα,
- $^{\circ}$   $\,$  Ο δείκτης *i* είναι ο αριθμός της κάθε πρισματικής άρθρωσης
- $\circ$ *i PWM* Εύρος παλμού σε μsec που απαιτείται προκειμένου ο κινητήρας να προσεγγίσει τη γωνία .

Στην **πλατφόρμα "Stewart"** όμως, η οποία κατασκευάστηκε με πρισματικές αρθρώσεις, απαιτείται και άλλο ένα καλιμπράρισμα. Το καλιμπράρισμα αυτό αναφέρεται στην συσχέτιση της γωνίας κίνησης του σερβοκινητήρα σε σχέση με τη γραμμική μετατόπιση που έχουμε στην πρισματική μας άρθρωση. Στον παρακάτω πίνακα (Πίν.4.3.3.1.) καταγράφουμε τις τιμές του εύρους των παλμών **"PWM"**, για τις  $0^\circ$  και τις  $90^\circ$ , για το σήμα ελέγχου του servo της κάθε πρισματικής άρθρωσης:

| γωνία<br>r/c | Εύρος σήματος ελέγχου PWM |               |               |             |             |               |  |  |  |
|--------------|---------------------------|---------------|---------------|-------------|-------------|---------------|--|--|--|
| servo        | $r/c$ servo 1             | $r/c$ servo 2 | $r/c$ servo 3 | r/c servo 4 | r/c servo 5 | $r/c$ servo 6 |  |  |  |
| $0^{\circ}$  | $2500\mu s$               | $570\mu s$    | $2330\mu s$   | $500\mu s$  | $2330\mu s$ | $640\mu s$    |  |  |  |
| $90^{\circ}$ | $1470\mu s$               | $1530\mu s$   | 1360us        | 1410us      | 1340us      | $1550\mu s$   |  |  |  |

Πίνακας 4.3.3.1.: βαθμονόμηση των servo

### **4.4. Ο σερβοελεγκτής "ssc - 32"**

Ο σερβοελεγκτής **"ssc - 32" (serial servo controller)** είναι μια προσυναρμολογημένη πλακέτα η οποία χρησιμοποιείται για να ελέγξει έως 32 σερβοκινητήρες σε ταυτόχρονο συνδυασμό αλλά και ανεξάρτητα μεταξύ τους έτσι ώστε να μπορούμε να πραγματοποιήσουμε οποιαδήποτε εργασία με αυτούς. Διαθέτει υψηλή ανάλυση, η οποία είναι από 1μs, για τη μεγαλύτερη ακρίβεια στην κίνηση των servo και για πολύ ομαλές κινήσεις. Το εύρος του παλμού είναι περίπου από 500 μs έως 2500 μs για μία

κίνηση των servo από 0° έως 180°. Ο ελεγκτής μπορεί να έχει άμεση απόκριση, ελεγχόμενη ταχύτητα, χρονομετρημένη κίνηση, αφού του δίνουμε εμείς το συνολικό χρόνο κίνησης των σερβοκινητήρων, αλλά και συνδυασμό αυτών. Κατά την εντολή κίνησης πολλών servo ταυτόχρονα μπορεί να αρχίσει όλες τις κινήσεις την ίδια στιγμή, αλλά και να τις τελειώσει την ίδια ακριβώς στιγμή ανεξάρτητα αν έχουν μεταξύ τους διαφορετικό εύρος κίνησης. Αυτό είναι ένα ιδιαίτερο χαρακτηριστικό για τον σερβοελεγκτή γιατί μπορεί να δημιουργήσει πολλαπλές και πολύπλοκες κινήσεις μεταξύ των servo 17.

### **4.4.1. Η ηλεκτρονική πλακέτα του σερβοελεγκτή**

Η πλακέτα του σερβοελεγκτή **ssc - 32** αποτελείται από 13 διαφορετικά μέρη (Εικ.4.4.1.1.). Όπως εξηγούνται παρακάτω, είναι τα εξής:

- 1) ο σταθεροποιητής τάσης 5*V* ,
- 2) οι ακροδέκτες της τροφοδοσίας των καναλιών 16 31,
- 3) οι γέφυρες για τη σύνδεση των *VS* 1 και *VS* 2 ,
- 4) οι ακροδέκτες της κεντρικής παροχής της πλακέτας *VL* ,
- 5) η γέφυρα σύνδεσης της κεντρικής τροφοδοσίας με τους ακροδέκτες *VS* 1 και *VS* 2 ,
- 6) οι ακροδέκτες της τροφοδοσίας των καναλιών 0 15,
- 7) η υποδοχή του μικροελεγκτή,
- 8) τα κανάλια των σερβοκινητήρων,
- 9) το **LED** ένδειξης κατάστασης,
- 10) οι είσοδοι **BAUD**,
- 11) το βύσμα σύνδεσης του ελεγκτή,
- 12) η υποδοχή 8 pin **EEPROM** και
- 13) η σειριακή θύρα **TTL**.

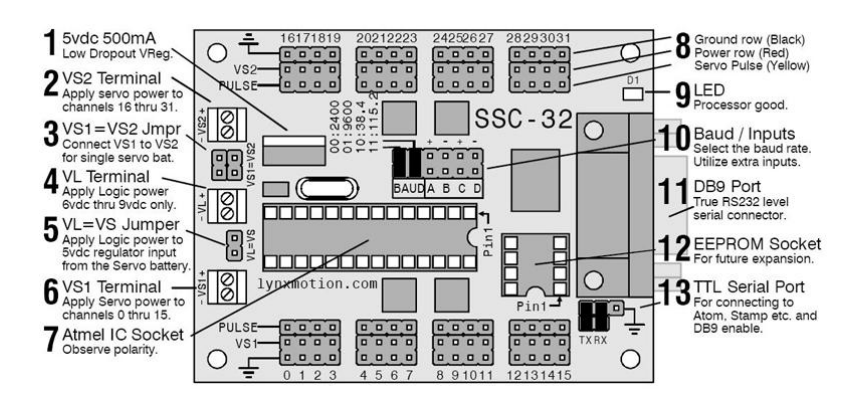

Εικόνα 4.4.1.1. μέρη πλακέτας **ssc - 32**

**1)** Ο σταθεροποιητής τάση εξόδου 5*V dc* . Η ύπαρξή του είναι σημαντική κατά τη λειτουργία μέσω μπαταρίας που μπορεί να δέχεται στην είσοδό του το πολύ 9*V dc* . Ο σταθεροποιητής τάσης έχει ονομαστική τιμή ρεύματος 500*mA* , αλλά λειτουργεί στην τάξη των 250*mA* για να αποτρέψει την αύξηση της θερμοκρασίας στο σταθεροποιητή τάσης.

**2)** Η σήμανση με τον αριθμό **2** αντιστοιχεί στους ακροδέκτες για την τροφοδοσία της κατάλληλης τάσης στα κανάλια των servo από 16 έως 31. Συνήθως, εφαρμόζεται τάση από 4,8*V dc* έως 7,2*V dc* και ένταση από 4A έως 6A για την κανονική λειτουργία των servo, ή 4,8*V dc* έως 6*V dc* όταν χρησιμοποιείται για μίκρο - servo. Ποτέ όμως δεν πρέπει να υπερβεί τα 7,4*V dc*.

**3)** Οι υποδοχές με την ένδειξη **3** χρησιμοποιούνται για τη σύνδεση των *VS* 1 και *VS* 2 έτσι ώστε να χρησιμοποιείται η ίδια τροφοδοσία σε όλα τα servo από την ίδια παροχή.

**4)** Αυτή είναι η κεντρική παροχή τάσης ( *VL* ) ενεργοποίησης της πλακέτας. Η είσοδος αυτή χρησιμοποιεί παροχή 7*V dc* έως 9*V dc* .

**5)** Αυτή η γέφυρα επιτρέπει την τροφοδοσία ταυτόχρονα του μικροελεγκτή και των καναλιών servo από την ίδια παροχή. Απαιτεί τουλάχιστον 6*V dc* για να λειτουργεί σωστά. Αν κινούνται πολλοί κινητήρες ταυτόχρονα, συνήθως είναι απαραίτητη η τροφοδοσία του σερβοελεγκτή ξεχωριστά από τα κανάλια servo χρησιμοποιώντας την είσοδο V<sub>L</sub>. Μία 9*V dc* μπαταρία μπορεί να λειτουργήσει ικανοποιητικά την πλακέτα.

**6)** Λειτουργία αντίστοιχη με αυτή της ένδειξης **2** δίνοντας τάση στα κανάλια των servo 0 έως 15.

**7)** Αποτελεί την υποδοχή του μικροελεγκτή **ATMEGA168-20PU** της εταιρίας **Atmel** ο οποίος ελέγχει τους κινητήρες R/C servo.

**8)** Αυτά είναι τα κανάλια όπου συνδέουμε τα servo (από 0 έως 31) ή άλλες συσκευές εξόδου. Έχουν από **3 pin** το κάθε κανάλι, από τα οποία το πρώτο είναι η γείωση, δηλαδή το ( ) της τάσης, το δεύτερο είναι το ( ) της τάσης και το τρίτο είναι το **pulse**, δηλαδή το σήμα που στέλνεται στο servo έτσι ώστε να πραγματοποιήσει την επιθυμητή γωνία.

**9)** Αυτό είναι ένα **LED** το οποίο θα ανάψει σταθερά όταν η τάση εφαρμόζεται και θα παραμείνει αναμμένο έως ότου ο επεξεργαστής λάβει μία έγκυρη σειριακή εντολή ενεργοποίησης της θύρας **USB** που συνδέθηκε. Στη συνέχεια θα αναβοσβήνει κάθε φορά που λαμβάνει σειριακά δεδομένα ώστε να τα εκτελέσει.

**10)** Οι δύο είσοδοι **BAUD** επιτρέπουν τη διαμόρφωση του ρυθμού **baud**, δηλαδή η ταχύτητα μετάδοσης των δεδομένων, με πόσα **bit ανά δευτερόλεπτο** θα στέλνονται τα δεδομένα από τη θύρα **USB** στον σερβοελεγκτή. Αναλόγως ποια και πως είναι γεφυρωμένα μας δίνουν την αντίστοιχη τιμή **baud rate**.

Οι είσοδοι **ABCD** διαμορφώνουν τόσο στατική όσο και αυτοσυγκρατούμενη είσοδο. Οι είσοδοι έχουν εσωτερική αντίσταση ( 50*k* ) **pullups** και χρησιμοποιούνται όταν εφαρμόζεται η ανάγνωση μιας ψηφιακής εντολής εισόδου.

**11)** Αυτό είναι ένα βύσμα **9 ακίδων** για το καλώδιο σύνδεσης του σερβοελεγκτή με τη θύρα **USB** του Η/Υ, για τη λήψη δεδομένων θέσης των servo.

**12)** Αυτό είναι μία υποδοχή **8 pin EEPROM** η οποία δεν χρησιμοποιείται σε αυτή την έκδοση του ελεγκτή, αλλά θα χρησιμοποιηθεί σε μελλοντικές εκδόσεις.

**13)** Αυτή είναι η **TTL σειριακή θύρα** ή **σειριακή θύρα DB9**, στην οποία τοποθετούνται δύο άλτες όπως απεικονίζεται, για να καταστεί δυνατή η **DB9 θύρα**. Για να χρησιμοποιηθεί η **TTL** εγκαθιστούμε συνδέσεις καλωδίων για τη σειριακή επικοινωνία επιπλέον μικροελεγκτών.

### **4.4.2. Τεχνικά χαρακτηριστικά του σερβοελεγκτή**

Οι προδιαγραφές αυτές αφορούν το firmware version 2.01XE:

- Microcontroller = Atmel ATMEGA168-20PU
- $\degree$  EEPROM = 24LC32P (Required for 2.01GP)
- $\degree$  Speed = 14,75 MHz
- $\degree$  Internal Sequencer = 12 Servo Hexapod (Alternating Tripod)
- Serial input = True RS-232 or TTL, 2400, 9600,  $38,44 k$ ,  $115,2 k$ , N81
- $\degree$  Outputs = 32 (Servo or TTL)
- $\degree$  Inputs = 4 (Static or Latching, Analog or Digital)
- Current requirements = 31*mA*
- PC interface = DB9F
- Microcontroller interface = Header posts
- Servo control = Up to 32 servos plug in directly
- $\degree$  Servo type supported = Futaba or Hitec
- $\degree$  Servo travel range = 180 $\degree$
- Servo resolution =  $1\mu s$ , 0,09°
- Servo speed resolution =  $1\mu s$  / Second
- $\degree$  Servo motion control = Immediate, Timed, Speed or Synchronized.
- $\degree$  PC board size = 3.0" x 2.3"
- $\degree$  VS current capacity = 15 amps per side, 30 amps max

### **4.4.3. Διασύνδεση του σερβοελεγκτή με τον Η/Υ**

Ο σερβοελεγκτής **"ssc - 32"** τροφοδοτείται με τάσεις λειτουργίας  $V_L = 7V$  dc και  $VS_1 = VS_2 = 5V$  dc, και συνδέεται με τον Η/Υ μέσω της σειριακής θύρας. Η σειριακή θύρα χρησιμοποιείται για τη μεταφορά δεδομένων (επιθυμητές γωνίες κινητήρων) από το **"MatLab"** στον **"ssc – 32"**.

Για να δούμε το όνομα της θύρα που συνδέεται ο **"ssc – 32"** και για να την ρυθμίσουμε ακολουθούμε τη διαδρομή από το μενού **"Έναρξη Πινάκας Ελέγχου Σύστημα"** καρτέλα **"Υλικό"** επιλέγουμε **"Διαχείριση Συσκευών"**. Στο παράθυρο που ανοίγει επιλέγουμε **"Θύρες (COM & LPT)"**. Στη συνέχεια με δεξί κλικ στη θύρα που μας εμφάνισε πατάμε **"Ιδιότητες"** και στο παράθυρο των ιδιοτήτων που εμφανίζεται, πηγαίνουμε στην καρτέλα **"Ρυθμίσεις θυρών"** και ρυθμίζουμε τα **Bit ανά δευτερόλεπτο** στα **115200** που θέλουμε για την σειριακή επικοινωνία.

Ακολούθως, πρέπει να ενεργοποιήσουμε τη θύρα που έχουμε επιλέξει μέσω του λογισμικού **"MatLab"** με τον κώδικα:

```
s=serial ('COM?', 'BaudRate', 115200);
fopen(s);
com = instrfind;
disp (com);
```
Με το **'s'** δηλώνουμε την σειριακή θύρα (π.χ. COM4) όπου είναι συνδεδεμένος ο σερβοελεγκτής. Ύστερα δηλώνεται το **BaudRate** , δηλαδή η ταχύτητα μετάδοσης των δεδομένων σε **Bit ανά δευτερόλεπτο** στο οποίο δίνεται η τιμή **115200**. Τέλος, γίνεται το άνοιγμα της σειριακής θύρας με την εντολή **fopen(s)** και με τις εντολές **com = instrfind** και **disp(com)**, μπορούμε να δούμε και να επαληθεύσουμε στο παράθυρο διαλόγου του **"MatLab"** ότι σίγουρα έχει γίνει η σύνδεση και είναι ανοιχτή η θύρα που θέλουμε.

# **4.4.4. Το πρωτόκολλο επικοινωνίας του σερβοελεγκτή για την κίνηση των κινητήρων**

Η γενική εντολή ελέγχου που πρέπει να σταλεί στον **"ssc – 32"** προκειμένου αυτός να ελέγξει έναν κινητήρα είναι η εξής:

```
# (ch) P(pw) T(time) \langle cr \rangle
```
Στη θέση **"ch"** βάζουμε το κανάλι στο οποίο έχουμε συνδέσει το servo και θέλουμε να ελέγξουμε. Στη θέση **"pw"** το εύρος παλμού που αντιστοιχεί στη γωνία που θέλουμε να κινήσουμε το servo σε μsec και κυμαίνεται από 500μs έως 2500μs. Και στη θέση **"time"** βάζουμε το χρόνο που θέλουμε να εκτελεστεί η εντολή σε *m*sec , π.χ.:

# 0 P500 T2000 <cr>

Με την παραπάνω εντολή, που θα εκτελεστεί με το **"fprintf"**, θα κινηθεί ο σερβοκινητήρας που αντιστοιχεί στο κανάλι 0, στην γωνία που αντιστοιχεί το εύρος παλμού των 500*μs*, σε χρόνο 2500*μs* μέχρι να φτάσει ο σερβοκινητήρας στην επιθυμητή γωνία, ανεξάρτητα σε ποια γωνιά βρίσκεται. Αν θέλουμε να κινήσουμε περισσότερους από ένα servo ταυτόχρονα, τότε η εντολή γίνεται:

fprintf (s, '#0 P500 #1 P1000 #2 P1500 ... T2000 <cr>')  $[16]$ .

### **4.5. Συναρτήσεις ελέγχου και απεικόνισης της πλατφόρμας**

Στην παράγραφο αυτή παρουσιάζονται οι βασικές συναρτήσεις ελέγχου της πλατφόρμας καθώς και οι συναρτήσεις απεικόνισης της με τη βοήθεια του **"MatLab"**. Επίσης, αναλύεται και η εφαρμογή που σχεδιάστηκε για τη καθοδήγηση της πλατφόρμας μέσω του οδηγού **GUI (Graphical User Interfaces)** του **"MatLab"**.

### **4.5.1. Συναρτήσεις κίνησης της πλατφόρμας**

Προκειμένου να κινήσουμε την **πλατφόρμα "Stewart"** σε συγκεκριμένη θέση στον χώρο και με τον προσανατολισμό που επιθυμούμε επιλύσαμε στο **Κεφ.2.2.** το αντίστροφο κινηματικό πρόβλημα. Συγκεκριμένα για δεδομένη θέση και προσανατολισμό  $(x, y, z, \alpha, \beta, \gamma)$  του πλαισίου  $\{A\}$  της άνω βάσης ως προς το πλαίσιο της κάτω βάσης **O** υπολογίσαμε τα μήκη *Li* για τις πρισματικές αρθρώσεις του μηχανισμού.

Πρακτικά όμως, για την πλατφόρμα που κατασκευάσαμε, είναι προτιμότερο να δίνουμε τις συντεταγμένες της άνω βάσης ως προς την αρχική της θέση στην οποία ορίζουμε το πλαίσιο **A0** όταν οι μεταβλητές των πρισματικών αρθρώσεων είναι 0 (σε αυτή την περίπτωση για τις πρισματικές αρθρώσεις έχουμε  $L_{\scriptscriptstyle\rm min}$  = 285 [ $mm$ ] .

Στην περίπτωση που τοποθετήσουμε ένα αντικείμενο, με πλαίσιο αναφοράς **B** υπερυψωμένο σε σχέση με το **A** , στο κινούμενο άκρο της πλατφόρμας είναι επιθυμητό να ελέγξουμε την θέση αυτού του αντικειμένου σε σχέση πάλι με την αρχική του θέση. Η αρχική του θέση, που περιγράφεται έστω με το πλαίσιο **B0,** ορίζεται με αντίστοιχο τρόπο όπως αυτή του **A0** . Σε κάθε περίπτωση η σχετική θέση και προσανατολισμός του  $\{{\bf B_0}\}$  ως προς το  $\{{\bf A_0}\}$  και αντίστοιχα του  $\{{\bf B}\}$  ως προς  $\{{\bf A}\}$ είναι σταθερά. Στο παρακάτω σχήμα συνοψίζουμε τον ορισμό των πλαισίων που αναφέραμε (Σχ.4.5.1.1.).

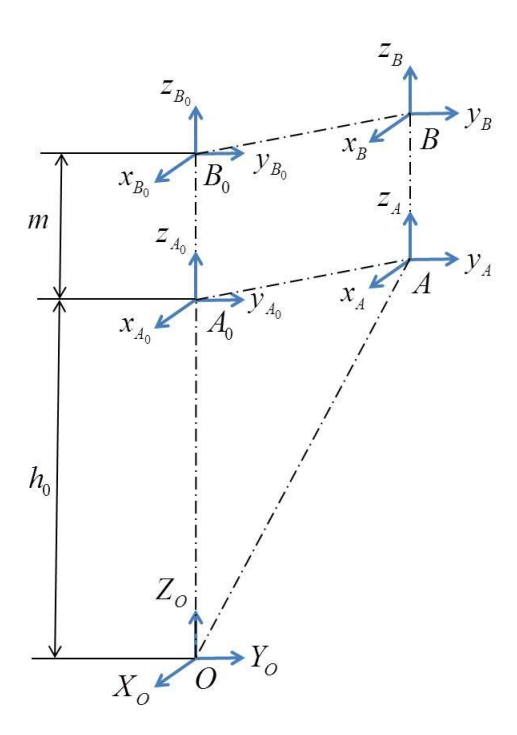

Σχήμα 4.5.1.1.: πλαίσια συντεταγμένων

Έστω λοιπόν ότι οι συντεταγμένες του  $\{{\bf A}\}$  σε σχέση με το  $\{{\bf A_0}\}$  είναι  $^{A_0}x_A^{}$ ,  $^{A_0}y_A^{}$ ,  $^{A_0}z_A^{}$ τότε οι ίδιες συντεταγμένες μπορούν να μετασχηματιστούν ως προς το πλαίσιο **O** με την βοήθεια του Ο.Μ.  $g_{_{OA}} = g_{_{OA_0}} g_{_{A_0 A}}$  και έτσι να υπολογίσουμε τις  ${}^Ox_A, {}^Oy_A, {}^Oz_A$  από την τρίτη στήλη του πίνακα g<sub>oA</sub> με την βοήθεια των παρακάτω γνωστών πινάκων:

$$
g_{OA_0} = \begin{bmatrix} 0 \\ I_{3\times 3} & 0 \\ h_0 \\ O_{1\times 3} & 1 \end{bmatrix}, g_{A_0A} = \begin{bmatrix} A_0 & X_A \\ R_{A_0A} & A_0 & Y_A \\ A_0 & Z_A \\ O_{1\times 3} & 1 \end{bmatrix}, R_{A_0A} = Rot(y, \beta)Rot(x, \alpha)Rot(z, \gamma)
$$

όπου 0 *h* η κατακόρυφη απόσταση μεταξύ των επιπέδων της άνω από την κάτω βάσης όπως παρουσιάζεται στο παραπάνω σχήμα και η οποία για την **πλατφόρμα "Stewart"** που κατασκευάσαμε είναι 0 *h* 259,8[mm].

Αντίστοιχα μπορούμε να γράψουμε για τις συντεταγμένες <sup>- Β</sup>οχ<sub>β</sub>, <sup>Β</sup>οχ<sub>β</sub>, <sup>Β</sup>οζ<sub>β</sub> του πλαισίου  $\{{\bf B}\}$  σε σχέση με το  $\{{\bf B_0}\}$  δηλαδή να χρησιμοποιήσουμε τον πίνακα  $g_{_{OB}} = g_{_{OB_0}} g_{_{B_0B}}$  χρησιμοποιώντας αντίστοιχα την απόσταση  $\left(h_{0}+m\right)$  στον  $\left.g_{_{OB_0}}\right.$ και τις αντίστοιχες συντεταγμένες και πίνακα στροφής στον  $\,g_{_{B_0B}}^{}$  .

Η τοποθέτηση των παραπάνω πλαισίων γίνεται έτσι ώστε αυτά να είναι παράλληλα. Παρατηρήστε επίσης ότι καθώς η πλατφόρμα κινείται ο προσανατολισμός των πλαισίων **A**, **B** ως προς τα **A0**, **B0** και **O** είναι ίδιος. Με αυτόν τον τρόπο χρησιμοποιώντας τους δύο παραπάνω Ο.Μ. και τους τύπους για το αντίστροφο

κινηματικό πρόβλημα που περιγράφονται στο κεφάλαιο 2 μπορούμε να βρούμε τις τιμές που πρέπει να πάρουν οι μεταβλητές των πρισματικών αρθρώσεων προκειμένου να τοποθετήσουμε το πλαίσιο **A** ή **B** στην θέση που θέλουμε και με τον προσανατολισμό που επιθυμούμε.

Τα παραπάνω έχουν χρησιμοποιηθεί για την υλοποίηση στο **"MatLab"** της συνάρτησης

inverse\_kin ( x, y, z, alpha, beta, gama )

η οποία λαμβάνει ως ορίσματα τις συντεταγμένες και τον προσανατολισμό του **{Β}** σε σχέση με το αρχικό πλαίσιο **B0**. Στην περίπτωση που *m* 0 το **B** πλαίσιο ταυτίζεται με το πλαίσιο  $\{ {\bf A} \}$   $\{ 4 \}.$ 

Παρακάτω παρουσιάζεται ένα παράδειγμα της βασικής συνάρτησης κίνησης της **πλατφόρμας "Stewart"** και η απεικόνιση της θέσης αυτής για την περίπτωση που το πλαίσιο συντεταγμένων {**B**} ταυτίζεται με το πλαίσιο συντεταγμένων {**A**} (Εικ.4.5.1.1.):

```
inverse_kin (2,3,4,15,25,40)
```
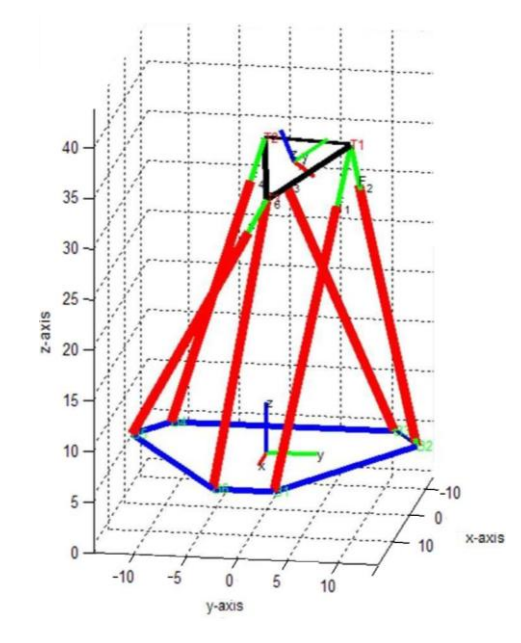

Εικόνα 4.5.1.1.: απεικόνιση της πλατφόρμας με τη χρήση της συνάρτησης inverse\_kin() για την τυχαία θέση με  $x=2$  ,  $y=3$  ,  $z=4$  ,  $\alpha$   $=$   $15^{\circ}$  ,  $\beta$   $=$   $25^{\circ}$  και  $\gamma$   $=$   $40^{\circ}$  .

#### **4.5.2. Γραφική απεικόνιση της πλατφόρμας με τη βοήθεια του "MatLab"**

Στην παράγραφο αυτή αναφερόμαστε στην απεικόνιση της **πλατφόρμας "Stewart"** μέσω του προγράμματος **"MatLab"**. Περιγράφονται λεπτομέρειες σχετικά με τον σχεδιασμός της πλατφόρμας και την τρισδιάστατη απεικόνιση της σε πραγματικές διαστάσεις όπως επίσης η θέση του αντικειμένου, που έχει τοποθετηθεί επάνω σ' αυτή, και έχει σχεδιαστεί ως ένα μικρό τρίγωνο κίτρινου χρώματος. Επίσης, γίνεται αναφορά στον οδηγό **"GUIDE"** ο οποίος βοηθά στην επίδειξη της πλατφόρμας μέσω της χειροκίνητης καθοδήγησης της από εικονικές μπάρες ολίσθησης **"Sliders"**.

### **4.5.2.1. Διαδικασία γραφικής απεικόνισης της πλατφόρμας "Stewart"**

Η απεικόνιση της πλατφόρμας μέσω του λογισμικού **"MatLab"** έγινε κατά το μεγαλύτερο μέρος της με τη βοήθεια των εντολών **"line"**, **"text"** και **"fill3"** οποίες περιγράφονται αναλυτικά στο **Παράρτημα** (Εικ.4.5.1.1.).

### **i.** Απεικόνιση της κάτω βάσης

Για την απεικόνιση της κάτω βάσης αρχικά σχεδιάστηκε η περίμετρος του εξάγωνου της, όπου ως σημεία,  $B_{\text{l}}, B_{\text{2}}, B_{\text{3}}, B_{\text{4}}, B_{\text{5}}, B_{\text{6}}$ , χρησιμοποιήθηκαν τα σημεία στα κέντρα των σφαιρικών αρθρώσεων της βάσης τα οποία είναι σταθερά (Εικ.4.5.2.1.1.). Σε κάθε σημείο *Bi* , με την εντολή **"text"**, τοποθετήθηκαν μηνύματα κειμένου όπου αναφέρονται στην ονομασία τους. Στη συνέχεια έγινε το γέμισμα του εξαγώνου της βάσης με την εντολή **"fill3"**.

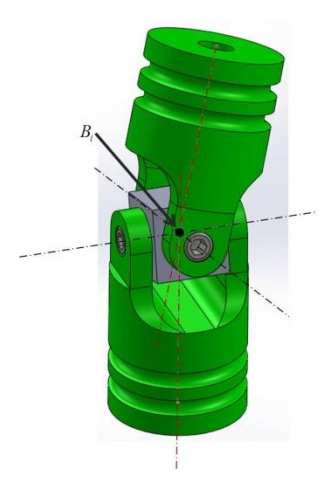

Εικόνα 4.5.2.1.1.: κέντρο άρθρωσης κάτω βάσης

### **ii.** Απεικόνιση της άνω βάσης

Για την απεικόνιση της άνω βάσης σχεδιάστηκε η περίμετρος του τριγώνου με την εντολή **"line"**, όπου τα σημεία  $T^{}_1, T^{}_2, T^{}_3$  αποτελούν τα κέντρα των σφαιρικών αρθρώσεων της άνω βάσης (Εικ.4.5.2.1.2.). Τα σημεία αυτά υπολογίζονται μέσω συναρτήσεων που περιγράφονται στο αντίστροφο κινηματικό της πλατφόρμας **"Stewart"** στο **Κεφ.2.2.**. Επίσης, συσχετίζονται με τα μήκη των πρισματικών αρθρώσεων κατά την κίνηση της άνω βάσης στο χώρο. Τέλος, τοποθετήθηκαν μηνύματα κειμένου για την ονομασία τους και έγινε το γέμισμα του τριγώνου της πλατφόρμας με την εντολή **"fill3"**.

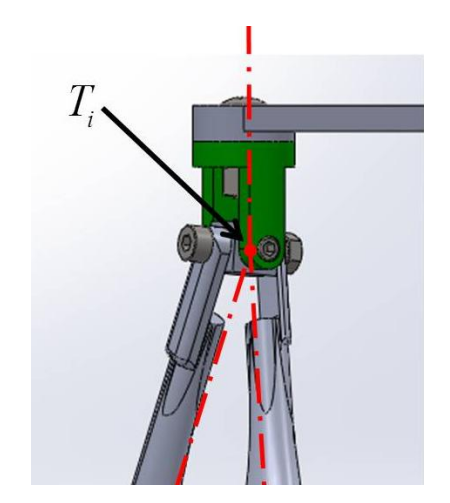

Εικόνα 4.5.2.1.2.: κέντρο άρθρωσης άνω βάσης

### **iii.** Απεικόνιση των πρισματικών αρθρώσεων

Αφού έχουν γίνει οι υπολογισμοί των σημείων της άνω βάσης με τη βοήθεια του αντίστροφου κινηματικού, κατά την απεικόνιση των γραμμικών επενεργητών αρκεί η εντολή **"line"** για να συνδέσουμε τα σημεία της κάτω βάσης  $B_{\text{l}}, B_{\text{2}}$  με το σημείο της άνω βάσης  $T_1$ , τα σημεία  $\overline{B}_3, \overline{B}_4$  με το σημείο  $T_2$  και τα σημεία  $\overline{B}_5, \overline{B}_6$  με το σημείο  $T_3$ .

Επιπλέον, σχεδιάστηκε με την εντολή **"line"** η απεικόνιση του εξωτερικού μέρους ενός εμβόλου για να μας δείχνει το άνοιγμα της πρισματικής άρθρωσης από την αρχική του θέση. Αυτό ξεκινά από το σημείο της σφαιρικής άρθρωσης της κάτω βάσης και έχει μήκος όσο η πρισματική άρθρωση στην αρχική της θέση.

### **iv.** Απεικόνιση πλαισίων συντεταγμένων

Η δημιουργία ενός πλαισίου συντεταγμένων σε οποιοδήποτε σημείο δημιουργήθηκε με τη βοήθεια μιας συνάρτησης (add\_frame()). Η συνάρτηση αυτή λαμβάνει ως όρισμα έναν ομογενή μετασχηματισμό και μία ονομασία του πλαισίου συντεταγμένων. Με αυτή τη συνάρτηση, μέσω των εντολών **"line"** και **"text"**, δημιουργούμε γραμμές για να φτιαχτεί το πλαίσιο συντεταγμένων και στο τέλος κάθε γραμμής εμφανίζεται η ονομασία του άξονα του πλαισίου. Έτσι, δίνοντάς τα δεδομένα αυτά, η συνάρτηση απεικονίζει ένα πλαίσιο συντεταγμένων. Με την βοήθεια της παραπάνω συνάρτησης απεικονίζουμε τα πλαίσια **A** και **B** της άνω βάσης και του αντικειμένου που τοποθετούμε στην επάνω βάση της πλατφόρμας.

Επιπλέον έχει σχεδιαστεί μία κατακόρυφος στην άνω βάση, η οποία ξεκινά από το πλαίσιο συντεταγμένων **A** έως το πλαισίου συντεταγμένων **B** . Η κατακόρυφος αυτή, για να ακολουθεί την απεικόνιση, δημιουργείται από τα σημεία που παίρνουμε από τους ομογενείς μετασχηματισμούς των  $g_{_{OA}}$  και  $g_{_{OB}}$ .

**vii.** Απεικόνιση ενός τριγώνου ως αντικείμενο επάνω στην πλατφόρμα

Ως απεικόνιση ενός αντικειμένου επάνω στην πλατφόρμα σχεδιάστηκε ένα ισοσκελές τρίγωνο κίτρινου χρώματος. Το κάθε σημείο του τριγώνου, πολλαπλασιάστηκε με τον ομογενή μετασχηματισμό μεταξύ των πλαισίων συντεταγμένων  $\{{\bf O}\}$  και  $\{{\bf B}\}$ ,  ${\it g}_{\it OB}$ , έτσι ώστε να κινείται σύμφωνα με τις κινήσεις τις άνω βάσης. Έτσι, με την εντολή **"line"** απεικονίζεται η περίμετρος του τριγώνου και γίνεται το γέμισμά του με την εντολή **"fill3"**.

Έτσι, σχεδιάστηκε και απεικονίστηκε ολόκληρη η πλατφόρμα στο **"MatLab"** (Εικ.4.5.2.1.3.).

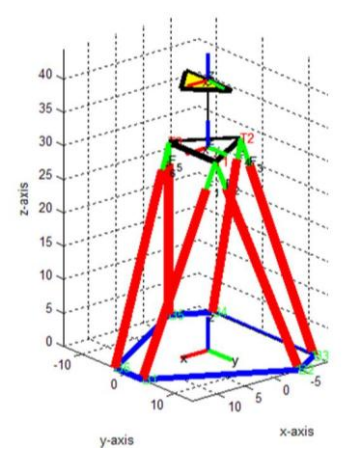

Εικόνα 4.5.2.1.3.: απεικόνιση πλατφόρμας

# **4.5.3. Καθοδήγηση της πλατφόρμας μέσα από το γραφικό περιβάλλον "GUI" (Graphical User Interfaces) του "MatLab"**

Στην παράγραφο αυτή περιγράφεται η μέθοδο σχεδιασμού μιας εφαρμογής μέσα από τον οδηγό **"GUI" (Graphical User Interfaces)** του **"MatLab"**. Επίσης, παρουσιάζεται η εφαρμογή που σχεδιάστηκε για τον έλεγχο της **πλατφόρμας "Stewart"** που κατασκευάστηκε στο **εργαστήριο Αυτοματικής και Ρομποτικής** του **Τ.Ε.Ι. Κρήτης**  $[14]$ ,  $[5]$ .

### **4.5.3.1. Ο σχεδιασμός στον οδηγό GUI**

Ο οδηγός **"GUI"** του **"MatLab"** προσφέρει τη δυνατότητα στο χρηστή να δημιουργεί γραφικές επιφάνειες με έναν απλοποιημένο τρόπο. Με τον οδηγό αυτό μπορούμε να δημιουργήσουμε ένα παράθυρο με μία εφαρμογή μέσω του **"MatLab"**. Η εφαρμογή αυτή περιέχει:

- τη θεωρητική σχεδίαση της εφαρμογής πριν την υλοποίηση της,
- τη σχεδίαση της εφαρμογής στο περιβάλλον **(GUIDE Layout Editor)** και τη δημιουργία των απαιτούμενων αντικειμένων,
- τον καθορισμό των ιδιοτήτων του **"GUI"** και του κάθε αντικειμένου και
- τον προγραμματισμό του κάθε αντικειμένου, όταν χρειάζεται.
Το **"MatLab"** περιέχει την εργαλειοθήκη **"GUIDE" (Graphical User Interface Design Envrionment)** η οποία αποτελείται από εργαλεία ελέγχου. Τα εργαλεία αυτά για τη χρήση τους απαιτούν τη γνώση βασικών εντολών του **"MatLab"**.

Για να κατασκευαστεί ένας οδηγός **"GUI"** το **"GUIDE"** δημιουργεί δύο αρχεία, το **Fig-file** και το **M-file**. Στο **Fig-file** το **"MatLab"** αποθηκεύει τα στοιχεία ελέγχου και τη θέση τους στο παράθυρο της εφαρμογής όπου σχεδιάζεται η εμφάνιση της. Ενώ στο **M-file** γράφεται ο κώδικας που ενσωματώνεται στα στοιχεία ελέγχου έτσι ώστε να εκτελούν τις επιθυμητές λειτουργίες.

Για να ξεκινήσουμε τη δημιουργία μιας εφαρμογής **"GUI"**, στη γραμμή εντολών του **"MatLab"** επιλέγουμε από την καρτέλα **"Home → New → Graphical User Interface"** (Εικ.4.5.3.1.1.).

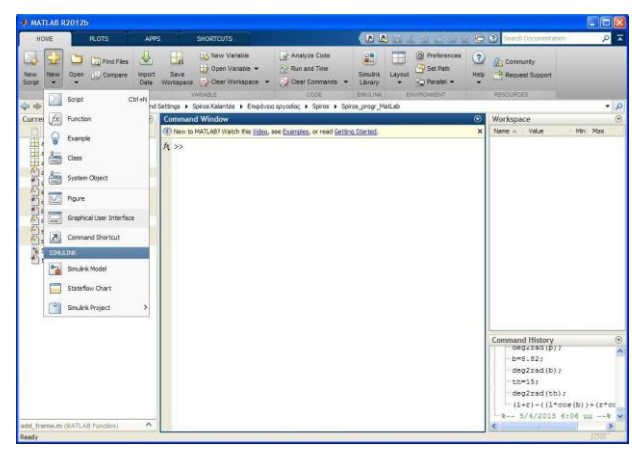

Εικόνα 4.5.3.1.1.: **"MatLab"** "Home → New → Graphical User Interface"

Στη συνέχεια, εμφανίζεται ο αρχικός οδηγός του **"GUIDE Quick Start"** στον οποίο μπορούμε να επιλέξουμε το είδος του παραθύρου που θέλουμε να ανοίξουμε. Για τη δημιουργία του δικού μας γραφικού περιβάλλοντος επιλέγουμε στην καρτέλα **"Create New GUI"** την επιλογή **"Blank GUI (Default)"** για να μας εμφανίσει ένα κενό παράθυρο εφαρμογής και να το σχεδιάσουμε εξ' αρχής (Εικ.4.5.3.1.2.).

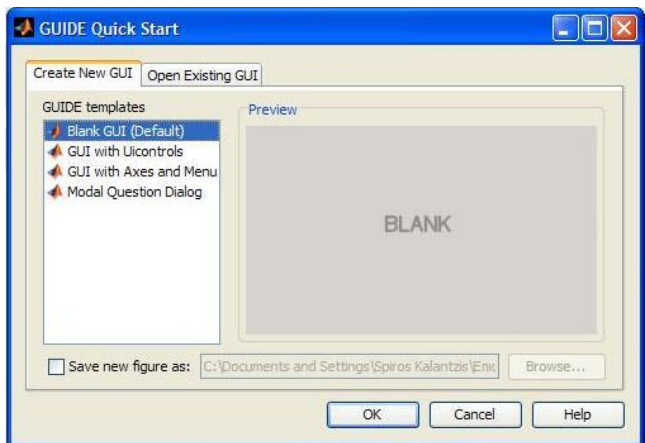

Εικόνα 4.5.3.1.2.: "GUIDE Quick Start"

Έτσι, αφού πατήσουμε το πλήκτρο **"OK"**, εμφανίζεται ένα νέο άδειο παράθυρο με την ονομασία **"united.fig"**. Το παράθυρο αυτό αποτελείται από την κεντρική γραμμή εντολών, τη γραμμή εργαλείων και μία εργαλειοθήκη κάθετα αριστερά. Επίσης, περιέχει την περιοχή σχεδιασμού της εφαρμογής μας (Εικ.4.5.3.1.3.).

| all untitled.fig                                                                                                    |                                             |  |  |                                |  |                                                          | H |                                                              |
|----------------------------------------------------------------------------------------------------|---------------------------------------------|--|--|--------------------------------|--|----------------------------------------------------------|---|--------------------------------------------------------------|
| File Edit View Layout Tools Help                                                                                      |                                             |  |  |                                |  |                                                          |   |                                                              |
| n                                                                                                    |                                             |  |  | 台目 ※ 4 8 つ 0 8 2 2 1 2 2 3 1 2 |  |                                                          |   |                                                              |
| ķ<br>0K<br><b>ELLER</b><br>$\bullet$<br>∥⊠<br>tojr THT<br>围<br>$\sqrt{2}$<br>$\Box$<br>TOL<br>M<br>$T_3$ $\mathbf{x}$ | $\left  \left\langle \right\rangle \right $ |  |  |                                |  |                                                          |   | $\hat{\phantom{a}}$<br>$\ddot{\phantom{1}}$<br>$\rightarrow$ |
| Tag: figure1                                                                                                    |                                             |  |  |                                |  | Current Point: [557, 375] Position: [520, 380, 560, 420] |   |                                                              |

Εικόνα 4.5.3.1.3.: "united.fig"

Η εργαλειοθήκη περιέχει όλα τα στοιχεία έλεγχου που μπορούμε να χρησιμοποιήσουμε για να σχεδιάσουμε την εφαρμογή μας (Πίν.4.5.3.1.1.).

| i.    | Select              |       |                        |
|-------|---------------------|-------|------------------------|
| ii.   | Push Button         | iii.  | Slider                 |
| iv.   | Radio Button        | v.    | Check Box              |
| vi.   | <b>Edit Text</b>    | vii.  | <b>Static Text</b>     |
| viii. | Pop-up Menu         | ix.   | Listbox                |
| X.    | Toggle Button       | xi.   | Table                  |
| xii.  | Axes                | xiii. | Panel                  |
| xiv.  | <b>Button Group</b> | XV.   | <b>ActiveX Control</b> |

Πίνακας 4.5.3.1.1.: στοιχεία ελέγχου GUIDE

# **4.5.3.2. Παρουσίαση της εφαρμογής για τον έλεγχο της πλατφόρμας "Stewart"**

Το γραφικό αυτό περιβάλλον, που σχεδιάστηκε για τον έλεγχο της **πλατφόρμας "Stewart"**, μας βοηθά να ελέγξουμε με εύκολες κινήσεις την πλατφόρμα. Επίσης, μπορούμε να παρακολουθούμε ταυτόχρονα την γραφική απεικόνιση του εικονικού μοντέλου και την πραγματοποίηση των κινήσεων του πραγματικού μοντέλου.

Στην εφαρμογή αυτή χρησιμοποιήθηκαν ορισμένα από τα στοιχεία έλεγχου του **"GUIDE"**. Αρχικά, χρησιμοποιήθηκαν έξι πλαίσια **"Panel"** (Πίν.4.5.3.1.1.: **xiii.**). Στο καθένα από αυτά τοποθετήθηκε ένα **"Slider"** (Πίν.4.5.3.1.1.: **iii.**) που καθορίζει χειροκίνητα τη κίνηση της πλατφόρμας κατά τους άξονες των *x* , *y* , *z* και κατά τις γωνίες περιστροφής *α , β , γ* γύρω από τους άξονες αντίστοιχα. Σε κάθε **"Panel"** βρίσκεται ένα **"Static Text"** (Πίν.4.5.3.1.1.: **vii.**) στο οποίο δίνεται η ονομασία κάθε **"Slider"**, και ένα **"Edit Text"** (Πίν.4.5.3.1.1.: **vi.**) που εμφανίζει την τιμή του **"Slider"** κάθε στιγμή. Επίσης, σχεδιάστηκε ένα παράθυρο **"Axes"** (Πίν.4.5.3.1.1.: **xii.**) στο οποίο εμφανίζεται η απεικόνιση της πλατφόρμας **"Stewart"**, σε κάθε κίνησή της. Τέλος, στην κάτω δεξιά γωνία τοποθετήθηκε ένα **"Static Text"** που αναφέρονται κάποια στοιχεία για την εφαρμογή, και στην κορυφή του παραθύρου υπάρχει ένα ακόμη **"Static Text"** στο οποίο αναγράφεται η ονομασία της εφαρμογής. Με τη χρήση της συνάρτησης του αντίστροφου κινηματικού (inverse\_kin()) τα **"Slider"**, σε κάθε μετατόπισή τους, επιλύουν τη συνάρτηση αυτή έτσι ώστε να κινηθεί η πλατφόρμα σύμφωνα με τα ορίσματα που δίνουμε.

Ύστερα από αυτή τη διαδικασία, έχουμε την παρακάτω απεικόνιση του σχεδιασμένου αυτού γραφικού περιβάλλοντος (Εικ.4.5.3.2.1.).

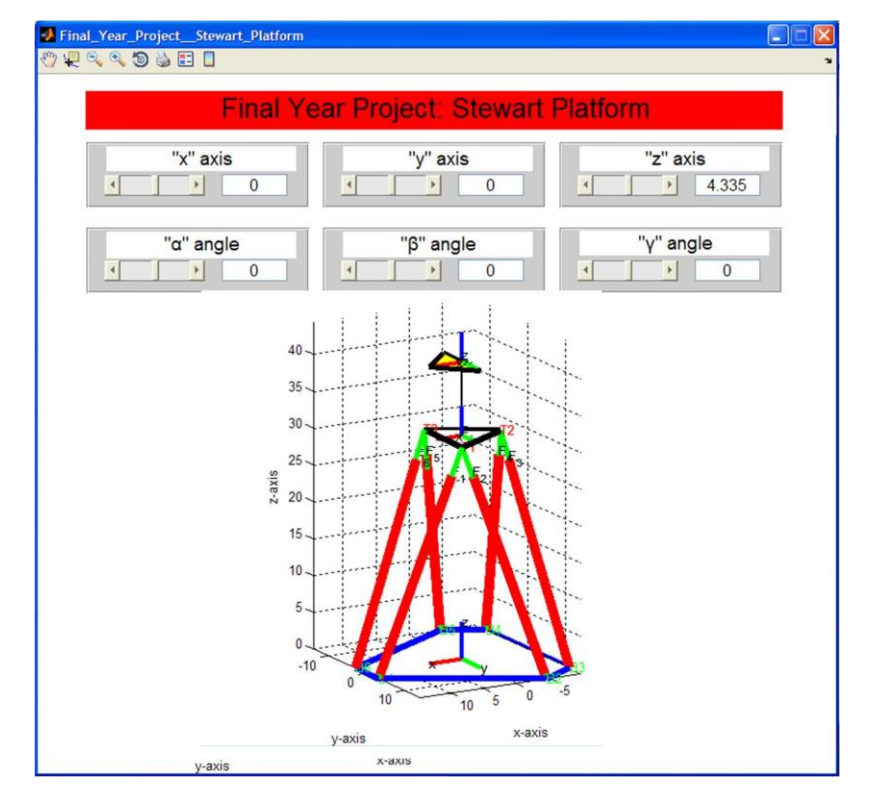

Εικόνα 4.5.3.2.1: απεικόνιση της εφαρμογής ελέγχου της **πλατφόρμας "Stewart"**

# **Κεφάλαιο 5- Δυνατότητες της πλατφόρμας "Stewart"**

# **Εισαγωγή**

Με την καθοδήγηση του συστήματος ελέγχου και την επίλυση του αντίστροφου κινηματικού, δημιουργήσαμε τη δυνατότητα στην **πλατφόρμα "Stewart"** να πραγματοποιεί διάφορες κινήσεις στον τρισδιάστατο χώρο. Σύμφωνα με το χώρο εργασίας που μπορεί να κινηθεί, παρουσιάζει ιδιομορφίες σε κάποια ιδιάζοντα σημεία, έτσι στο κεφάλαιο αυτό αναφέρονται και οι ακραίες θέσεις που μπορεί να φτάσει το μαθηματικό μοντέλο της πλατφόρμας. Επίσης, παρουσιάζονται οι δυνατότητες κίνησης της πλατφόρμας, έως τις ακραίες θέσεις του πραγματικού μοντέλου, που σχεδιάστηκαν και πραγματοποιήθηκαν στο εικονικό μοντέλο και παράλληλα στο πραγματικό μοντέλο που κατασκευάστηκε στο **εργαστήριο Αυτοματικής και Ρομποτικής** του **Τ.Ε.Ι. Κρήτης**, καθώς επίσης αναφέρονται και κάποιες τροχιές με συνδυασμένες κινήσεις της.

# **5.1. Χώρος δράσης της πλατφόρμας "Stewart"**

Στην παράγραφο αυτή μελετούμε το χώρο εργασίας της **πλατφόρμας "Stewart"**, σύμφωνα με τις διαστάσεις της κατασκευασμένης πλατφόρμας, και την καθοδηγούμε έως τις ακραίες θέσεις που μπορεί να κινηθεί. Έτσι, γίνονται κάποιες παρατηρήσεις για τις δυνατότητές της σύμφωνα με το μέγεθός της.

# **5.1.1. Χώρος εργασίας**

Ο χώρος εργασίας (Workspace) ενός ρομποτικού μηχανισμού είναι το σύνολο των δυνατών θέσεων που μπορεί να φτάσει το στοιχείο δράσης στον τρισδιάστατο χώρο. Ο χώρος αυτός εξαρτάται από τους βαθμούς ελευθερίας της κατασκευής, από τον τρόπο κατασκευής του μηχανισμού, από τις αρθρώσεις του λαμβάνοντας πάντα υπόψιν μας, ανάλογα με την κατασκευή, τις ιδιάζουσες θέσεις του μηχανισμού. Για τους ρομποτικούς βραχίονες ο χώρος εργασίας είναι σταθερός ως προς τη βάση τους. Ο χώρος εργασίας ενός ρομποτικού μηχανισμού είναι ένα σημαντικό κριτήριο για αξιολόγησης των γεωμετρικών δυνατοτήτων του. Ο χώρος εργασίας της **πλατφόρμας "Stewart"** είναι ο τρισδιάστατος χώρος στον οποίο μπορεί να κινηθεί το πλαίσιο συντεταγμένων της άνω βάσης της πλατφόρμας.

## **5.1.2. Ιδιομορφίες - ιδιάζοντα σημεία πλατφόρμας "Stewart"**

Η **πλατφόρμα "Stewart"** είναι μία κλειστή κινηματική αλυσίδα και γι' αυτό μας δίνει τη δυνατότητα για μεγάλη ακαμψία. Όμως υπάρχουν κάποιες ιδιομορφίες, σε κάποια ιδιάζοντα σημεία, που δεν μπορούν να αποφευχθούν. Κατά τα ιδιάζοντα σημεία αυτά, η πλατφόρμα δε μπορεί να λειτουργήσει γιατί η πορεία του μετασχηματισμού των

συνδέσμων εμποδίζεται, αναφερόμενοι στο μαθηματικό μοντέλο [3]. Ουσιαστικά, ενώ στην ανοιχτή κινηματική αλυσίδα, στα σημεία αυτά, χάνεται ένας βαθμός ελευθερίας, κατά την κλειστή κινηματική αλυσίδα, "κερδίζεται" ένας βαθμός ελευθερίας. Τα ιδιάζοντα σημεία αυτά αναφέρονται και αναλύονται παρακάτω:

- $^{\circ}$  Η πλατφόρμα βρίσκεται σε ιδιάζουσα θέση όταν φτάσει στη γωνία  $\alpha = \pm 90^{\circ}$  , πράγμα το οποίο αντιστοιχεί σε μια διαμόρφωση κατά την οποία η άνω βάση της πλατφόρμας είναι κάθετη στο επίπεδο που σχηματίζει η κάτω βάση (δηλ. ο
	- $_{\rm z}$  άξονας είναι παράλληλος με τον  $\emph{Y}$  άξονα) (Εικ.5.1.2.1.).

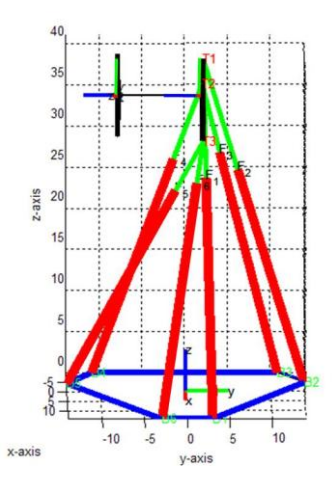

Εικόνα 5.1.2.1.: περιστροφή κατά γωνία  $\,\alpha = \pm 90^\circ\,$  και η άνω βάση βρίσκεται στην κάθετη θέση κατά την κάτω βάση της πλατφόρμας

- Άλλο ένα ιδιάζον σημείο έχουμε στην περίπτωση που ισχύουν οι εξής συνθήκες:
	- i) η άνω βάση είναι παράλληλη με την κάτω βάση,
	- ii) οι αντίστοιχοι άξονές τους, *Z* και *z* , συμπίπτουν και τέλος
	- iii) αν η άνω βάση περιστραφεί κατά γωνία  $\,\gamma$   $=$   $\pm 90^\circ \,$  κατά τον άξονα των  $\,Z$  ,

τότε ο άξονας των *Y* της κάτω βάσης συμπίπτει με τον άξονα των *x* της άνω βάσης. Σε αυτά τα σημεία η πλευρά του τριγώνου της άνω βάσης (π.χ.  $\left(T _1 \, T _2 \right))$ παραλληλίζεται με το επίπεδο του αντίστοιχου τριγώνου (π.χ.  $\left(T_2 \ B_3 \ B_4\right)$ ) που σχηματίζεται από δύο πρισματικές αρθρώσεις και την αντίστοιχη μεγάλη πλευρά της κάτω βάσης. Έτσι, στη περίπτωση που πραγματοποιούνται όλες αυτές οι συνθήκες ταυτόχρονα, η πλατφόρμα βρίσκεται σε ιδιάζουσα θέση (Εικ.5.1.2.2.).

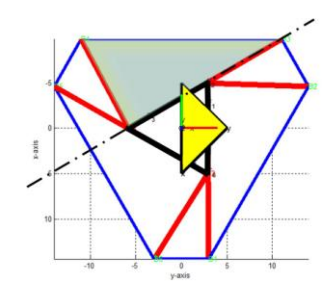

Εικόνα 5.1.2.2.: παραλληλισμός της πλευράς της άνω βάσης  $\left(T_1 \ T_2 \right)$ με το επίπεδο του τριγώνου  $\left(T^{\text{}}_{2} \; B_{\text{}} \; B_{\text{}}\right)$ 

 Κατά την περιστροφή της πλατφόρμας ως προς τον άξονα των *Z* , όταν μία πλευρά της άνω βάσης (π.χ.  $\left(T _{_{1}}\, T _{_{3}}\right)$ ) παραλληλιστεί με την πλευρά του τρίγωνου που σχηματίζεται από την μία μεγάλη πλευρά της βάσης και δύο μηχανισμών πρισματικής άρθρωσης (π.χ.  $\left(T_{1}\:B_{1}\:B_{2}\right)$ ), δηλαδή ουσιαστικά με μία μεγάλη πλευρά του εξαγώνου της βάσης (π.χ.  $\left(B_1 \ B_2\right)$ ), τότε η πλατφόρμα φτάνει σε ένα ιδιάζον σημείο και βγαίνει εκτός ελέγχου (Εικ.5.1.2.3.).

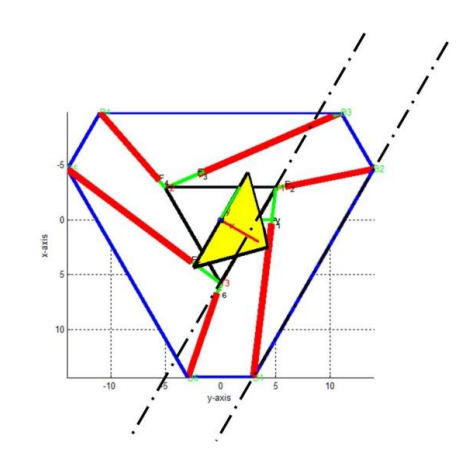

Εικόνα 5.1.2.3.: παραλληλισμός της πλευράς της άνω βάσης  $\left(T_{1} | T_{3}\right)$ με την πλευρά της κάτω βάσης  $\left(B^{\text{}}_{1} \, B^{\text{}}_{2}\right)$ 

 $^\circ$  - Επίσης, όταν το επίπεδο της άνω βάσης (π.χ.  $\left(T_{_1}\,T_{_2}\,T_{_3}\right)$ ) παραλληλιστεί με κάποιο από τα επίπεδα των τριγώνων (π.χ.  $\left(T^{\vphantom{\dagger}}_{2}\,B^{\vphantom{\dagger}}_{3}\,B^{\vphantom{\dagger}}_{4}\right)$ ), τα οποία δημιουργούνται από δύο πρισματικές αρθρώσεις (π.χ.  $\mathit{L}_3,\mathit{L}_4$ ) με την αντίστοιχη μεγάλη πλευρά της κάτω βάσης (π.χ.  $\left(B, B_{\scriptscriptstyle 4}\right)$ ), και η πλατφόρμα προσπαθήσει να περιστραφεί γύρω από την απέναντι πλευρά της άνω βάσης (π.χ.  $\left(T_{1}\,T_{3}\right))$ τότε η πλατφόρμα ίσως περάσει από ένα ιδιάζον σημείο (Σχ.5.1.2.1.).

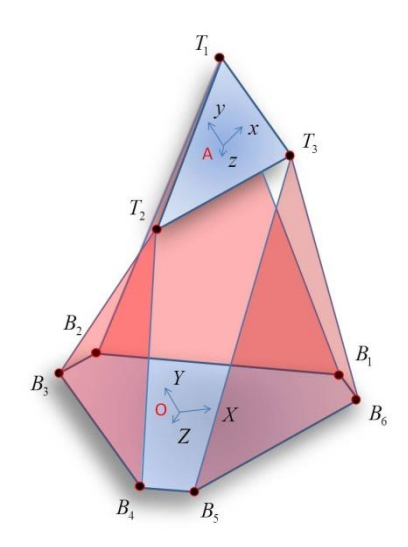

Σχήμα 5.1.2.1.: παραλληλισμός των επιπέδων των τριγώνων  $\left(T_1 \ T_2 \ T_3 \right)$  της άνω βάσης και  $\left(T_3 \ B_5 \ B_6 \right)$ των πρισματικών αρθρώσεων  $\mathit{L}_5$ ,  $\mathit{L}_6$  με την πλευρά της κάτω βάσης  $\left(\mathit{B}_5 \; \mathit{B}_6 \right)$ 

## **5.1.3. Ακραίες θέσεις για την γεωμετρία της κατασκευής**

Κατά την πραγματοποίηση των κινήσεων στην κατασκευή μας, μπορεί σύμφωνα με το μοντέλο προσομοίωσης στο λογισμικό **"MatLab"** να φαίνεται ότι μπορούμε να πραγματοποιήσουμε οποιαδήποτε κίνηση. Στην πραγματικότητα όμως υπάρχουν κάποιες ιδιάζουσες θέσεις στις οποίες η πλατφόρμα δεν μπορεί να φτάσει είτε λόγω μηχανικών ιδιοτήτων, είτε αν φτάσει σε κάποια θέση από αυτές χάνει τις ιδιότητές της και σε μερικές περιπτώσεις και κάποιο βαθμό ελευθερίας της.

Οι διαστάσεις της κατασκευής παρουσιάζονται στον παρακάτω πίνακα (Πίν.5.1.3.1.) και απεικονίζονται στο παρακάτω σχήμα (Σχ.5.1.3.1.):

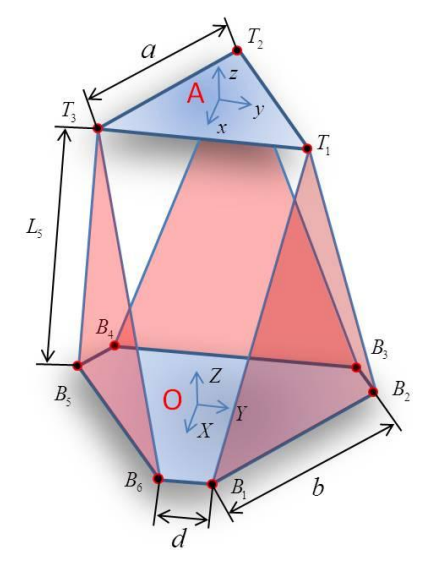

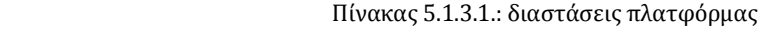

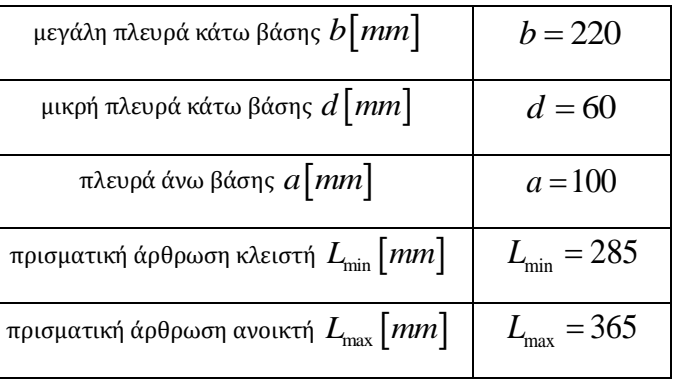

Σχήμα 5.1.3.1.: διαστάσεις πλατφόρμας

Σύμφωνα με τις παραπάνω διαστάσεις της κατασκευής (Πίν.5.1.3.1.) ορίζουμε τις παρακάτω βασικές θέσεις της πλατφόρμας σε σχέση με το φυσικό μήκος των πρισματικών αρθρώσεων:

- ως αρχική ή ελάχιστη θέση της πλατφόρμας ορίζουμε τη θέση που όλες οι πρισματικές αρθρώσεις είναι στην αρχική τους θέση και έχουν  $\mathit{L}_{\textrm{min}} = 285\bigl[\textrm{mm}\bigl]$ (Εικ.5.1.3.1.),
- ως μέγιστη θέση της πλατφόρμας ορίζουμε τη θέση που όλες οι πρισματικές αρθρώσεις είναι στη μέγιστη θέση τους και έχουν  $L_{\text{\tiny{max}}} = 365 \bigl[\textit{mm}\bigr]$ (Εικ.5.1.3.2.),
- ως θέση μέγιστης ευελιξίας της πλατφόρμας ορίζουμε τη θέση που όλες οι πρισματικές αρθρώσεις είναι στη μέση θέση τους και έχουν  $\frac{m_{\text{min}} + L_{\text{max}}}{2} = 325$  [*mm*] πρισματικές αρθρώσεις είναι στη μέσ<br>*L<sub>flexibility</sub>* =  $\frac{L_{\text{min}} + L_{\text{max}}}{2}$  = 325 [mm] (Εικ.5.1.3.3.).

Κάθε πρισματική άρθρωση είναι κατασκευασμένη έτσι ώστε να επιτρέπεται μία διαδρομή από 0 μέχρι 80*mm*.

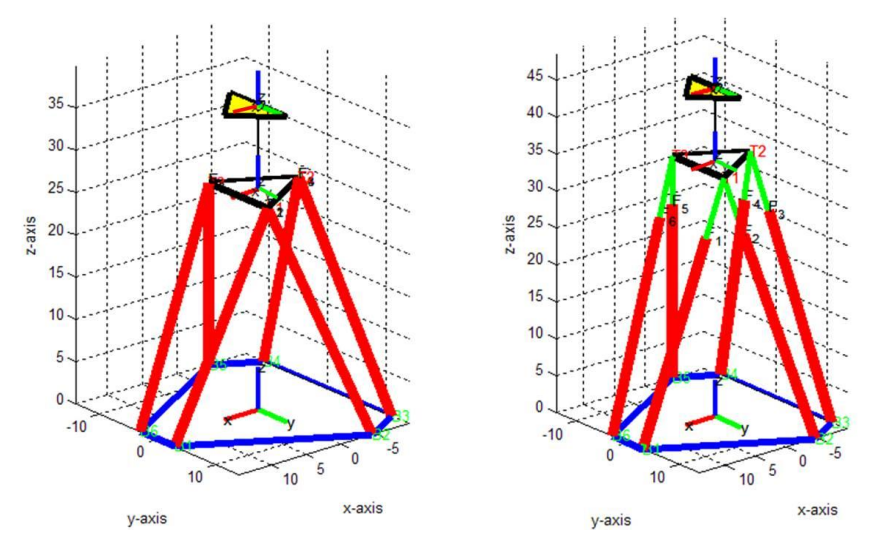

Εικόνα 5.1.3.1.: αρχική ή ελάχιστη θέση της πλατφόρμαςΕικόνα 5.1.3.2.: μέγιστη θέση της πλατφόρμας

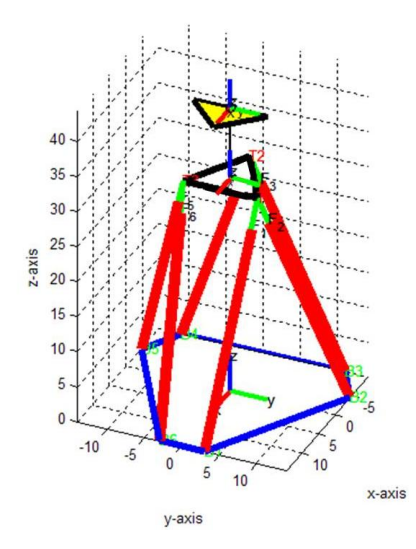

Εικόνα 5.1.3.3.: θέση μέγιστης ευελιξίας

Αναλόγως με τις διαστάσεις της πλατφόρμας εξαρτάται και η ευελιξία της. Στην περίπτωση που η πλευρά του τριγώνου της άνω βάσης είναι μεγαλύτερη τότε οι ακραίες θέσεις οι οποίες μπορεί να πραγματοποιήσει η πλατφόρμα διαφοροποιούνται. Στον παρακάτω πίνακα (Πίν.5.1.3.2.) αναφέρονται οι μέγιστες μετακινήσεις και περιστροφές για την περίπτωση που η πλευρά του τριγώνου είναι  $a\!=\!100[\textit{mm}]$  και *a* = 150 [mm]. Τα αποτελέσματα του παρακάτω πίνακα αναφέρονται στις δυνατότητες επίλυσης του μαθηματικού μοντέλου της **πλατφόρμας "Stewart"** (Πίν.5.1.3.2.). Στο πραγματικό μοντέλο οι δυνατότητες διαφοροποιούνται λόγω των ιδιαζόντων σημείων που αναφέρθηκαν στην **Παράγραφο 5.1.2.**.

Οι μετακινήσεις αυτές αναφέρονται στις δυνατότητες της άνω βάσης της πλατφόρμας σχετικά με τη θέση μέγιστης ευελιξίας.

| μετακίνηση κατά τους άξονες                                                    | για<br>$a = 100$ [ <i>mm</i> ] | Elk.     | για<br>$a = 150$ [ <i>mm</i> ] |
|--------------------------------------------------------------------------------|--------------------------------|----------|--------------------------------|
| μέγιστη μετατόπιση κατά τον άξονα των $\mathcal{X}$   $mm$                     | ±107,2                         | 4.6.2.2. | ± 99,2                         |
| $\vert$ <i>mm</i> $\vert$<br>μέγιστη μετατόπιση κατά τον άξονα των $ y\rangle$ | ± 89,2                         | 4.6.2.3. | ± 89,2                         |
| μέγιστη μετατόπιση κατά τον άξονα των $ z $ mm                                 | 85,8                           | 4.6.2.4. | 85                             |
| περιστροφή γύρω από τους άξονες                                                | γωνία<br>περιστροφής           |          | γωνία<br>περιστροφής           |
| μέγιστη περιστροφή γύρω από τον άξονα των $X$                                  | $\alpha = \pm 48^{\circ}$      | 4.6.2.5. | $\alpha = \pm 32^{\circ}$      |
| μέγιστη περιστροφή γύρω από τον άξονα των $\, {\bf y}$                         | $\beta = \pm 44^{\circ}$       | 4.6.2.6. | $\beta = \pm 28^{\circ}$       |
| μέγιστη περιστροφή γύρω από τον άξονα των ζ                                    | $\gamma = \pm 114^{\circ}$     | 4.6.2.7. | $\gamma = \pm 66^{\circ}$      |

Πίνακας 5.1.3.2.: μέγιστες μετακινήσεις – περιστροφές της άνω βάσης της πλατφόρμας από τη θέση μέγιστης ευελιξίας

Παρακάτω απεικονίζονται οι θέσεις της πλατφόρμας για τις μετατοπίσεις – περιστροφές που αναφέρονται στον παραπάνω πίνακα (Πίν.5.1.3.2.) (Εικ.5.1.3.4. ~ 9.):

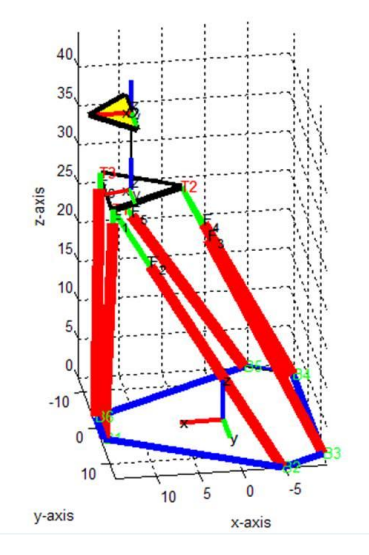

 Εικόνα 5.1.3.4.: μετατόπιση της άνω βάσης Εικόνα 5.1.3.5.: μετατόπιση της άνω βάσης κατά τον άξονα των

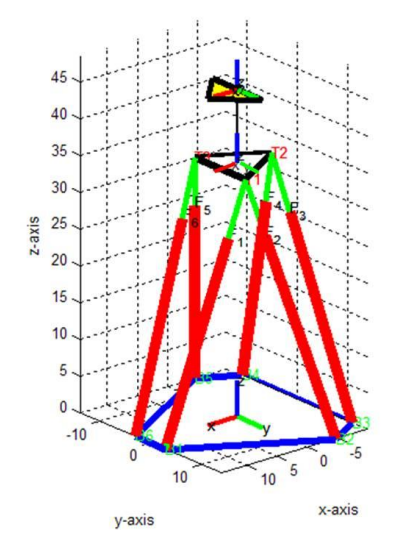

 Εικόνα 5.1.3.6.: μετατόπιση της άνω βάσης Εικόνα 5.1.3.7.: περιστροφή γύρω από κατά τον άξονα των

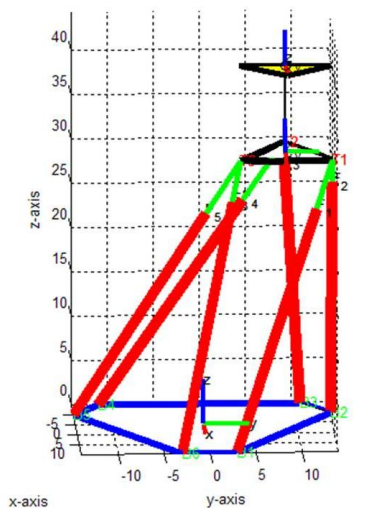

*x* κατά τον άξονα των *y*

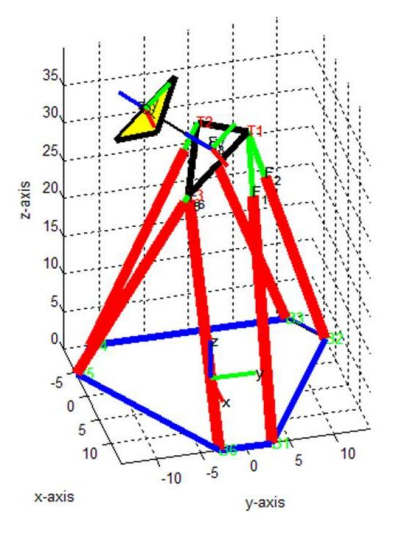

*z* τον άξονα των *x*

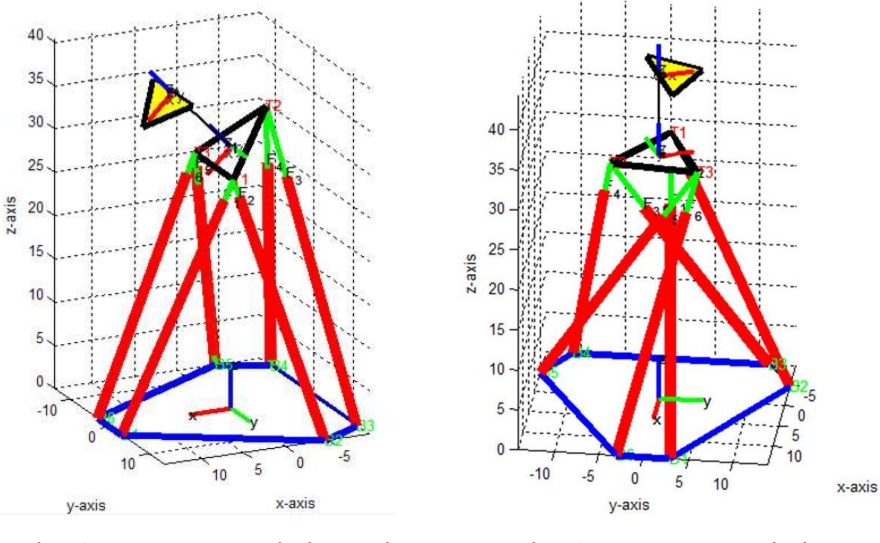

τον άξονα των

Εικόνα 5.1.3.8.: περιστροφή γύρω από Εικόνα 5.1.3.9.: περιστροφή γύρω από *y* τον άξονα των *z*

Συνοψίζοντας, μπορούμε να αναφέρουμε τις εξής παρατηρήσεις σχετικά με τις κινήσεις της πλατφόρμας αναλόγως με τις διαστάσεις της:

- Όσο μικραίνει η πλευρά του τριγώνου της άνω βάσης, μεγαλώνει η κίνησή της κατά  $z$  και παράλληλα μπορούμε να έχουμε τη μέγιστη περιστροφή γωνίας *γ* γύρω από τον άξονα των *z* .
- Όσο απομακρύνεται η άνω βάση από τη θέση της μέγιστης ευελιξίας, τότε τόσο μικρότερη περιστροφή πραγματοποιείται γύρω από τον άξονα των *z* .
- Στη θέση μέγιστης ευελιξίας πετυχαίνουμε τη μεγαλύτερη περιστροφή γύρω από τον άξονα των *x* , δηλαδή έχουμε τη μέγιστη γωνία .
- Στη θέση μέγιστης ευελιξίας πετυχαίνουμε τη μεγαλύτερη περιστροφή γύρω από τον άξονα των γ, δηλαδή έχουμε τη μέγιστη γωνία  $\,\beta$  .
- <sup>ο</sup> Όσο μικρότερη είναι η πλευρά *α* της άνω βάσης, η στροφή γύρω από τον άξονα των *x* κατά γωνία μπορεί να γίνει μεγαλύτερη.
- <sup>ο</sup> Όσο μικρότερη είναι η πλευρά *α* της άνω βάσης, η στροφή γύρω από τον άξονα των *y* κατά γωνία μπορεί να γίνει μεγαλύτερη.
- Για οποιαδήποτε θέση της πλατφόρμας κάτω από τη θέση μέγιστης ευελιξίας, μπορούμε να πετύχουμε μεγαλύτερη περιστροφή κατά τον άξονα των *y* κατά γωνία  $\beta$ .

## **5.2. Κινήσεις της πλατφόρμας "Stewart"**

Στην παράγραφο αυτή θα δούμε όλες τις κινήσεις που μπορεί να πραγματοποιήσει η πλατφόρμα όπως απεικονίστηκαν στο μοντέλο απεικόνισης μέσω του **MatLab** και παράλληλα στο πραγματικό μοντέλο. Για να πραγματοποιήσει κάθε κίνηση η πλατφόρμα απαιτείται η επίλυση της συνάρτησης του αντίστροφου κινηματικού (inverse\_kin()) με ορίσματα  $(x, y, z, \alpha, \beta, \gamma)$  για καθεμία από τις κινήσεις αυτές. Ύστερα γίνεται η εφαρμογή της συνάρτησης printf() για την αποστολή εντολών στον σερβοελεγκτή **ssc-32** μέσω του **MatLab**. Επίσης, θα αναφερθούμε και στην ακρίβεια των κινήσεων αυτών που έχει την ικανότητα να επιτύχει το πραγματικό μοντέλο. Η σύνταξη των εντολών αναφέρονται αναλυτικά στο **Παράρτημα**. Οι κινήσεις που μπορεί να πραγματοποιήσει η πλατφόρμα είναι οι εξής:

- μέγιστη μετακίνηση κατά τον άξονα των *x* ,
- μέγιστη μετακίνηση κατά τον άξονα των *y* ,
- μέγιστη μετακίνηση κατά τον άξονα των *z* ,
- $^\circ$  μέγιστη περιστροφή κατά γωνία  $\alpha^\circ$  γύρω από τον άξονα των  $^\circ$  ,
- $^\circ$  μέγιστη περιστροφή κατά γωνία  $\beta^\circ$  γύρω από τον άξονα των  $\,$   $y$  ,
- μέγιστη περιστροφή κατά γωνία γύρω από τον άξονα των *z* .

Στο αντίστροφο κινηματικό έχει προσαρμοστεί, μέσω του ομογενή μετασχηματισμού, η θέση ενός τοποθετούμενου αντικειμένου επάνω στην άνω βάση της πλατφόρμας και οι παρακάτω κινήσεις πραγματοποιούνται σύμφωνα με το πλαίσιο συντεταγμένων του αντικειμένου αυτού. Όλες οι κινήσεις, για να μπορέσουν να εκπονηθούν κατά το μέγιστο βαθμό τους, πραγματοποιούνται από τη θέση της μέγιστης ευελιξίας, όπου z = 43,35mm, επιλύοντας το αντίστροφο κινηματικό εφαρμόζοντας τη συνάρτηση inverse\_kin(0,0,4.335,0,0,0) (Εικ.5.2.1.).

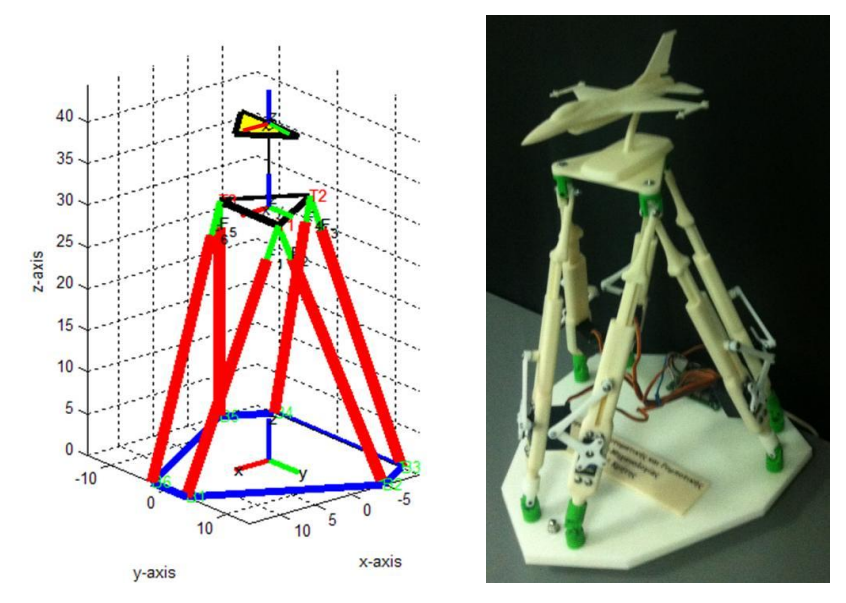

Εικόνα 5.2.1.: απεικόνιση θέση μέγιστης ευελιξίας της **πλατφόρμας "Stewart"**(εικονική - πραγματική)

#### **5.2.1. Μέγιστη μετακίνηση κατά τον άξονα των** *x*

Κατά την κίνηση αυτή της πλατφόρμας, το πλαίσιο συντεταγμένων του τοποθετούμενου αντικειμένου κινείται σε ευθεία τροχιά κατά τον άξονα των *x* , για τις μέγιστες θετικές και αρνητικές τιμές που μπορεί να πάρει η πλατφόρμα. Για τις κινήσεις αυτές επιλύεται η συνάρτηση του αντίστροφου κινηματικού (inverse\_kin()) με την οποία δίνουμε τις επιθυμητές θέσεις και γωνίες για να πραγματοποιηθούν οι κινήσεις που φαίνονται στις παρακάτω εικόνες (Εικ.5.2.1.1. ~ 2.), και αντιστοίχως σε όλες τις κινήσεις. Τα ορίσματα της συνάρτησης που επιλύονται φαίνονται στον παρακάτω πίνακα (Πίν.5.2.1.1.) και οι συναρτήσεις είναι οι εξής:

```
inverse kin ( 10.72, 0, 4.335, 0, 0, 0 )
inverse kin ( -10.72, 0, 4.335, 0, 0, 0 )
```
Πίνακας 5.2.1.1.: πίνακας ορισμάτων συνάρτησης αντίστροφου κινηματικού για τη μέγιστη κίνηση κατά τον άξονα των *x*

| inverse kin() |       |      |  |  |
|---------------|-------|------|--|--|
|               |       | .335 |  |  |
|               | $-10$ | ママヒ  |  |  |

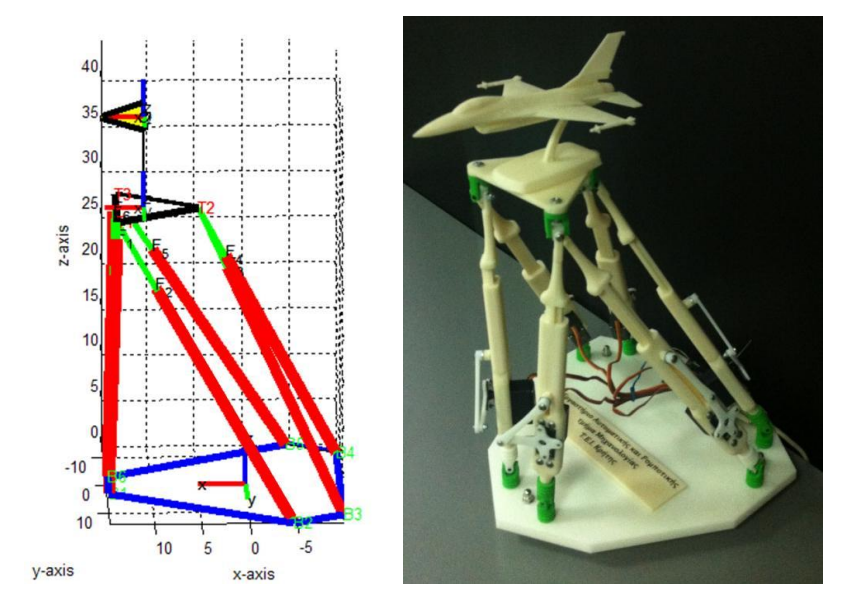

Εικόνα 5.2.1.1.: μέγιστη μετακίνηση για τα θετικά *x*

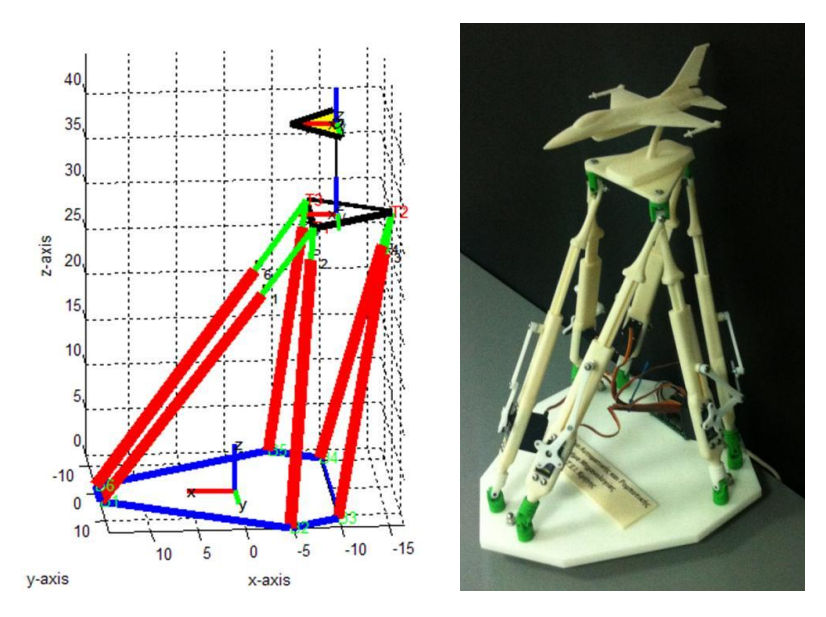

Εικόνα 5.2.1.2.: μέγιστη μετακίνηση για τα αρνητικά *x*

# **5.2.2. Μέγιστη μετακίνηση κατά τον άξονα των**  *y*

Κατά την κίνηση αυτή της πλατφόρμας το πλαίσιο συντεταγμένων του τοποθετούμενου αντικειμένου κινείται σε ευθεία τροχιά κατά τον άξονα των *y* , για τις μέγιστες θετικές και αρνητικές τιμές που μπορεί να πάρει η πλατφόρμα. Τα ορίσματα της συνάρτησης που επιλύεται για τις κινήσεις αυτές φαίνονται στον παρακάτω πίνακα (Πίν.5.2.2.1.) και οι κινήσεις της πλατφόρμας παρουσιάζονται στις παρακάτω εικόνες  $(E(K.5.2.2.1. \sim 2.)).$ 

| inverse kin( | $\mathbf{A}$ |      |      |  |  |
|--------------|--------------|------|------|--|--|
|              |              | Q    |      |  |  |
|              |              | ∣Q ∩ | .335 |  |  |

Πίνακας 5.2.2.1.: πίνακας ορισμάτων συνάρτησης αντίστροφου κινηματικού για τη μέγιστη κίνηση κατά τον άξονα των *y*

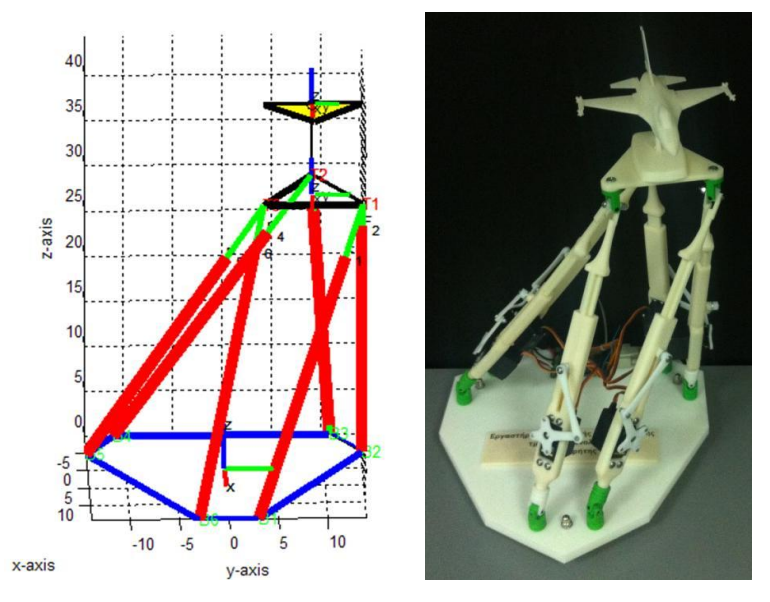

Εικόνα 5.2.2.1.: μέγιστη μετακίνηση για τα θετικά *y*

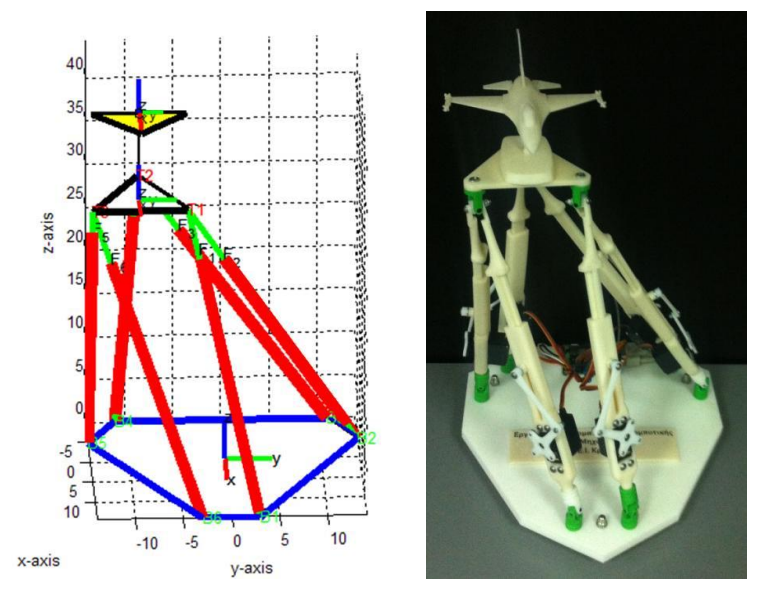

Εικόνα 5.2.2.2.: μέγιστη μετακίνηση για τα αρνητικά *y*

#### **5.2.3. Μέγιστη μετακίνηση κατά τον άξονα των** *z*

Κατά την κίνηση αυτή της πλατφόρμας το πλαίσιο συντεταγμένων του τοποθετούμενου αντικειμένου κινείται σε ευθεία τροχιά κατά τον άξονα των *z* , έως την αρχική ή ελάχιστη θέση της πλατφόρμας και τη μέγιστη θέση της. Τα ορίσματα της συνάρτησης που επιλύεται για τις κινήσεις αυτές φαίνονται στον παρακάτω πίνακα (Πίν.5.2.3.1.) και οι κινήσεις της πλατφόρμας παρουσιάζονται στις παρακάτω εικόνες  $(Eu.5.2.3.1. \sim 2.).$ 

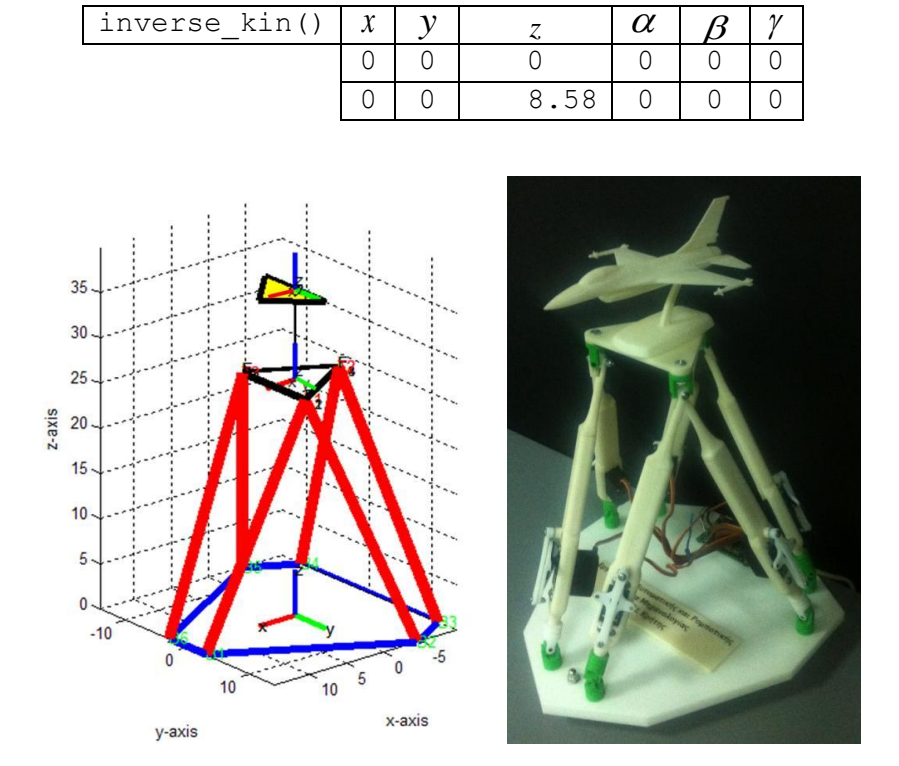

Πίνακας 5.2.3.1.: πίνακας ορισμάτων συνάρτησης αντίστροφου κινηματικού για τη μέγιστη κίνηση κατά τον άξονα των *z*

inverse\_kin()

Εικόνα 5.2.3.1.: μέγιστη μετακίνηση κατά τον άξονα των *z* έως την αρχική ή ελάχιστη θέση της πλατφόρμας

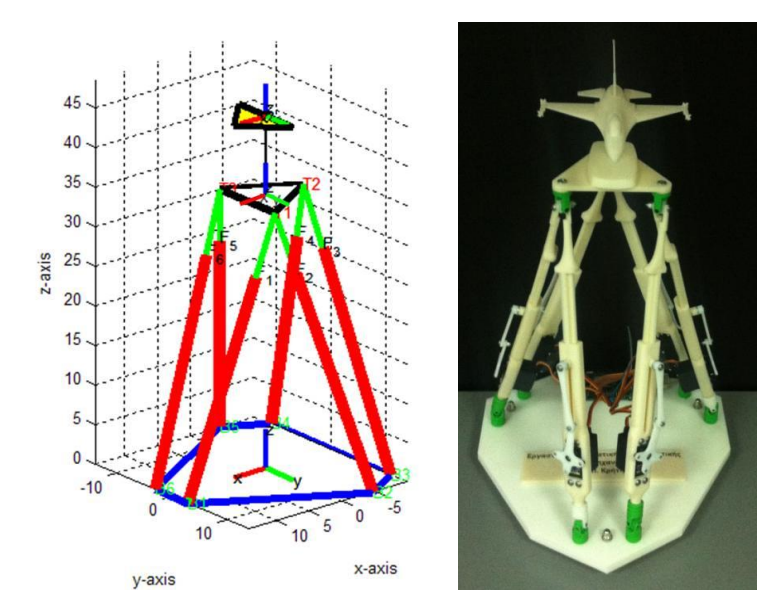

Εικόνα 5.2.3.2.: μέγιστη μετακίνηση κατά τον άξονα των *z* έως τη μέγιστη θέση της πλατφόρμας

#### **5.2.4. Μέγιστη περιστροφή γύρω από τον άξονα των**  *X* **κατά γωνία**

Κατά την κίνηση αυτή της πλατφόρμας, το πλαίσιο συντεταγμένων του τοποθετούμενου αντικειμένου περιστρέφεται γύρω από τον άξονα των *X* του πλαισίου συντεταγμένων της κάτω βάσης κατά γωνία  $\alpha^\circ$ , για τις μέγιστες θετικές και αρνητικές γωνίες που μπορεί να πάρει η πλατφόρμα. Τα ορίσματα της συνάρτησης που επιλύεται για τις κινήσεις αυτές φαίνονται στον παρακάτω πίνακα (Πίν.5.2.4.1.) και οι κινήσεις της πλατφόρμας παρουσιάζονται στις παρακάτω εικόνες (Εικ.5.2.4.1. ~ 2.).

| inverse kin | $\mathbf{v}$ |       |  |  |
|-------------|--------------|-------|--|--|
|             |              | .335  |  |  |
|             |              | 4.335 |  |  |

για τη μέγιστη περιστροφή γύρω από τον άξονα των *X* της κάτω βάσης

Πίνακας 5.2.4.1.: πίνακας ορισμάτων συνάρτησης αντίστροφου κινηματικού

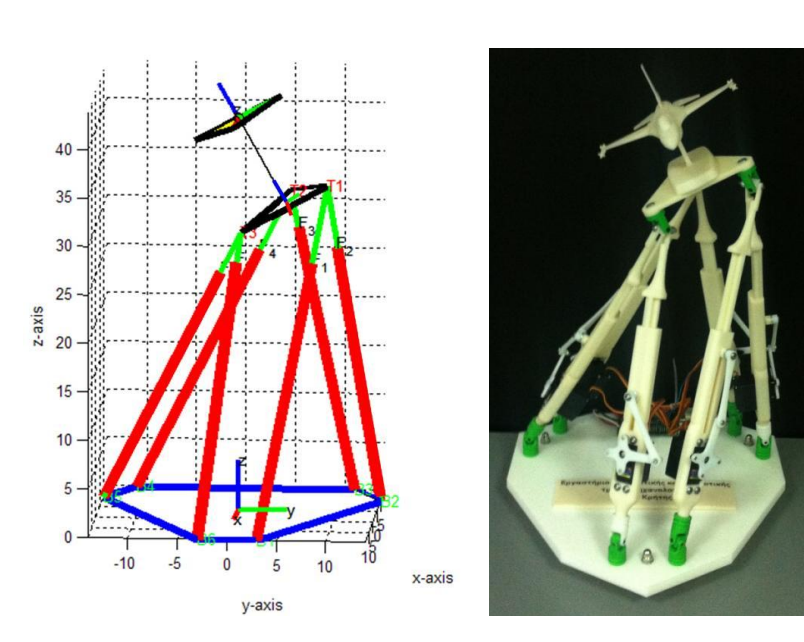

Εικόνα 5.2.4.1.: μέγιστη περιστροφή γύρω από τον άξονα των *X* του πλαισίου συντεταγμένων της κάτω βάσης της πλατφόρμας κατά γωνία  $\alpha^\circ\!>\!0$ 

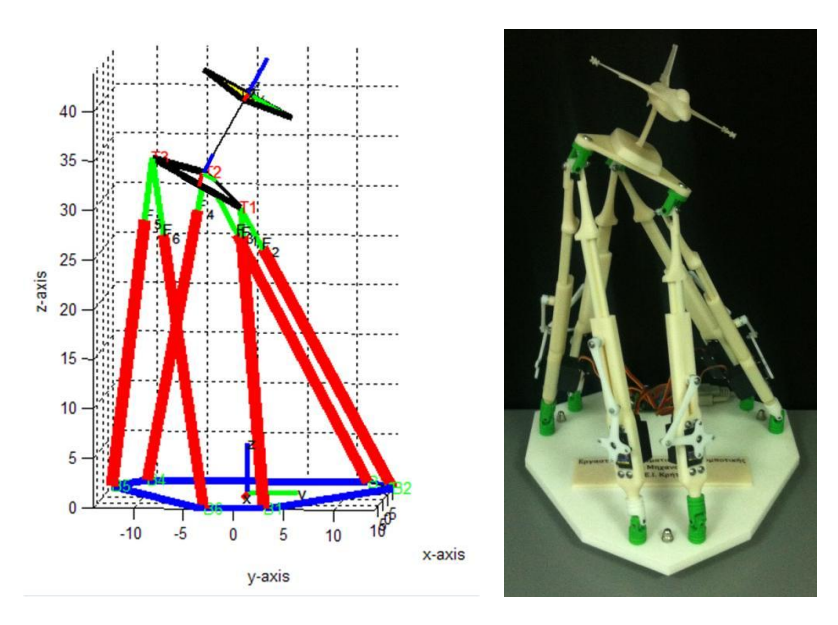

Εικόνα 5.2.4.2.: μέγιστη περιστροφή γύρω από τον άξονα των *X* του πλαισίου συντεταγμένων της κάτω βάσης της πλατφόρμας κατά γωνία  $\alpha^{\circ}$   $<$   $0$ 

# **5.2.5. Μέγιστη περιστροφή γύρω από τον άξονα των**  *Y* **κατά γωνία**

Κατά την κίνηση αυτή της πλατφόρμας, το πλαίσιο συντεταγμένων του τοποθετούμενου αντικειμένου περιστρέφεται γύρω από τον άξονα των *Y* του πλαισίου συντεταγμένων της κάτω βάσης κατά γωνία  $\,\beta^\circ$  , για τις μέγιστες θετικές και αρνητικές γωνίες που μπορεί να πάρει η πλατφόρμα. Τα ορίσματα της συνάρτησης που επιλύεται για τις κινήσεις αυτές φαίνονται στον παρακάτω πίνακα (Πίν.5.2.5.1.) και οι κινήσεις της πλατφόρμας παρουσιάζονται στις παρακάτω εικόνες (Εικ.5.2.5.1. ~ 2.).

Πίνακας 5.2.5.1.: πίνακας ορισμάτων συνάρτησης αντίστροφου κινηματικού για τη μέγιστη περιστροφή γύρω από τον άξονα των *Y* της κάτω βάσης

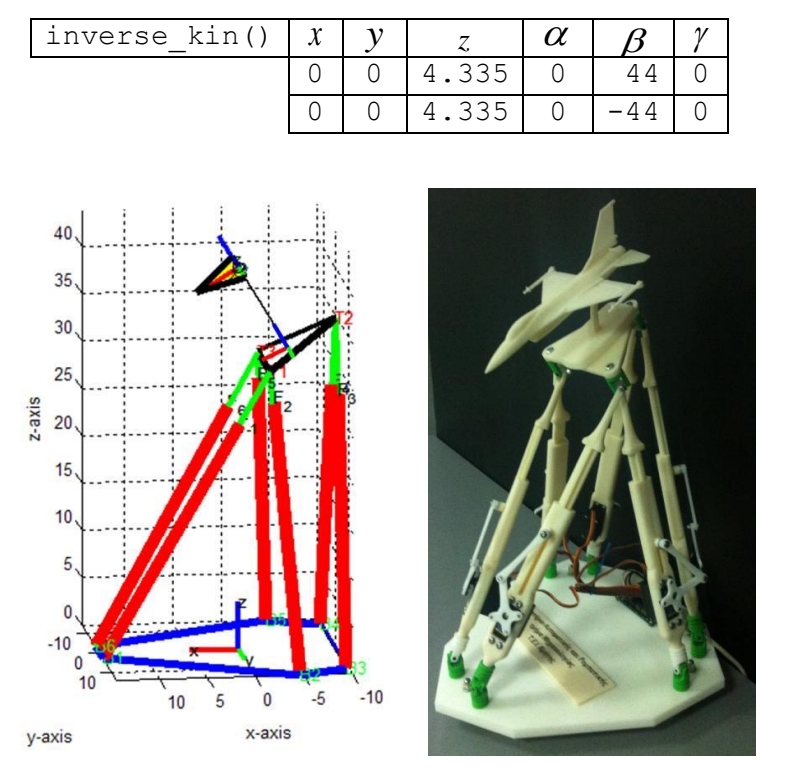

Εικόνα 5.2.5.1: μέγιστη περιστροφή γύρω από τον άξονα των *Y* του πλαισίου συντεταγμένων της κάτω βάσης της πλατφόρμας κατά γωνία  $\beta^\circ\!>\!0$ 

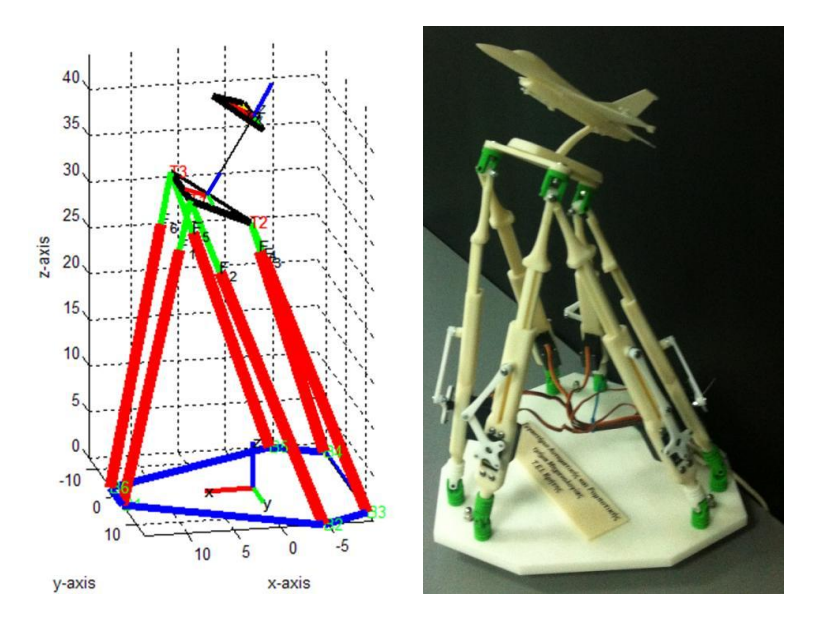

Εικόνα 5.2.5.2.: μέγιστη περιστροφή γύρω από τον άξονα των *Y* του πλαισίου συντεταγμένων της κάτω βάσης της πλατφόρμας κατά γωνία  $\beta^\circ\!<\!0$ 

# **5.2.6. Μέγιστη περιστροφή γύρω από τον κινούμενο άξονα των**  *z* **κατά γωνία**

Κατά την κίνηση αυτή της πλατφόρμας, το πλαίσιο συντεταγμένων του τοποθετούμενου αντικειμένου περιστρέφεται γύρω από τον άξονα των *z* του κινούμενου πλαισίου συντεταγμένων κατά γωνία  $\gamma^{\circ}$ , για τις μέγιστες θετικές και αρνητικές γωνίες που μπορεί να πάρει η πλατφόρμα. Τα ορίσματα της συνάρτησης που επιλύεται για τις κινήσεις αυτές φαίνονται στον παρακάτω πίνακα (Πίν.5.2.6.1.) και οι κινήσεις της πλατφόρμας παρουσιάζονται στις παρακάτω εικόνες (Εικ.5.2.6.1. ~ 2.).

| inverse kin | $\mathbf{v}$ |  |  |  |
|-------------|--------------|--|--|--|
|             |              |  |  |  |
|             |              |  |  |  |

Πίνακας 5.2.6.1.: πίνακας ορισμάτων συνάρτησης αντίστροφου κινηματικού για τη μέγιστη περιστροφή γύρω από τον κινούμενο άξονα των *z*

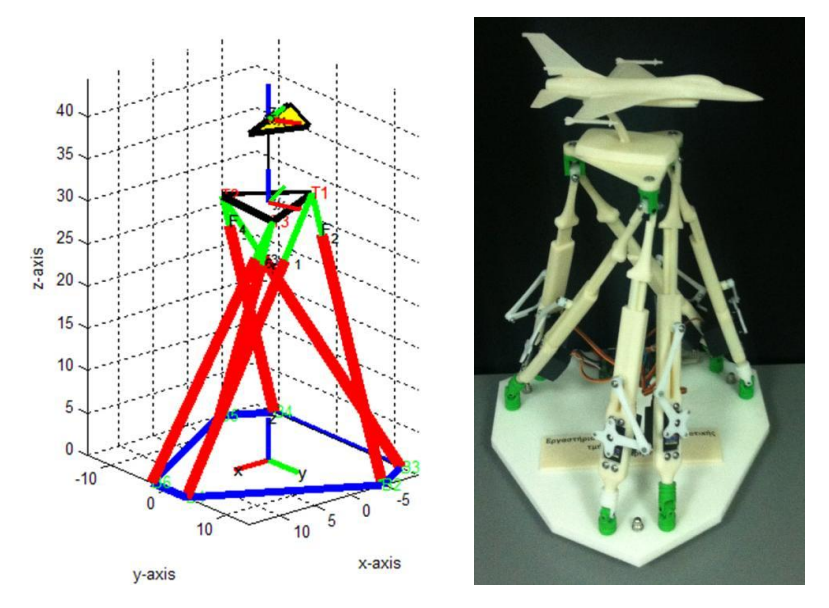

Εικόνα 5.2.6.1.: μέγιστη περιστροφή γύρω από τον κινούμενο άξονα των *z* της πλατφόρμας κατά γωνία  $\gamma^{\circ} > 0$ 

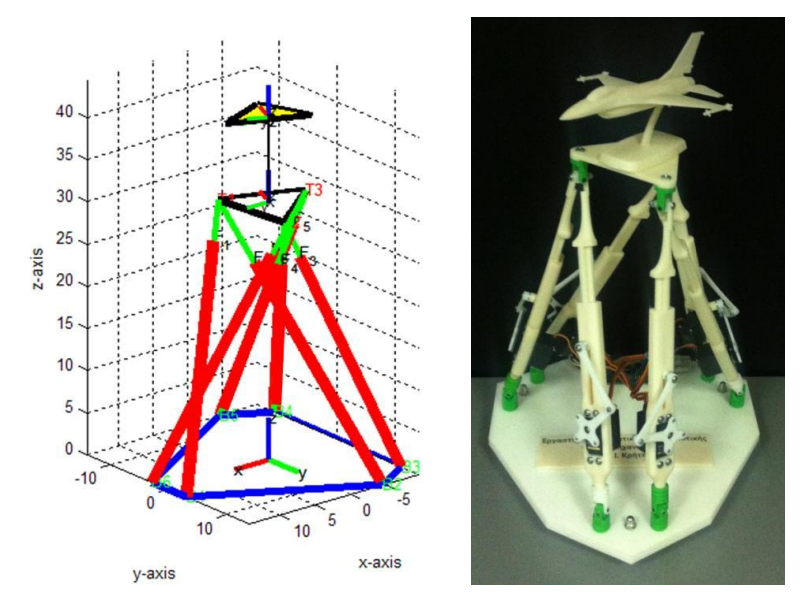

Εικόνα 5.2.6.2.: μέγιστη περιστροφή γύρω από τον κινούμενο άξονα των *z* της πλατφόρμας κατά γωνία  $v^{\circ}$  < 0

#### **5.2.7. Ακρίβεια κινήσεων κατασκευής**

Στη παράγραφο αυτή παρουσιάζουμε την ακρίβεια των κινήσεων που έχει την ικανότητα να πετύχει η **πλατφόρμα "Stewart"**. Για να ελεγχθεί αυτό, χρησιμοποιήθηκε μία συσκευή **i-phone 4**. Η συσκευή αυτή τοποθετήθηκε επάνω στην άνω βάση της πλατφόρμας. Έτσι, μέσω των αισθητηρίων θέσης - περιστροφής που έχει και μιας εφαρμογής γυροσκοπίου, μπορούμε να παρακολουθούμε τις κλίσεις που δίνουμε στην πλατφόρμα παράλληλα με τις ενδείξεις του γυροσκοπίου. Βέβαια υπάρχουν μικρές αποκλίσεις από τις γωνίες που δίνουμε, της τάξεως  $1^\circ$  με  $2^\circ$ , λόγω των ανοχών που δόθηκαν κατά το σχεδιασμό, της ακρίβειας που αποδίδει η τρισδιάστατη εκτύπωση,

των οικονομικών σερβοκινητήρων που χρησιμοποιήθηκαν και της μη πλήρους αξιοπιστίας της εφαρμογής του γυροσκοπίου. Παρακάτω και αναφέρονται απεικονίζονται οι ενδείξεις της εφαρμογής του γυροσκοπίου κατά την περιστροφή της άνω βάσης κάθε φορά κατά 20 γύρω από τους άξονες *X* (roll), *Y* (pitch) και τον κινούμενο *z* (yaw) αντίστοιχα (Πίν.5.2.7.1.) (Εικ.5.2.7.1 ~ 4.).

| περιστροφή κατά         |     |     | Z. |
|-------------------------|-----|-----|----|
| θέση μέγιστης ευελιξίας |     | ۰۱۰ |    |
| roll                    | 710 | . O | O  |
| pitch                   |     | າາ໑ |    |
| yaw                     | O   |     |    |

Πίνακας 5.2.7.1: ενδείξεις γυροσκοπίου

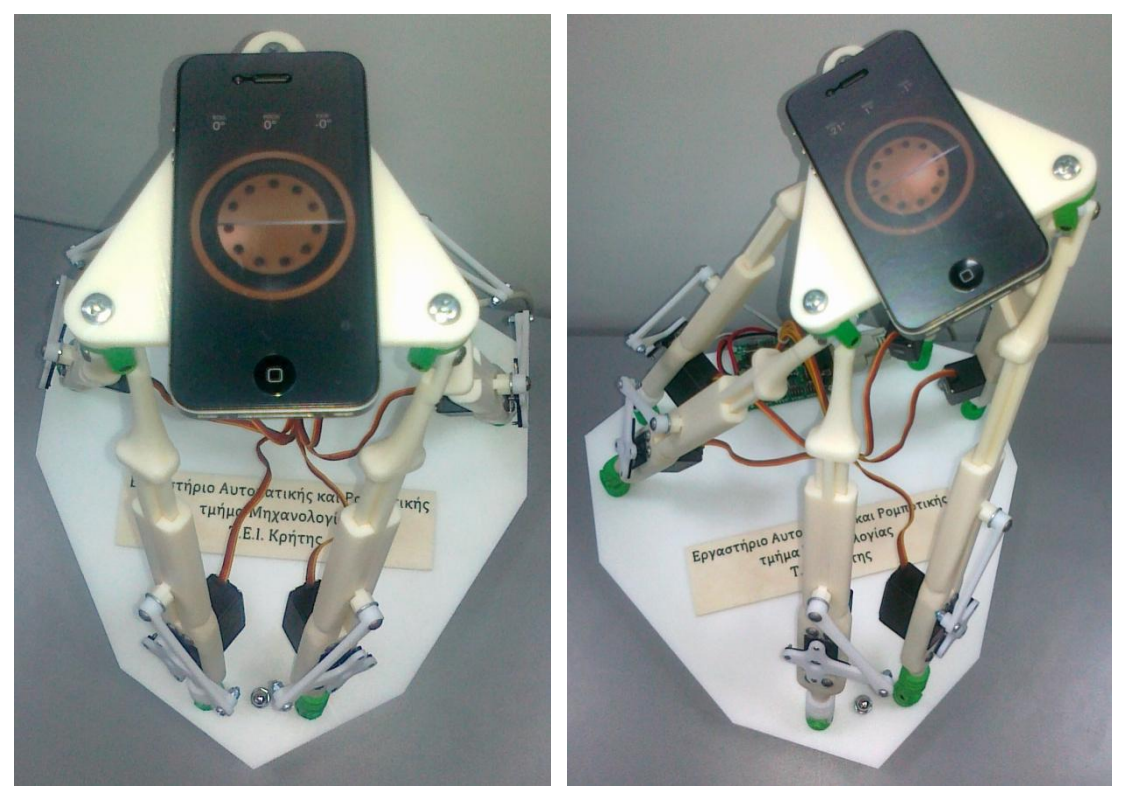

χωρίς καμία περιστροφή

Εικόνα 5.2.7.1.: θέση μέγιστης ευελιξίας Εικόνα 5.2.7.2.: περιστροφή γύρω από  $X$  (roll)

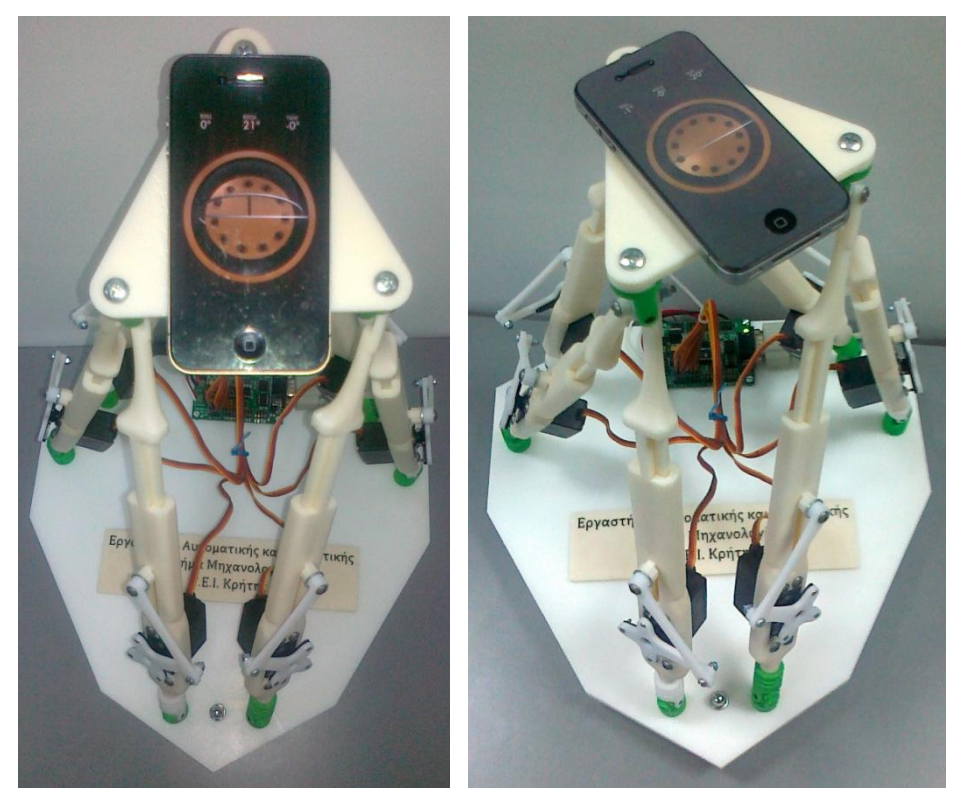

 Εικόνα 5.2.7.3.: περιστροφή γύρω από Εικόνα 5.2.7.4.: περιστροφή γύρω από τον σταθερό άξονα των *Y*

(pitch) τον κινούμενο άξονα των *z* (yaw)

# **5.3. Τροχιές της πλατφόρμας "Stewart"**

Η **πλατφόρμα "Stewart"** για να εκπονήσει τις κινήσεις της σε κάποια εφαρμογή της θα πρέπει να σχεδιαστεί κάποια τροχιά την οποία θα ακολουθεί. Η τροχιά είναι μία προδιαγεγραμμένη πορεία που ακολουθεί η πλατφόρμα επιλύοντας συνεχώς το αντίστροφο κινηματικό (inverse\_kin()) για κάθε σημείο της τροχιάς που έχει οριστεί. Παρακάτω θα αναφερθούν κάποιες τροχιές κίνησης που πραγματοποιήθηκαν με το πραγματικό μοντέλο της **πλατφόρμας "Stewart"** μέσω της εντολής move() του **MatLab**. Η εντολή move () μας δίνει τη δυνατότητα να πραγματοποιούμε τροχιές με επαναλαμβανόμενες διαδικασίες επίλυσης του αντίστροφου κινηματικού με τα ορίσματα που δίνουμε. Για τη ολοκλήρωσή της, δίνουμε πρώτα σε μορφή πίνακα τα ορίσματα του αντίστροφου κινηματικού (inverse\_kin()) και ύστερα καλούμε την εντολή move() με όρισμα την ονομασία του πίνακα αυτού. Η σύνταξη των εντολών αναφέρονται αναλυτικά στο **Παράρτημα**. Οι τροχιές που πραγματοποιούνται είναι:

- $^{\circ}$ η κίνηση στο επίπεδο  $(x, y)$  σε σχήμα ρόμβου με περιστροφή: ( move(rhombus) ),
- $^{\circ}$ η κίνηση στο επίπεδο  $(x, y)$  σε σχήμα ρόμβου με κλίσεις: (move(rhombus\_orientation)),
- τροχιά προσομοίωσης πτήσης (move(flight\_plane)).

## **5.3.1. Κίνηση στο επίπεδο**  ( , ) *x y* **σε σχήμα ρόμβου με περιστροφή**

Κατά την κίνηση αυτή, η **πλατφόρμα "Stewart"** πηγαίνει στη θέση μέγιστης ευελιξίας και πραγματοποιεί κίνηση στο επίπεδο  $(x, y)$  σε σχήμα ρόμβου με τις μέγιστες μετακινήσεις που μπορεί να διαγράφει, ακολουθώντας τις ακραίες θέσεις της. Ταυτόχρονα, κατά τις κινήσεις της κατά τον άξονα των *y* , πραγματοποιεί μία περιστροφή γύρω από τον άξονα των *z* , θετικά και αρνητικά κατά τις θετικές και αρνητικές τιμές του γ αντίστοιχα. Παρακάτω αναγράφονται οι τιμές του πίνακα που χρησιμοποιούμε για την εντολή move() (Πιν.5.3.1.1.).

| rhombus rotation |          |         |       |  |    |
|------------------|----------|---------|-------|--|----|
|                  |          |         | 4.335 |  |    |
|                  | 10.72    |         | 4.335 |  |    |
|                  |          | 8.92    | 4.335 |  | 10 |
|                  | $-10.72$ |         | 4.335 |  |    |
|                  |          | $-8.92$ | 4.335 |  |    |
|                  | 10.72    |         | 4.335 |  |    |
|                  |          |         | 4.335 |  |    |

Πίνακας 5.3.1.1.: ορίσματα πίνακα MatLab

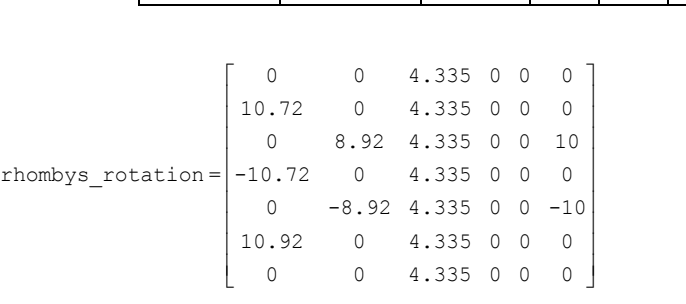

## **5.3.2. Κίνηση στο επίπεδο**  ( , ) *x y* **σε σχήμα ρόμβου με κλίσεις**

Κατά την κίνηση αυτή, η **πλατφόρμα "Stewart"** πηγαίνει στη θέση μέγιστης ευελιξίας και πραγματοποιεί κίνηση στο επίπεδο  $(x, y)$  σε σχήμα ρόμβου με προσανατολισμό κάθε φορά ως προς τη φορά της κίνησης της. Παρακάτω αναγράφονται οι τιμές του πίνακα που χρησιμοποιούμε για την εντολή move() (Πιν.5.3.2.1.).

| rhombus orientation | х |       | $\alpha$ |     |  |
|---------------------|---|-------|----------|-----|--|
|                     |   | 4.335 |          |     |  |
|                     |   | 4.335 |          | 30  |  |
|                     |   | 4.335 | $-30$    |     |  |
|                     |   | 4.335 |          | -30 |  |
|                     |   | 4.335 | 30       |     |  |
|                     |   | 4.335 |          | 30  |  |
|                     |   | 4.335 |          |     |  |

Πίνακας 5.3.2.1.: ορίσματα πίνακα MatLab

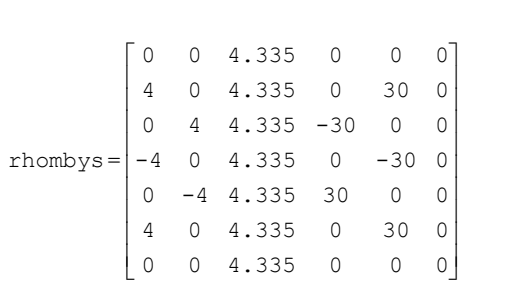

#### **5.3.3. Τροχιά προσομοίωσης πτήσης**

Κατά την κίνηση αυτή, η **πλατφόρμα "Stewart"** ακολουθεί την τροχιά προσομοίωσης πτήσεις αεροπλάνου κρατώντας σταθερή τη δέση της και δέχοντας μόνο τις κλίσεις ως προς το πλαίσιο συντεταγμένων του τοποθετούμενου αντικειμένου, του αεροπλάνου στη συγκεκριμένη περίπτωση. Παρακάτω αναγράφονται οι τιμές του πίνακα που χρησιμοποιούμε για την εντολή move() (Πιν.5.3.2.1.).

| $\boldsymbol{\mathcal{X}}$ | $\mathcal{Y}$                                                                                                    |                                                                                                    |                                                                                                 |                                                                                                    | $\alpha$                                                                                                    |                                                                                                    |                                                                                                    | γ                                                                                                    |                                                                                                    | κινήσεις αεροπλάνου   |
|----------------------------|----------------------------------------------------------------------------------------------------|----------------------------------------------------------------------------------------------------|-------------------------------------------------------------------------------------------------|----------------------------------------------------------------------------------------------------|----------------------------------------------------------------------------------------------------|----------------------------------------------------------------------------------------------------|----------------------------------------------------------------------------------------------------|----------------------------------------------------------------------------------------------------|----------------------------------------------------------------------------------------------------|-----------------------|
| $\overline{0}$             | 0                                                                                                    |                                                                                                    |                                                                                                 |                                                                                                    | 0                                                                                                    |                                                                                                    | $\mathbf 0$                                                                                                    | $\overline{0}$                                                                                                    |                                                                                                    | αρχική θέση           |
|                            |                                                                                                    |                                                                                                    |                                                                                                 |                                                                                                    | $\mathsf O$                                                                                                    |                                                                                                    |                                                                                                    | $\overline{0}$                                                                                                    |                                                                                                    | ευθεία                |
|                            |                                                                                                    |                                                                                                    |                                                                                                 |                                                                                                    |                                                                                                    |                                                                                                    |                                                                                                    |                                                                                                    |                                                                                                    | πάνω                  |
| $\mathbb O$                |                                                                                                    |                                                                                                    |                                                                                                 |                                                                                                    |                                                                                                    |                                                                                                    |                                                                                                    |                                                                                                    |                                                                                                    | κλίση δεξιά και πάνω  |
|                            |                                                                                                    |                                                                                                    |                                                                                                 |                                                                                                    |                                                                                                    |                                                                                                    |                                                                                                    |                                                                                                    |                                                                                                    | κλίση αριστερά - πάνω |
|                            |                                                                                                    |                                                                                                    |                                                                                                 |                                                                                                    |                                                                                                    |                                                                                                    |                                                                                                    |                                                                                                    |                                                                                                    | κλίση δεξιά - κάτω    |
|                            |                                                                                                    |                                                                                                    |                                                                                                 |                                                                                                    |                                                                                                    |                                                                                                    |                                                                                                    |                                                                                                    |                                                                                                    | κλίση αριστερά - κάτω |
|                            |                                                                                                    |                                                                                                    |                                                                                                 |                                                                                                    |                                                                                                    |                                                                                                    |                                                                                                    |                                                                                                    |                                                                                                    | κάτω                  |
|                            |                                                                                                    |                                                                                                    |                                                                                                 |                                                                                                    |                                                                                                    |                                                                                                    |                                                                                                    |                                                                                                    |                                                                                                    | ευθεία                |
|                            |                                                                                                    |                                                                                                    |                                                                                                 |                                                                                                    |                                                                                                    |                                                                                                    |                                                                                                    |                                                                                                    |                                                                                                    | κλίση δεξιά           |
|                            |                                                                                                    |                                                                                                    |                                                                                                 |                                                                                                    |                                                                                                    |                                                                                                    |                                                                                                    |                                                                                                    |                                                                                                    | κλίση αριστερά        |
|                            |                                                                                                    |                                                                                                    |                                                                                                 |                                                                                                    |                                                                                                    |                                                                                                    |                                                                                                    |                                                                                                    |                                                                                                    | ευθεία                |
|                            |                                                                                                    |                                                                                                    |                                                                                                 |                                                                                                    |                                                                                                    |                                                                                                    |                                                                                                    |                                                                                                    |                                                                                                    | δεξιά στροφή          |
|                            |                                                                                                    |                                                                                                    |                                                                                                 |                                                                                                    |                                                                                                    |                                                                                                    |                                                                                                    |                                                                                                    |                                                                                                    | αριστερή στροφή       |
|                            |                                                                                                    |                                                                                                    |                                                                                                 |                                                                                                    |                                                                                                    |                                                                                                    |                                                                                                    |                                                                                                    |                                                                                                    | αρχική θέση           |
|                            |                                                                                                    |                                                                                                    | $\Omega$<br>0<br>0<br>0<br>0<br>0<br>0<br>0<br>0<br>0<br>$\circ$<br>$\circ$<br>$\mathbf 0$<br>0 | $\mathbf 0$<br>$\mathbf 0$<br>0<br>$\mathbf 0$<br>0<br>$\overline{0}$<br>$\mathbf 0$<br>$\mathbf{0}$<br>0<br>0<br>$\mathbf 0$<br>$\mathbf 0$<br>$\overline{0}$<br>$\mathbf 0$ | $\mathsf O$                                                                                                    |                                                                                                    | $\mathsf{O}\xspace$<br>$\mathbb O$<br>$\mathbb O$<br>20<br>20<br>$\mathbb O$<br>$\mathbb O$<br>20<br>$\mathsf O$<br>$\mathbb O$<br>$\mathbb O$ | $\mathbb O$<br>$\mathsf{O}\xspace$<br>$\mathsf{O}$<br>$\mathsf{O}$<br>$\mathsf{O}\xspace$<br>$\mathsf{O}\xspace$<br>$\mathbf 0$<br>$\mathsf{O}\xspace$<br>$\mathbb O$<br>$\mathsf{O}\xspace$<br>$\mathsf O$<br>$\mathsf{O}\xspace$<br>$-20$<br>20 | $\overline{0}$<br>$\mathbb O$<br>$\mathbf 0$<br>$\overline{0}$<br>$\mathsf{O}$<br>$\mathbf 0$<br>$\mathbb O$<br>$\mathsf{O}$<br>$\mathbb O$<br>$\mathbb O$<br>$\overline{0}$<br>$\mathbf 0$<br>$\mathbf 0$<br>$\mathsf{O}\xspace$             |                       |
|                            | $\overline{0}$<br>$\overline{0}$<br>$\overline{0}$<br>$\mathbf 0$<br>$\mathsf{O}$<br>$\mathbf 0$<br>$\mathbf 0$<br>$\overline{0}$<br>$\mathbf 0$<br>$\mathbf 0$<br>$\mathbf 0$<br>$\overline{0}$<br>$\mathbf 0$ | $\overline{0}$<br>$\overline{0}$<br>$\mathbf 0$<br>$\overline{0}$<br>$\overline{0}$<br>$\overline{0}$<br>$\mathbf 0$<br>$\overline{0}$<br>$\overline{0}$<br>$\overline{0}$<br>$\overline{0}$<br>$\mathsf O$<br>$\overline{0}$<br>$\overline{0}$ | $r$ hombys =                                                                                    | $\ensuremath{\mathnormal{Z}}$<br>$\overline{O}$<br>$\mathsf O$<br>0                                                                                                    | 4.335<br>4.335<br>4.335<br>4.335<br>4.335<br>4.335<br>4.335<br>4.335<br>4,335<br>4.335<br>4.335<br>4.335<br>4.335<br>$\mathbf 0$ | $\overline{0}$<br>$\overline{20}$<br>$-20$<br>20<br>$-20$<br>$\mathsf O$<br>$\mathsf O$<br>20<br>$-20$<br>$\mathbf 0$<br>$\mathsf O$<br>$\mathsf O$<br>$\mathsf O$ | 4.335<br>4.335<br>4.335<br>4.335<br>4.335<br>4.335<br>4.335<br>4.335<br>4.335<br>4.335<br>4.335<br>4.335<br>4.335<br>4.335                     | ß<br>$\overline{0}$<br>$-20$<br>$-20$<br>$-20$<br>20<br>20<br>20<br>$\mathsf O$<br>$\mathsf{O}$<br>$\mathsf O$<br>$\mathsf{O}$<br>$\mathsf{O}$<br>$\mathsf{O}$<br>$\mathsf{O}\xspace$<br>$-20$<br>$-20$<br>$-20$<br>$\circ$                       | $\overline{0}$<br>$\mathsf{O}\xspace$<br>$\overline{0}$<br>$\mathsf{O}\xspace$<br>$\mathbf 0$<br>$\overline{0}$<br>$\mathsf{O}\xspace$<br>$\mathsf{O}\xspace$<br>$\mathsf{O}$<br>$\overline{0}$<br>$-20$<br>20<br>$\mathsf O$<br>$\mathsf{O}$ | $\overline{0}$        |

Πίνακας 5.3.2.1.: ορίσματα πίνακα MatLab

## **Συμπεράσματα και μελλοντική έρευνα**

Στην παρούσα πτυχιακή εργασία αναλύθηκε **ο ρομποτικός μηχανισμός της πλατφόρμας "Stewart"** και μελετήθηκε η κινηματική της ανάλυση. Στη συνέχεια, με τις κατάλληλες παραμέτρους κατασκευής και ελέγχου που επιλέξαμε, σχεδιάστηκε ένα υπόδειγμα ενός τέτοιου είδους μηχανισμού υπολογίζοντας τις κατάλληλες διαμορφώσεις για την ορθή λειτουργία της. Επιπλέον λάβαμε υπ' όψιν την ικανότητα της εκπόνησης της κατασκευής εξ' ολοκλήρου στο **εργαστήριο Αυτοματικής και Ρομποτικής** του **Τ.Ε.Ι. Κρήτης**.

Ύστερα από τη μελέτη και εκπόνηση αυτής της πτυχιακής αποτυπώθηκαν τα εξής συμπεράσματα, στα οποία είτε πλεονεκτεί είτε μειονεκτεί η πλατφόρμα "Stewart":

- Το βασικότερο σημείο που πλεονεκτεί η **πλατφόρμα "Stewart"** είναι η ιδιαιτερότητα του μηχανισμού της που λειτουργεί κατά των έξι (6) βαθμών ελευθερίας.
- Μπορεί να χρησιμοποιηθεί σε άφθονες εφαρμογές, αφού μπορεί να κατασκευαστεί σε οποιοσδήποτε μέγεθος.
- Υπάρχει δυνατότητα, στην άνω βάση της, να τοποθετηθεί οποιοδήποτε μοντέλο προσομοίωσης ή οποιαδήποτε αρπάγη, πράγμα το οποίο την κάνει εφαρμόσιμη σε διάφορες κατασκευές ρομποτικών μηχανισμών.
- Με δεδομένο ότι είναι ένας ρομποτικός μηχανισμός κλειστής κινηματικής αλυσίδας, παρέχει μεγάλη μηχανική ακαμψία, οπότε και τη δυνατότητα αντοχής σε μεγάλες καταπονήσεις παρόλο που είναι έξι (6) βαθμών ελευθερίας. Οι καταπονήσεις βέβαια εξαρτώνται πάντα από το μέγεθός της.
- Αναλόγως με τις καταπονήσεις που δέχεται και το περιβάλλον που θα λειτούργει, υπάρχει η δυνατότητα να ελεγχθεί με διαφόρους τύπους επενεργητών.
- Κατά την κινηματική της ανάλυση, επειδή είναι ένας ρομποτικός μηχανισμός κλειστής κινηματικής αλυσίδας, είναι πιο εύκολο να υπολογιστεί το αντίστροφο κινηματικό, εν αντιθέσει με το ευθύ που δεν έχει μοναδική λύση για την **πλατφόρμα "Stewart"**. Ενώ συμβαίνει το αντίθετο σε κάθε ρομποτικό βραχίονα ανοιχτής κινηματικής αλυσίδας.
- Επίσης, λόγω της κλειστής κινηματικής αλυσίδας, σε κάποια ιδιάζοντα σημεία που μπορεί να βρεθεί η πλατφόρμα, ενώ σε όλους τους ρομποτικούς βραχίονες χάνεται ένας βαθμός ελευθερίας, στην **πλατφόρμα "Stewart"** ουσιαστικά "κερδίζεται" ένας βαθμός ελευθερίας γι' αυτό το λόγο στα σημεία αυτά δεν είναι ελέγξιμη.
- Όμως, λόγω της διάταξης του ρομποτικού αυτού μηχανισμού, σε σχέση με άλλα ρομπότ η **πλατφόρμα "Stewart"** έχει μικρό εύρος στο χώρο εργασίας που μπορεί να κινηθεί.
- Προκειμένου να μπορεί να κατασκευαστεί το υπόδειγμα μοντέλου **πλατφόρμας "Stewart"** ο σχεδιασμός απαίτησε μία σειρά παραμέτρων, έτσι

ώστε επάνω σε αυτό να επιλύεται η κινηματική ανάλυση και να ελέγχεται σωστά και με ακρίβεια η πλατφόρμα.

- Από τη στιγμή που επιλέχθηκε να κατασκευαστεί η πλατφόρμα ώστε να ελεγχθεί μέσω σερβοκινητήρων, έπρεπε να κατασκευαστεί ένας μηχανισμός ο οποίος να ανταποκρίνεται πλήρως και με ακρίβεια στις κινήσεις σύμφωνα με την επίλυση της κινηματικής ανάλυσης.
- Η κατασκευασμένη πλατφόρμα δεν έχει μεγάλες δυνατότητες αντοχής σε φορτία, λόγω του ότι σχεδόν όλα τα μέρη της κατασκευάστηκαν υλοποιήθηκαν μέσω της τρισδιάστατης εκτύπωσης με υλικό **ABS** κατά την τεχνολογία ταχείας προτυποποίησης **"FDM" (Fused Deposition Modeling)**.
- Η τεχνολογία **"FDM" (Fused Deposition Modeling)** είναι κατάλληλη για την κατασκευή φυσικών προτύπων ακανόνιστων διαμορφώσεων σε μικρό χρονικό διάστημα.
- Οι αντοχή στις καταπονήσεις των επιμέρους κομματιών της κατασκευασμένης **πλατφόρμας "Stewart"** είναι μικρότερη από τις ιδιότητες του υλικού κατασκευής λόγω του ότι η κατασκευή του κάθε τεμαχίου γίνεται με διαδοχικές στρώσεις του υλικού αυτού.
- Λόγω της τεχνολογίας που χρησιμοποιήθηκε για την κατασκευή των επιμέρους κομματιών, η ακρίβεια στις διαστάσεις τους είναι 0,1778*mm* , γι' αυτό έχουμε κ κάποιες πολύ μικρές αποκλίσεις στα αποτελέσματα του ελέγχου της.
- Η κατασκευή της **πλατφόρμας "Stewart"** βοήθησε στη λήψη αρκετών επιπλέον γνώσεων επάνω στις τεχνολογίες που παρέχει το **εργαστήριο Αυτοματικής και Ρομποτικής** του **Τ.Ε.Ι. Κρήτης**.
- Κατά τον έλεγχο της **πλατφόρμας "Stewart"** μπορεί να υπάρξουν μικρές αποκλίσεις κατά τις κινήσεις από τις πραγματικές τιμές, επειδή στην κατασκευή χρησιμοποιήθηκαν απλοί κινητήρες τύπου R/C servo οι οποίοι δεν είναι τόσο αξιόπιστοι.
- Υπάρχει ευκολία κατά τη δημιουργία μαθηματικού μοντέλου ελέγχου, αφού
- Κατά τον έλεγχο της κατασκευασμένης πλατφόρμας μπορεί να σχεδιαστεί και ένα γραφικό απεικόνισης ενός εικονικού μοντέλου ώστε να γίνεται ο έλεγχος των δυνατοτήτων της.
- Η πλατφόρμα αυτή, χωρίς τη χρήση κάποιου επιπλέον ελεγκτή, δεν μπορεί να λειτουργεί χωρίς τη χρήση Η/Υ για τον έλεγχό της.
- Σε σχέση με το μέγεθος και τις δυνατότητες, του αντίστοιχου μεγέθους μιας **πλατφόρμας "Stewart"**, είναι μεγάλο το οικονομικό κόστος κατασκευής της.
- Με τον τρόπο κατά τον οποίο σχεδιάστηκε η κατασκευή, υπάρχει ευκολία κατά τη συντήρησή της.

Οι κινήσεις που πραγματοποιήθηκαν και οι τροχιές που σχεδιάστηκαν, βοήθησαν να μελετηθεί η λειτουργικότητα της **πλατφόρμας "Stewart"**. Επιπλέον, δημιουργήθηκαν ιδέες για μελλοντικές χρήσεις και εξελίξεις της. Κάποιες από αυτές είναι οι εξής:

 Η **πλατφόρμα "Stewart"** μπορεί να χρησιμοποιηθεί στις μελέτες και τις εφαρμογές των ανανεώσιμων πηγών ενέργειας.

Η πλατφόρμα που κατασκευάστηκε θα μπορούσε να τοποθετηθεί στην αεροσήραγγα του **εργαστηρίου Αιολικής Ενέργειας** του **Τ.Ε.Ι. Κρήτης** με σκοπό την τοποθέτηση πτερυγώσεων στην άνω βάση της. Με τον τρόπο αυτό, μέσω των κινήσεων της πλατφόρμας, η πτερύγωση μπορεί να παίρνει όλες τις κλίσεις προκειμένου να ελεγχθεί στις διάφορες προσπτώσεις του ανέμου επάνω σε αυτή.

Επίσης, μία κατάλληλη κατασκευή **πλατφόρμας "Stewart"** μπορεί να τοποθετηθεί αντίστοιχα ενός "tracker" για την τοποθέτηση φωτοβολταϊκού "panel" και σε συνδυασμό με το σχεδιασμό τροχιάς, να ακολουθεί πιστά τον ήλιο.

 Επιπλέον, επάνω στην άνω βάση της πλατφόρμας που κατασκευάστηκε, μπορούν να τοποθετηθούν αισθητήρια κλίσης και περιστροφής για την προσέγγιση της θέσης της. Ακόμη, μπορούν να τοποθετηθούν αισθητήρες μετατόπισης επάνω στις πρισματικές αρθρώσεις για τον υπολογισμό της μετατόπισης κάθε άρθρωσης.

#### **Παράρτημα**

#### **Χρήση εντολών του MatLab**

Σύνταξη εντολής **"line"** ως εξής:

```
line ([αρχικό_σημείο_x1 τελικό_σημείο_x2], [αρχικό_σημείο_y1 τελικό_σημείο_y2],
[\alpha\rho\chi\iota\kappa\acute{o}]σημείο_z1 τελικό_σημείο_z2], 'LineWidth', πάχος γραμμής, 'Color',
[επιλογή χρώματος RGB])
π. χ. :
line([x1 x2],[y1 y2],[z1 z2],'LineWidth',5,'Color',[0 1 0])
```
Σύνταξη εντολής **"text"** ως εξής:

```
text(σημείο_x, σημείο_y, σημείο_z, 'κείμενο', 'Color',
[επιλογή χρώματος RGB])
π. χ. :
text(x1,y1,z1,'Β1','Color',[0 1 0])
```
Σύνταξη εντολής **"fill3"** ως εξής:

```
fill3([σημείο_x1 σημείο_x2 σημείο_x3…],[σημείο_y1 σημείο_y2 σημείο_y3…],
[σημείο_z1 σημείο_z2 σημείο_z3...), [επιλογή χρώματος RGB])π. χ. :
fill3([x1 x2 x3],[y1 y2 y3],[z1 z2 z3],[0 1 0])
```
Σύνταξη εντολής **"inverse\_kin()"** ως εξής:

inverse\_kin(μετατόπιση κατά x, μετατόπιση κατά y, μετατόπιση κατά z, περιστροφή κατά x υπό γωνία α, περιστροφή κατά x υπό γωνία β, περιστροφή κατά x υπό γωνία γ)

π. χ. : inverse  $\text{kin}(x,y,z,\alpha,\beta,\gamma)$ 

Σύνταξη εντολής **"move()"** ως εξής:

```
Spiros=[σημείο_xi σημείο_yi σημείο_zi γωνία_αi γωνία_βi γωνία_γi,
          σημείο_xi+1 σημείο_yi+1 σημείο_zi+1 γωνία_αi+1 γωνία_βi+1 γωνία_γi+1...]
move(Spiros)
π. χ. :
Spiros=[x1 y1 z1 α1 β1 γ1, x2 y2 z2 α2 β2 γ2]
move(Spiros)
```
# **Βιβλιογραφία**

- [1] web: <u>en.wikipedia.org/wiki/Stewart\_Platform</u>
- 2 **Review of Stewart Platform**, University of Pretoria, web: web.up.ac.za
- 3 **KAI LIU, FRANK LEWIS, GUY LEBRET,** and **DAVID TAYLOR**,

Automation and Robotics Research Institute, The University of Texas at Arlington, 7300 Jack Newell Blvd. S, Fort Worth, TX 76118, U.S.A.,

#### **The Singularities and Dynamics of a Stewart Platform Manipulator**,

Journal of Intelligent and Robotic Systems 8: 287-308, 1993. © 1993 Kluwer Academic Publishers. Printed in the Netherlands

## 4 **Δρ. Φασουλάς Ιωάννης,**

σημειώσεις Ρομποτικής, σχολή Σ.Τε.Φ. τμήμα Μηχανολογίας Τ.Ε.Ι. Κρήτης, Ηράκλειο 2010,

Διδακτορική διατριβή: Ευσταθής λαβή και χειρισμός αντικειμένου από ρομποτικά δάκτυλα με παραμορφώσιμα άκρα και δυνατότητα κύλισης στον δισδιάστατο χώρο,

Πολυτεχνική σχολή, τμήμα Ηλεκτρολόγων Μηχανικών & Μηχανικών Υπολογιστών τομέας Ηλεκτρονικής & Υπολογιστών εργαστήριο Αυτοματοποίησης & Ρομποτικής,

Α. Π. Θ., Θεσσαλονίκη 2004

## 5 **εργαστήριο Αυτοματικής και Ρομποτικής Τ.Ε.Ι. Κρήτης**,

web[: http://amaltheia.cs.teicrete.gr/~erobot/](http://amaltheia.cs.teicrete.gr/~erobot/)

- [6] **SolidWorks Premium 2012**, web: <u>http://www.solidworks.com/</u>
- 7 **Δρ. Αχιλλέας Βαΐρης**, Σημειώσεις Στοιχεία Μηχανών, Τμήμα Μηχανολογίας Τ.Ε.Ι. Κρήτης, Ηράκλειο.
- 8 Ολυμπία Ζώγου, Διπλ. Μηχανολόγος Μηχανικός

μετάφραση από: Heinz Grohe,

**Otto und Dieselmotoren**, Kεφ. 2: **Mechanische Grundlagen**,

9 Auflage, Vogel Buchverlag 1990

- [9] **CatalystEX Ver. 4.2**, web: <u>http://www.stratasys.com/3d-printers/design-series</u>
- [10] web: [http://en.wikipedia.org/wiki/3D\\_printing](http://en.wikipedia.org/wiki/3D_printing)
- 11 **Dimention elite**, User Guide
- 12 **Dimention bst 768**, User Guide
- [13] web: http://en.wikipedia.org/wiki/Acrylonitrile butadiene styrene
- [14] MatLab, web: http://www.mathworks.com/

# 15 **Mako Erbin,**

διπλωματική εργασία: "Σερβοκινητήρες: Αρχές λειτουργίας, κατασκευαστικοί τύποι, διανυσματικός έλεγχος κι εφαρμογές",

σχολή Ηλεκτρολόγων Μηχανικών και Μηχανικών Υπολογιστών, τομέας Ηλεκτρικών Βιομηχανικών Διατάξεων & Συστημάτων Αποφάσεων,

Εθνικό Μετσόβιο Πολυτεχνείο, Αθήνα, 2011

## 16 **Κριτσωτάκης Νικόλαος**,

πτυχιακή εργασία: "Κινηματική ανάλυση και έλεγχος κίνησης - λαβής ανθρωπόμορφου ρομποτικού χεριού",

σχολή Σ.ΤΕ.Φ., τμήμα Μηχανολογίας, Τ.Ε.Ι. Κρήτης, Ηράκλειο 2012.

17 **Lynxmotion Inc.**, SSC-32 Ver. 2.0, web: http://www.lynxmotion.com/